# Sadržaj

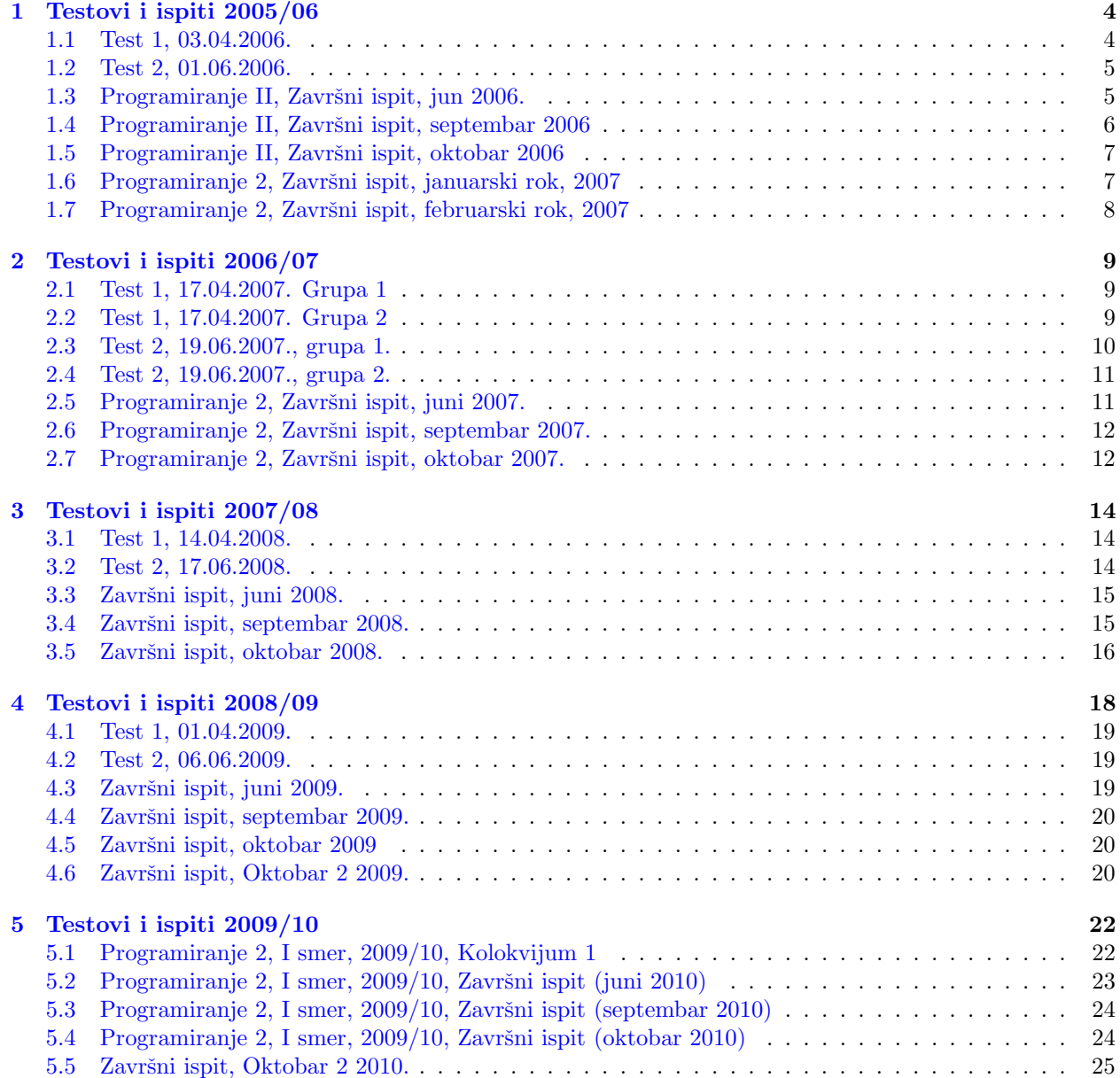

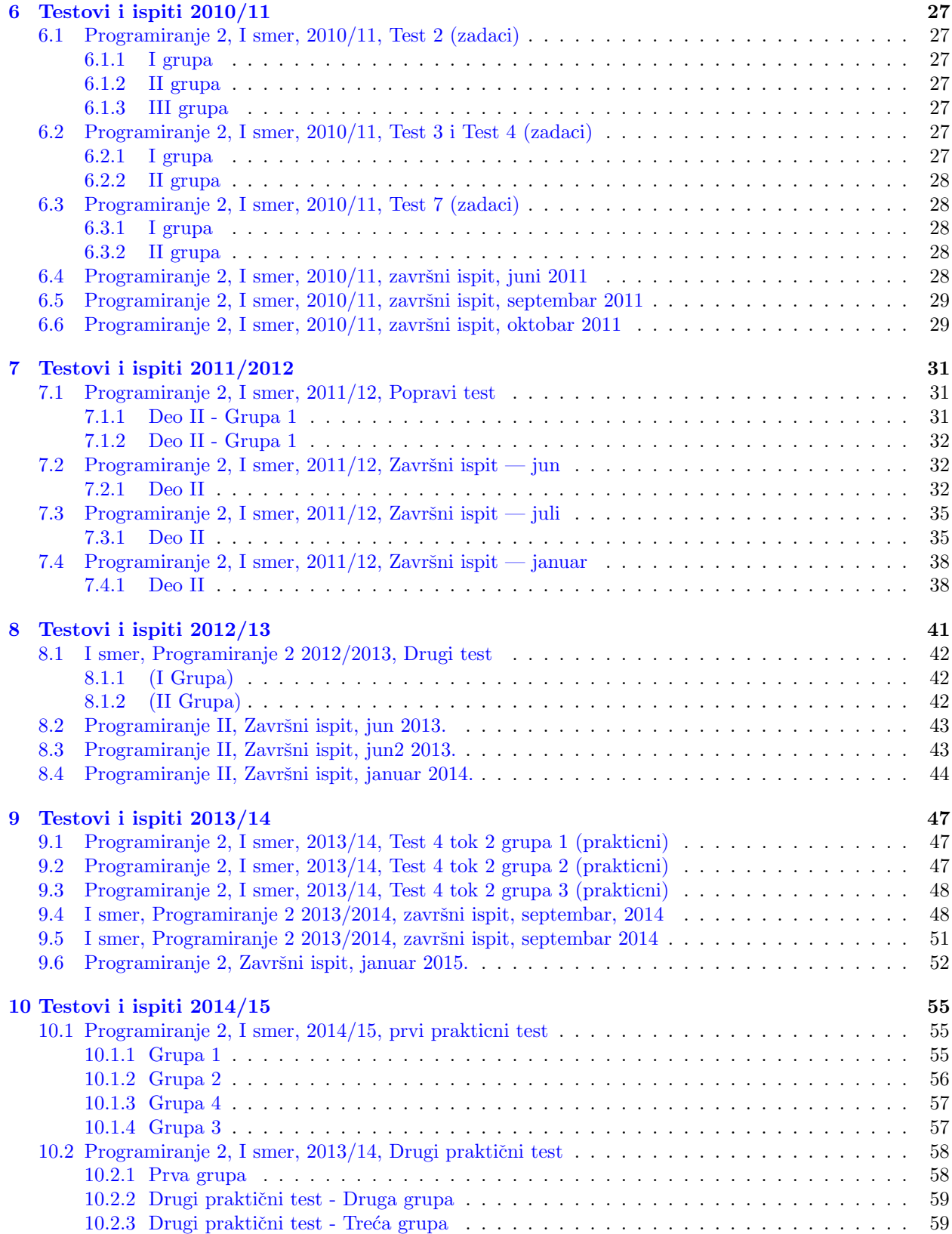

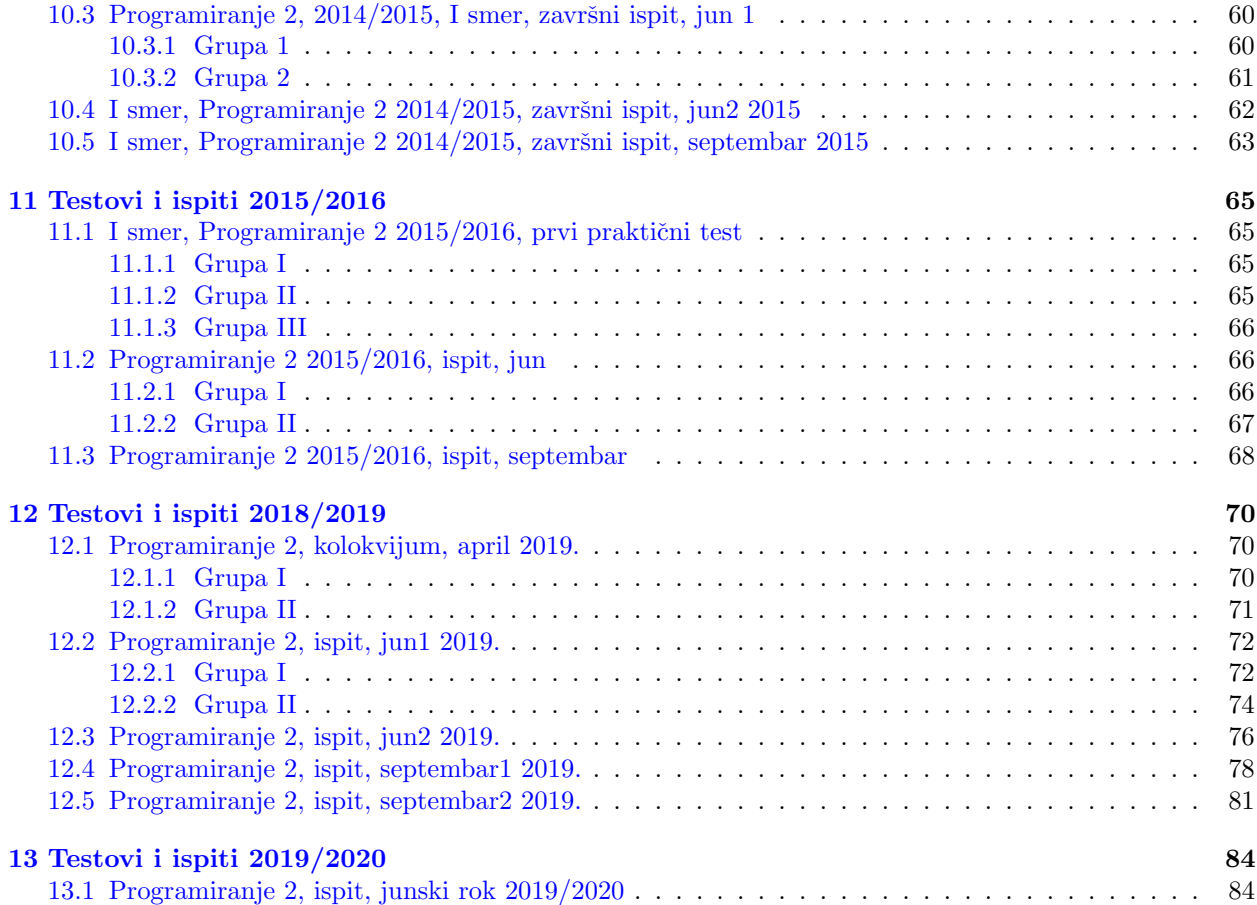

# <span id="page-3-0"></span>Testovi i ispiti 2005/06

#### <span id="page-3-1"></span>1.1 Test 1, 03.04.2006.

1. Korišćenjem nizova izračunati približnu vrednost realnog broja  $1/x$  (za  $0 < x \leq 2$ ) sa zadatom tačnošću  $\epsilon$  ( $0 \leq \epsilon \leq 0.01$ ) na sledeći način:

 $\bullet$  odrediti elemente nizova  $(a)$  i  $(c)$  koju su zadati sa:

 $a[0] = 1$  $c[0] = 1 - x$  $a[i] = a[i-1]\cdot(1+c[i-1]),\ \ \, \mbox{za}\ \ \, i\geq 1$  $c[i] = c[i-1] \cdot c[i-1]$ , za  $i \ge 1$ 

• za vrednost broja 1/x uzima se ona vrednost $a[n]$  za koju je zadovoljen uslov  $-\epsilon \le a[n] - a[n-1] \le \epsilon$ .

Prostor za nizove  $(a)$  i  $(c)$  dinamički alocirati i povećavati im dužinu (u većim blokovima) dok ne bude zadovoljena tražena tačnost.

Na primer:

za  $x = 0.5$  i  $\epsilon = 0.0001$  program treba da vrati 2.00000 za  $x = 0.5$  i  $\epsilon = 0.01$  program treba da vrati 1.999969

2. Napisati funkciju koja kao (jedini) arugment ima ime datoteke koja sadrži dimenziju kvadratne matrice i njene elemente redom (po vrstama). Funkcija treba da ispiše elemente matrice u grupama koje su paralelne sa sporednom dijagonalom matrice.

Na primer, datoteka sa sadržajem 3 1 2 3 4 5 6 7 8 9 opisuje matricu

1 2 3 4 5 6 7 8 9 a funkcija treba da ispiše sledeće: 1 2 4 3 5 7 6 8

Može se pretpostaviti da matrica nije dimenzije veće od  $100 \times 100$ .

3. Napraviti program za ažuriranje reda čekanja u studentskoj poliklinici. Treba obezbediti:

• funkciju koja sa standardnog ulaza čita broj indeksa studenta koji je došao (samo jedan ceo broj);

<sup>9</sup>

- funkciju koja ubacuje studenta (sa datim brojem indeksa) na kraj liste čekanja u vremenu  $O(1)$ ;
- funkciju koja određuje sledećeg studenta za pregled i briše ga sa liste u vremenu  $O(1)$ ;
- funkciju koja štampa trenutno stanje reda čekanja.
- funkciju koja oslobadja celu listu.

#### <span id="page-4-0"></span>1.2 Test 2, 01.06.2006.

1. Napisati program koji za uredjeno binarno stablo ispisuje elemente na najvećoj dubini. Napisati funkcije za kreiranje čvora, unošenje elementa u stablo, oslobadjanje stabla.

Na primer, za stablo 5  $/ \sqrt$ 3 6  $/ \ \ \backslash$ 

 $2\atop$  program treba da ispiše: 24.

2. Sa ulaza čitamo niz reči (dozvoljeno je ponavljanje reči) i smeštamo ih u listu (koja osim reči čuva i broj pojavljivanja za svaku reč). Napisati funkciju koja sortira listu algoritmom bubble sort po broju pojavljivanja reči. Napisati funkciju koja ispisuje listu počevši od reči koja se pojavila najviše puta.

3. Sa standardnog ulaza učitavamo prvo broj studenata a zatim i njihove podatke. Za svakog studenta dobijamo ime (niska od najviše 30 karaktera) i broj indeksa (ceo broj). Napisati program koji sortira ovaj niz studenata po imenima studenata pozivom standardne funkcije *qsort* a zatim pronalazi broj indeksa studenta čije se ime zadaje sa standardnog ulaza pozivom funkcije bsearch.

4. Napisati program koji simulira rad sa velikim brojevima. Cifre velikog broja smeštati u niz. Pretpostavljamo da broj neće imati više od 1000 cifara.

Napisati funkcije za:

- Unošenje broja sa standardnog ulaza (pri čemu cifre broja treba uneti na standardni način tj. počevši od cifre najveće težine) i smeštanje u niz koji se predaje kao argument funkcije. Dužinu niza (odnosno broja) vratiti kao povratnu vrednost funkcije.
- Ispis broja (odnosno niza) na standardni izlaz.
- Oduzimanje dva velika broja (niz za smeštanje rezultata proslediti funkciji kao argument). Pretpostavljamo da je prvi argument veći od drugog.

Pre poziva funkcije za oduzimanje brojeva obezbediti da cifra najmanje težine bude smeštena u  $a[0]$  (ako je a niz koji predstavlja veliki broj).

Za unete brojeve 456 189 program treba da ispise 267.

Za unete brojeve 456 89 program treba da ispise 367.

### <span id="page-4-1"></span>1.3 Programiranje II, Završni ispit, jun 2006.

1. Napisati program za izračunavanje koeficijenata polinoma  $T_n(x)$  za proizvoljno veliko n. Pri tome je  $T_0(x) = a$ ,  $T_1(x) = b \cdot x + c$  (celobrojne vrednosti n, a, b i c su argumenti komandne linije), a  $T_n$  se izračunava na osnovu formule  $T_n = x \cdot T_{n-1} + T_{n-2}$ . Polinom upisati u datoteku čije se ime zadaje kao peti argument komandne linije. Primer: nakon poziva

program 2 1 2 3 izlaz.txt

u datoteci izlaz.txt biće sadržaj:

 $T2(x) = 2*x^2 + 3*x^1 + 1$ 

2. Celobrojni aritmetički izraz koji uključuje jednu promenljivu predstavljen je binarnim stablom. Na primer, izraz  $2 + (3 * x)$  predstavljen je stablom:

```
+
    / \ \backslash<sup>2</sup>
            / \
       \mathbf{3}
```
Izraz može da sadrži samo binarne operatore + i \*.

- Definisati strukturu cvor kojom se mogu opisati čvorovi ovakvog stabla.
- Napisati funkciju

int vrednost(char ime\_promenljive, int vrednost\_promenljive, cvor\* koren) koja za promenljivu ime\_promenljive sa vrednošću vrednost\_promenljive računa vrednost izraza koji je predstavljen stablom ˇciji je koren \*koren i vra´ca tu vrednost kao povratnu vrednost funkcije. Ukoliko u izrazu postoji promenljiva čija vrednost nije zadata, ispisuje se poruka o grešci i vraća vrednost 0.

Na primer, ako je izraz pokazivač na koren stabla koje opisuje navedni izraz, onda se pozivom funkcije

 $v$ rednost $('x', 1, izraz).$ dobija vrednost 5.

Ako je izraz pokazivaˇc na koren stabla koje opisuje navedni izraz, onda se pozivom funkcije  $v$ rednost $('y', 2, izraz).$ 

dobija poruka:

Promenljiva x nije definisana

i povratna vrednost 0.

- Napisati funkcije za ispis u prefiksnom i u infiksnom poretku drveta koje opisuje izraz.

Podrazumevati da su svi izrazi koji se dobijaju kao argumenti ispravno formirani.

3. U datotekama čija se imena zadaju sa standardnog ulaza nalaze se reči koje su leksikografski sortirane (unutar svake datoteke). Napisati program koji reˇci iz ovih datoteka smeˇsta sortirano u tre´cu datoteku (ˇcije se ime takođe zadaje sa standardnog ulaza). Ne koristiti dinamiˇcki alociranu memoriju, niti funkcije za pozicioniranje unutar datoteka. Pretpostaviti da su sve reči dužine manje od 100 karaktera.

### <span id="page-5-0"></span>1.4 Programiranje II, Završni ispit, septembar 2006

- 1. Napisati program koji formira sortiranu listu od niza celih brojeva koji se unose sa standardnog ulaza. Oznaka za kraj unosa je 0. Napisati funkcije za formiranje čvora liste, ubacivanje elementa u već sortiranu listu, ispisivanje elemenata liste i oslobađanje liste.
- 2. Iz datoteke čije se ime zadaje kao argument komandne linije čita se prvo dimenzija kvadratne matrice  $n$ , pa zatim elementi matrice. Prostor za matricu alocirati dinamički. Napisati program koji:
	- (a) pronalazi sve elemente matrice A koji su jednaki zbiru svih svojih susednih elemenata i štampa ih u obliku (broj vrste, broj kolone, vrednost elementa). Pod susednim elementima elementa  $a[i][j]$ podrazumevamo elemente  $a[i-1][j-1], a[i-1][j], a[i-1][j+1], a[i][j-1], a[i][j+1], a[i+1][j-1],$  $a[i + 1][j]$  i  $a[i + 1][j + 1]$  (ako postoje).
- (b) nalazi i štampa sve četvorke oblika  $(A(i,j), A(i+1,j), A(i,j+1), A(i+1,j+1))$  u kojima su svi elementi međusobno različiti.
- 3. Napisati program koji formira uređeno binarno stablo bez ponavljanja elemenata. Elementi stabla su celi brojevi i unose se sa ulaza, a oznaka za kraj unosa je 0. Napisati funkciju koja proverava da li je uneto stablo uravnoteženo. Stablo je uravnoteženo ako za svaki čvor stabla važi da mu se visina levog i desnog podstabla razlikuju najviše za jedan.

### <span id="page-6-0"></span>1.5 Programiranje II, Završni ispit, oktobar 2006

- 1. Napisati funkciju koja za dva niza karaktera proverava da li je:
	- (a) prvi podniz drugog (elementi prvog niza se ne moraju nalaziti na susednim pozicijama u drugom nizu).
	- (b) prvi podstring drugog (karakteri prvog stringa se moraju nalaziti na susednim pozicijama u drugom stringu). Ako jeste funkcija treba da vrati poziciju prvog niza u drugom odnosno −1 ako nije.
- 2. Napisati program koji simulira rad sa stekom. Napraviti funkcije push (za ubacivanje elementa u stek), pop (za izbacivanje elementa iz steka) i funkciju peek (koja na standardni izlaz ispisuje vrednost elementa koji se nalazi na vrhu steka).
- 3. Napisati program koji formira binarno uredjeno stablo. Napisati funkcije za:
	- (a) ubacivanje elementa u stablo, ispisivanje stabla, oslobadjanje stabla
	- (b) sabiranje elemenata u listovima stabla, izraˇcunavanje ukupnog broja ˇcvorova stabla i izraˇcunavanje dubine stabla.

### <span id="page-6-1"></span>1.6 Programiranje 2, Završni ispit, januarski rok, 2007

1. Napisati program koji za uredjeno binarno stablo ispisuje sve listove (list je ˇcvor stabla koji nema potomaka). Napisati funkcije za kreiranje čvora, unošenje elementa u stablo, ispis stabla i oslobadjanje stabla.

Na primer: za stablo

$$
\begin{array}{c}\n & 5 \\
 & \nearrow \\
3 & 6 \\
 & \nearrow \\
2 & 4\n\end{array}
$$

program treba da ispiše: 246.

- 2. Napisati funkciju koja za dva niza karaktera proverava da li je prvi podstring drugog (elementi prvog stringa se moraju nalaziti na susednim pozicijama u drugom stringu).
- 3. Iz datoteke čije se ime zadaje kao argument komandne linije čita se prvo dimenzija kvadratne matrice  $n$ , pa zatim elementi matrice. Prostor za matricu alocirati dinamički. Napisati program koji računa sumu elemenata matrice koji se nalaze iznad glavne dijagonale.

Na primer, za matricu:

program izračunava sumu  $2 + 3 + 6$  i ispisuje vrednost 12.

# <span id="page-7-0"></span>1.7 Programiranje 2, Završni ispit, februarski rok, 2007

1. Napisati program koji za uredjeno binarno stablo računa ukupan broj listova u stablu (list je čvor stabla koji nema potomaka). Napisati funkcije za kreiranje čvora, unošenje elementa u stablo, ispis stabla i oslobadjanje stabla.

Na primer: za stablo

$$
\begin{array}{c}\n5 \\
7 \\
36 \\
7 \\
24\n\end{array}
$$

program treba da ispiše: 3.

2. Napisati funkciju koja za dva niza karaktera proverava da li je jedan string permutacija drugog (jedan string je permutacija drugog stringa ako je od njega dobijen samo premeštanjem njegovih karaktera bez ikakvog brisanja ili dodavanja karaktera).

Npr. za stringove abc i cba funkcija treba da ispiše poruku da stringovi jesu permutacija. Za stringove aab i ab funkcija treba da ispiše poruku da stringovi nisu permutacija.

3. Iz datoteke čije se ime zadaje kao argument komandne linije čita se prvo dimenzija kvadratne matrice  $n$ , pa zatim elementi matrice. Prostor za matricu alocirati dinamički. Napisati program koji računa suma elemenata matrice koji se nalaze na sporednoj dijagonali.

Na primer, za matricu:

program izračunava sumu  $3 + 5 + 7$  i ispisuje vrednost 15.

# <span id="page-8-0"></span>Testovi i ispiti 2006/07

#### <span id="page-8-1"></span>2.1 Test 1, 17.04.2007. Grupa 1

- 1. Neka je, za zadati ceo broj n,  $n_1$  proizvod cifara broja  $n, n_2$  proizvod cifara broja  $n_1, \ldots, n_k$  proizvod cifara broja  $n_{k-1}$ , pri čemu je k najmanji prirodan broj za koji je  $n_k$  jednocifren. Na primer:
	- za  $n = 10, n_1 = 1 * 0 = 0$ , znači  $k = 1$
	- za  $n = 25, n_1 = 2 * 5 = 10, n_2 = 1 * 0 = 0$ , znači  $k = 2$
	- za  $n = 39, n_1 = 3 * 9 = 27, n_2 = 2 * 7 = 14, n_3 = 1 * 4 = 4$ , znači  $k = 3$

Napisati: (a) rekurzivnu; (b) iterativnu funkciju koja za dato n računa k. Zadatak rešiti bez korišćenja nizova.

- 2. Napisati program koji sa standardnog ulaza učitava pozitivne cele brojeve dok ne učita nulu kao oznaku za kraj. Na standardni izlaz ispisati koji broj se pojavio najviše puta među tim brojevima. Na primer, ako se na ulazu pojave brojevi: 2 5 12 4 5 2 3 12 15 5 6 6 5 program treba da vrati broj 5. Zadatak rešiti korišćenjem dinamičke realokacije.
- 3. Napisati program koji iz datoteke, čije se ime zadaje kao prvi argument komandne linije, čita prvo dimenziju kvadratne matrice n, a zatim elemente matrice (pretpostavljamo da se u datoteci nalaze brojevi pravilno raspoređeni, odnosno da za dato n, sledi  $n \times n$  elemenata matrice). Matricu dinamički alocirati. Nakon toga, na standardni izlaz ispisati redni broj kolone koja ima najveći zbir elemenata. Na primer, za datoteka sa sadržajem:
	- 1 2 3 7 3 4
	- 5 3 1

program treba da ispiše redni broj 0 (jer je suma elemenata u nultoj koloni 1 + 7 + 5 = 13, u prvoj  $2 + 3 + 3 = 8$ , u drugoj  $3 + 4 + 1 = 8$ .

#### <span id="page-8-2"></span>2.2 Test 1, 17.04.2007. Grupa 2

- 1. Neka je, za zadati ceo broj n,  $n_1$  suma cifara broja n,  $n_2$  suma cifara broja  $n_1, \ldots, n_k$  suma cifara broja  $n_{k-1}$ , pri čemu je k najmanji prirodan broj za koji je  $n_k$  jednocifren. Na primer:
	- za  $n = 10, n_1 = 1 + 0 = 1$ , znači  $k = 1$
	- za  $n = 39, n_1 = 3 + 9 = 12, n_2 = 1 + 2 = 3$ , znači  $k = 2$
	- za  $n = 595, n_1 = 5 + 9 + 5 = 19, n_2 = 1 + 9 = 10, n_3 = 1 + 0 = 1,$  znači  $k = 3$

Napisati: (a) rekurzivnu; (b) iterativnu funkciju koja za dato n računa k. Zadatak rešiti bez korišćenja nizova.

- 2. Napisati program koji sa standardnog ulaza učitava pozitivne cele brojeve dok ne učita nulu kao oznaku za kraj. Na standardni izlaz ispisati koji broj se pojavio najviše puta među tim brojevima. Na primer, ako se na ulazu pojave brojevi: 2 5 12 4 5 2 3 12 15 5 6 6 5 program treba da vrati broj 5. Zadatak rešiti korišćenjem dinamičke realokacije.
- 3. Napisati program koji iz datoteke, čije se ime zadaje kao prvi argument komandne linije, čita prvo dimenziju kvadratne matrice n, a zatim elemente matrice (pretpostavljamo da se u datoteci nalaze brojevi pravilno raspoređeni, odnosno da za dato n, sledi  $n \times n$  elemenata matrice). Matricu dinamički alocirati. Nakon toga, na standardni izlaz ispisati redni broj vrste koja ima najveći zbir elemenata. Na primer, za datoteka sa sadržajem:
	- 1 2 3
	- 7 3 4
	- 5 3 1

program treba da ispiše redni broj 1 (jer je suma elemenata u nultoj vrsti  $1 + 2 + 3 = 6$ , u prvoj  $7 + 3 + 4 = 14$ , u drugoj  $5 + 3 + 1 = 9$ .

#### <span id="page-9-0"></span>2.3 Test 2, 19.06.2007., grupa 1.

- 1. Napisati program koji implementira red pomo´cu jednostruko povezane liste (ˇcuvati pokazivaˇce i na poˇcetak i na kraj reda). Sa standardnog ulaza se unose brojevi koje smeˇstamo u red sa nulom (0) kao oznakom za kraj unosa. Napisati funkcije za:
	- Kreiranje elementa reda;
	- Ubacivanje elementa na kraj reda;
	- Izbacivanje elementa sa početka reda;
	- Ispisivanje reda;
	- Oslobađanje reda.
- 2. Napisati program koji formira uređeno binarno stablo koje sadrži cele brojeve. Brojevi se unose sa standardnog ulaza sa nulom kao oznakom za kraj unosa. Napisati funkcije za:
	- Ubacivanje elementa u uređeno stablo (bez ponavljanja elemenata);
	- Ispisivanje stabla u inorder (infix) redosledu;
	- Oslobađanje stabla;
	- Određivanje najmanje dubine lista stabla. Na primer, za stablo:

$$
\begin{array}{c}\n5 \\
7 \\
3 \\
7 \\
2\n4\n\end{array}
$$

funkcija treba da vrati 2 (jer se na toj dubini nalazi list 7).

3. Napisati program koji sa standardnog ulaza učitava podatke o studentima tako što za svakog studenta dobijamo prezime (karakterska niska od najviše 30 karaktera) i broj indeksa (ceo broj). Pretpostavka je da studenata nema više od 100.

Sortirati ovaj niz studenata po prezimenima studenata pozivom standardne funkcije qsort i ispisati ih na standardni izlaz.

### <span id="page-10-0"></span>2.4 Test 2, 19.06.2007., grupa 2.

- 1. Napisati program koji implementira stek pomo´cu jednostruko povezane liste. Sa standardnog ulaza se unose brojevi koje smeštamo u stek sa nulom  $(0)$  kao oznakom za kraj unosa. Napisati funkcije za:
	- Kreiranje elementa steka;
	- Ubacivanje elementa na početak steka;
	- Izbacivanje elementa sa poˇcetka steka;
	- Ispisivanje steka;
	- Oslobađanje steka.
- 2. Napisati program koji formira uređeno binarno stablo koje sadrži cele brojeve. Brojevi se unose sa standardnog ulaza sa nulom kao oznakom za kraj unosa. Napisati funkcije za:
	- Ubacivanje elementa u uređeno stablo (bez ponavljanja elemenata);
	- Ispisivanje stabla u preorder (prefix) redosledu;
	- Oslobađanje stabla;
	- Određivanje najveće dubine lista stabla. Na primer, za stablo:

$$
\begin{array}{c}\n5 \\
7 \\
3 \\
7 \\
2\n4\n\end{array}
$$

funkcija treba da vrati 3 (jer se na toj dubini nalazi list 4).

3. Napisati program koji sa standardnog ulaza učitava podatke o studentima tako što za svakog studenta dobijamo prezime (karakterska niska od najviše 30 karaktera) i broj indeksa (ceo broj). Pretpostavka je da studenata nema više od 100.

Sortirati ovaj niz studenata po brojevima indeksa studenata pozivom standardne funkcije qsort i ispisati ih na standardni izlaz.

#### <span id="page-10-1"></span>2.5 Programiranje 2, Završni ispit, juni 2007.

- 1. Napisati program koji sa standardnog ulaza uˇcitava dve karakterske niske duˇzine do 20 karaktera i proverava da li je prva niska podniz druge niske (odnosno da li se svi karakteri prve niske nalaze u drugoj nisci, ne obavezno u istom redosledu). Napisati funkciju koja vra´ca 1 ako je prva niska podniz druge, odnosno 0 u suprotnom.
- 2. Napisati program koji za datoteku čije se ime zadaje kao prvi argument komandne linije određuje i ispisuje reč koja se pojavljuje najviše puta u toj datoteci (pretpostavljamo da su reči dužine najviše 20 karaktera). Zadatak rešiti korišćenjem dinamičke realokacije.
- 3. Napisati program koji formira sortiranu listu od celih brojeva koji se unose sa standardnog ulaza. Oznaka za kraj unosa je 0.

Napisati funkcije za:

• Formiranje čvora liste,

- Ubacivanje elementa u već sortiranu listu,
- Ispisivanje elemenata liste u rastućem poretku u vremenu  $O(n)$ ,
- Ispisivanje elemenata liste u opadajućem poretku u vremenu  $O(n)$ ,
- Oslobađanje liste.

Napomena: potrebno je da lista bude takva da funkcije za ispis liste u rastućem i u opadajućem poretku ne koriste rekurziju niti dodatnu alociranu memoriju a rade u vremenu  $O(n)$ .

#### <span id="page-11-0"></span>2.6 Programiranje 2, Završni ispit, septembar 2007.

- 1. Napisati program koji formira uređeno binarno stablo bez ponavljanja elemenata. Elementi stabla su celi brojevi i unose se sa standardnog ulaza (oznaka za kraj unosa je 0). Napisati funkcije za kreiranje elementa stabla, umetanje elementa u uređeno stablo, štampanje stabla, brisanje stabla i određivanje sume elemenata u listovima stabla.
- 2. Napisati program koji simulira rad sa stekom. Napisati funkcije push (za ubacivanje elementa u stek), pop (za izbacivanje elementa iz steka) i funkciju peek (koja na standardni izlaz ispisuje vrednost elementa koji se nalazi na vrhu steka - bez brisanja tog elementa iz steka).
- 3. Napisati program koji sa standardnog ulaza učitava tekst nepoznate dužine i smešta ga u (dinamički) niz karaktera. Oznaka za kraj unosa je uneta 0. Nakon toga ispisati uneti tekst na standardni izlaz po 10 karaktera u redu. Zadatak rešiti korišćenjem dinamičke realokacije.

Na primer, ako je uneto:

"Ja polazem ispit iz programiranja2"

program treba da ispise:

Ja polazem ispit iz p rogramiran ja2

4. Napisati program koji sa standardnog ulaza unosi prvo broj artikala a zatim i podatke o artiklima (ime artikla - karakterska niska duˇzine do 20 karaktera i cena artikla - ceo broj), sortira ih po ceni (pozivom funkcije qsort) i nakon toga (pozivom funkcije bsearch) određuje naziv artikla ˇciju cenu korisnik zadaje sa standardnog ulaza.

# <span id="page-11-1"></span>2.7 Programiranje 2, Završni ispit, oktobar 2007.

- 1. Napisati program koji formira uređeno binarno stablo bez ponavljanja elemenata čiji elementi su imena studenata i brojevi njihovih indeksa (struktura). Pretpostavka je da ime studenta nije duže od 30 karaktera i da je indeks dat kao ceo broj. Napisati program koji sa standardnog ulaza čita podatke o studentima, smešta ih u stablo (uređeno prema brojevima indeksa) i štampa podatke o studentima u opadaju´cem poredku prema brojevima indeksa. Oznaka za kraj unosa je kada se umesto imena studenta unese niska " $kraj$ ". Napisati funkcije za kreiranje čvora stabla, umetanje studenta u stablo, brisanje stabla i ispis stabla na opisan način.
- 2. Napisati program koji simulira red u studentskoj poliklinici. Napisati funkcije add (za ubacivanje studenta na kraj reda), get (za izbacivanje studenta sa početka reda) i funkciju peek (koja na standardni izlaz ispisuje ime studenta koji se nalazi na početku reda - bez brisanja tog studenta iz reda). Podaci o studentu se sastoje od imena studenta (karakterska niska dužine ne veće od 30) i broja indeksa studenta (ceo broj).
- 3. Napisati program koji sa standardnog ulaza učitava prvo dimenzije matrice  $(n \text{ i } m)$  a zatim redom i elemente matrice (ne postoje pretpostavke o dimenziji matrice). Nakon toga u datoteku čije se ime zadaje kao prvi argument komandne linije, zapisati indekse  $(i \, i \, j)$  onih elemenata matrice koji su jednaki zbiru svih svojih susednih elemenata (pod susednim elementima podrazumevamo okolnih 8 polja matrice ako postoje). Na primer, za matricu:
	- 1 1 2 1 3 0 8 1 9 0 1 1 1 0 0 0 3 0 2 2

polja na pozicijama  $[1][1], [1][3], [3][2]$  i  $[3][4]$  zadovoljavaju traženi uslov pa u datoteku treba upisati:

1 1

1 3

3 2

- 3 4
- 4. Napisati program koji sa standardnog ulaza unosi prvo broj studenata a zatim i podatke o studentima (ime studenata - karakterska niska dužine do 30 karaktera i broj indeksa studenta - ceo broj), sortira ih po imenu studenta leksikografski (pozivom funkcije qsort) i nakon toga (pozivom funkcije bsearch) određuje broj indeksa studenta čije ime korisnik zadaje sa standardnog ulaza.

# <span id="page-13-0"></span>Testovi i ispiti 2007/08

#### <span id="page-13-1"></span>3.1 Test 1, 14.04.2008.

- 1. Napisati program koji iz datoteke čije se ime zadaje kao prvi argument komandne linije čita sve reči i zatim određuje i ispisuje reč koja se pojavila najviše puta u toj datoteci (pretpostavljamo da su sve reči u datoteci dužine najviše 20 karaktera). Koristiti pogodno definisanu strukturu.
- 2. Za zadati ceo broj n veći od 9 možemo primetiti da je suma cifara tog broja uvek manja od broja  $n$ . Neka je  $n_1$  suma cifara broja n, neka je  $n_2$  suma cifara broja  $n_1$ ,  $n_3$  suma cifara broja  $n_2, \ldots, n_{i+1}$ suma cifara broja  $n_i$ . Važi  $n > n_1 > n_2 > \ldots > n_i$  dok god su brojevi  $n_i$  veći od 9, pa se u jednom trenutku sigurno dolazi do jednocifrenog broja  $n_k$ . Taj indeks k zavisi od početnog broja n.

Na primer:

- za  $n = 10, n_1 = 1 + 0 = 1$ , važi  $k = 1$
- za  $n = 39, n_1 = 3 + 9 = 12, n_2 = 1 + 2 = 3$ , važi  $k = 2$
- za  $n = 595, n_1 = 5 + 9 + 5 = 19, n_2 = 1 + 9 = 10, n_3 = 1 + 0 = 1, \text{ važi } k = 3$

Napisati program koji za uneto n sa standardnog ulaza računa njemu odgovarajući broj  $k$ . Zadatak rešiti bez korišćenja nizova.

3. Za datu kvadratnu matricu kažemo da je *magični kvadrat* ako je suma elemenata u svakoj koloni i svakoj vrsti jednaka. Napisati program koji sa standardnog ulaza učitava prirodni broj  $n (n < 10)$ i zatim elemente kvadratne matrice, proverava da li je ona magični kvadrat i ispisuje odgovarajuću poruku na standardni izlaz.

Primer, matrica:

je magični kvadrat.

# <span id="page-13-2"></span>3.2 Test 2, 17.06.2008.

1. Napisati program koji implementira red pomoću jednostruko povezane liste (čuvati pokazivače i na poˇcetak i na kraj reda). Sa standardnog ulaza se unose brojevi koje smeˇstamo u red sa nulom (0) kao oznakom za kraj unosa. Napisati funkcije za:

- Kreiranje elementa reda;
- Ubacivanje elementa na kraj reda;
- Izbacivanje elementa sa početka reda;
- Ispisivanje reda;
- Oslobađanje reda.
- 2. Napisati program koji formira uređeno binarno stablo bez ponavljanja elemenata. Elementi stabla su celi brojevi i unose se sa ulaza, a oznaka za kraj unosa je nula. Napisati funkciju koja proverava da li je uneto stablo lepo. Stablo je lepo ako za svaki čvor stabla važi da mu se broj čvorova u levom i u desnom podstablu razlikuju najviše za jedan.
- 3. Iz datoteke ulaz.txt učitavamo niz celih brojeva (pri čemu dužina datoteke nije unapred poznata). Napisati program koji ovaj niz sortira pozivom funkcije *gsort* i zatim ga upisuje u datoteku *izlaz.txt*.

#### <span id="page-14-0"></span>3.3 Završni ispit, juni 2008.

1. Napisati program koji sa standardnog ulaza učitava pozitivne cele brojeve dok ne učita nulu kao oznaku za kraj. Na standardni izlaz ispisati koji broj se pojavio najviše puta među tim brojevima. Na primer, ako se na ulazu pojave brojevi: 2 5 12 4 5 2 3 12 15 5 6 6 5 program treba da vrati broj 5.

Zadatak rešiti korišćenjem dinamičke realokacije i strukture koja sadrži ceo broj i broj njegovih pojavljivanja.

- 2. Napisati program koji formira sortiranu listu od niza celih brojeva koji se unose sa standardnog ulaza. Oznaka za kraj unosa je 0. Napisati funkcije za formiranje čvora liste, ubacivanje elementa u već sortiranu listu, ispisivanje elemenata liste i oslobađanje liste.
- 3. Napisati funkcije potrebne za ispisivanje elemenata koji se nalaze na najvećoj dubini binarnog stabla. Na primer, za stablo

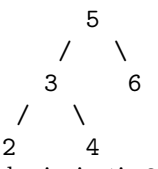

treba ispisati: 2 4.

(Pretpostavljamo da je stablo već zadato. Ne treba pisati dodatne funkcije za kreiranje čvora, unošenje elementa u stablo i oslobađanje stabla)

4. Sa standardnog ulaza učitavamo prvo broj studenata a zatim i njihove podatke. Za svakog studenta dobijamo ime (niska od najviše 30 karaktera) i broj indeksa (ceo broj). Napisati program koji sortira ovaj niz studenata po imenima studenata pozivom standardne funkcije *qsort* i zatim štampa tako dobijeni niz na standardni izlaz.

#### <span id="page-14-1"></span>3.4 Završni ispit, septembar 2008.

1. Napisati program koji sa standardnog ulaza učitava tekst nepoznate dužine i smešta ga u (dinamički) niz karaktera. Oznaka za kraj unosa je uneta 0. Nakon toga ispisati uneti tekst na standardni izlaz po 10 karaktera u redu. Zadatak rešiti korišćenjem dinamičke realokacije.

Na primer, ako je uneto:

"Ja polazem ispit iz programiranja2"

program treba da ispiše:

```
Ja polazem
ispit iz p
rogramiran
ja2
```
- 2. Napisati program koji formira uređeno binarno stablo koje sadrži cele brojeve. Brojevi se unose sa standardnog ulaza sa nulom kao oznakom za kraj unosa. Napisati funkcije za:
	- $\bullet$  Kreiranje jednog čvora stabla;
	- Ubacivanje elementa u uređeno stablo (bez ponavljanja elemenata);
	- Ispisivanje stabla u preorder (prefix) redosledu;
	- Određivanje zbira elemenata stabla;
	- Ispisivanje listova stabla;
	- Oslobađanje stabla.

Primer, za stablo:

```
5
     / \setminus3 7
  / \ \backslash2 4
```
zbir svih elemenata je  $5 + 3 + 7 + 2 + 4 = 21$  a listovi su: 2, 4 i 7.

3. Napisati program koji iz datoteke čije se ime zadaje kao argument komandne linije, čita prvo broj elemenata niza pa zatim i elemente niza (celi brojevi). Ovaj niz sortirati pozivom funkcije qsort a zatim za uneti ceo broj sa standradnog ulaza proveriti, pozivom funkcije bsearch, da li se nalazi u nizu ili ne i ispisati odgovarajuću poruku.

#### <span id="page-15-0"></span>3.5 Završni ispit, oktobar 2008.

1. Napisati program koji sa standardnog ulaza unosi sortirani niz celih brojeva dok ne unesemo nulu kao oznaku za kraj (niz alocirati dinamički). U slučaju da niz nije sortiran ispisati podatak o grešci na standardni izlaz a u suprotnom ispisati medijanu tog niza. Medijana (sortiranog) niza koji ima n članova je, u slučaju kada je n neparan broj, središnji element niza odnosno, u slučaju kada je n paran broj, srednja vrednost dva središnja elementa.

Na primer,

ako je dat niz 1, 3, 5, 6, 12, medijana je broj 5

a ako je dat niz 3, 5, 8, 13, 20, 25, medijana je broj 10.5.

- 2. Napisati program koji kreira jednostruko povezanu listu. Elementi (celi brojevi) se unose sa standardnog ulaza dok se ne unese nula kao oznaka za kraj. Napisati:
	- funkciju koja kreira jedan čvor liste, CVOR\* napravi\_cvor(int br)
	- funkciju za ubacivanje broja na kraj liste, void ubaci\_na\_kraj(CVOR\*\* pl, int br)
	- funkciju koja skida element sa početka liste (pri čemu se menja početak liste) i vraća vrednost tog broja kao povratnu vrednost,

int izbaci\_sa\_pocetka(CVOR\*\* pl)

- funkciju za ispisivanje elemenata liste, void ispisi\_listu(CVOR\* l)
- funkciju za oslobađanje liste, void oslobodi\_listu(CVOR\* l)
- 3. Napisati program koji sa standardnog ulaza učitava broj artikala (ne više od 50) a zatim imena (karakterske niske dužine do 20 karaktera) i cene artikala (ceo broj). Ovaj niz artikala sortirati po ceni (pozivom funkcije  $qsort$ ) a zatim za uneti ceo broj c sa standardnog ulaza pronaći (pozivom funkcije bsearch) naziv artikla sa tom cenom. Ako takav artikal ne postoji ispisati odgovarajuću poruku.

# <span id="page-17-0"></span>Testovi i ispiti 2008/09

#### <span id="page-18-0"></span>4.1 Test 1, 01.04.2009.

- 1. Napisati program koji sa standardnog ulaza učitava pozitivne cele brojeve dok ne učita nulu kao oznaku za kraj. Na standardni izlaz ispisati koji broj se pojavio najviše puta među tim brojevima. Na primer, ako se na ulazu pojave brojevi: 2 5 12 4 5 2 3 12 15 5 6 6 5 program treba da vrati broj 5. Zadatak rešiti korišćenjem dinamičke realokacije i uz korišćenje struktura.
- 2. Napisati rekurzivnu i iterativnu funkciju koja za uneto n sa standardnog ulaza računa  $f(n)$  ako je  $f(n)$ definisan na sledeći način:

 $f(1) = 1, f(2) = 2, f(3) = 3, f(n+3) = f(n+2) + f(n+1) + f(n)$ , za  $n > 0$ . Napisati i program koji poziva ove dve funkcije.

3. Napisati program koji sa standardnog ulaza unosi prvo dimenziju matrice (n < 10) pa zatim elemente matrice i izračunava sumu elemenata iznad sporedne dijagonale matrice. Napisati funkciju koja računa sumu elemenata iznad glavne dijagonale koja se izvršava u što manjem broju koraka.

Primer:

Suma elemenata iznad sporedne dijagonale je:  $1+2+3+5+6+9=26$ 

#### <span id="page-18-1"></span>4.2 Test 2, 06.06.2009.

- 1. Napisati funkcije za rad sa stekom ˇciji su elementi celi brojevi. Treba napisati (samo) funkcije za dodavanje elementa u stek void push(cvor\*\* s, int br) , brisanje elementa iz steka void pop(cvor\*\* s) i funkciju za izračunavanje zbira svih elemenata koji su parni brojevi int zbir\_parnih(cvor\* s).
- 2. Napisati funkcije za rad sa uređenim binarnim stablom čiji su elementi celi brojevi. Treba napisati (samo) funkcije za dodavanje elementa u stablo void dodaj(cvor\*\* s, int br) , brisanje stabla void obrisi(cvor\* s) i funkciju za izračunavanje zbira listova stabla int zbir\_listova(cvor\* s).
- 3. Napisati program koji radi sa tačkama. Tačka je predstavljena svojim  $x$  i  $y$  koordinatama (celi brojevi). Sa standardnog ulaza se učitava prvo broj tačaka a zatim koordinate tačaka. Dobijeni niz struktura sortirati pozivom funkcije *qsort*. Niz sortirati po x koordinati, a ako neke dve tačke imaju istu x koordinatu onda ih sortirati po y koordinati.

Ako na ulazu dobijete niz:  $(4, 6)$ ,  $(2, 9)$ ,  $(4, 5)$ ; sortirani niz će izgledati:  $(2, 9)$ ,  $(4, 5)$ ,  $(4, 6)$ .

#### <span id="page-18-2"></span>4.3 Završni ispit, juni 2009.

Napisati program koji iz datoteke "reci.txt" $\text{čita redom sve reči (maksimalne dužine 20)}$  i smesta ih u:

- 1. Niz struktura (pretpostaviti da različitih reči u datoteci nema više od 100) u kome će se za svaku reč čuvati i njen broj pojavljivanja.
- 2. Red koji će za svaku reč čuvati i njen broj pojavljivanja. Napisati funkcije za ubacivanje elementa u red, štampanje reda, brisanje reda i određivanja najduže reči koja se pojavila u redu.
- 3. Uređeno binarno drvo (uređeno leksikografski) koje u svakom ˇcvoru ˇcuva reˇc i broj pojavljivanja te reči. Napisati funkcije za dodavanje elementa u stablo, ispisivanje stabla, brisanje stabla i računanje ukupnog broja pojavljivanja svih reči u stablu.

# <span id="page-19-0"></span>4.4 Završni ispit, septembar 2009.

- 1. Napisati program koji iz datoteke čije se ime zadaje kao argument komandne linije učitava cele brojeve i smešta ih u listu. Napisati funkcije za rad sa listom, pravljenje elementa liste, ubacivanje elementa na kraj liste, ispisivanje liste i brisanje liste. Pretpostavka je da datoteka sadrži samo cele brojeve.
- 2. Napisati program koji sa standardnog ulaza učitava cele brojeve dok se ne unese 0 kao oznaka za kraj. Brojeve smestiti u uređeno binarno stablo i ispisati dobijeno stablo. Napisati funkcije za formiranje elementa stabla, ubacivanje elementa u stablo, ispisivanje stabla u prefiksnom poretku, brisanje stabla.
- 3. 3. Sa standardnog ulaza učitavamo prvo broj studenata a zatim i njihove podatke. Za svakog studenta dobijamo ime (niska od najviše 30 karaktera) i broj indeksa (ceo broj). Napisati program koji sortira ovaj niz studenata po imenima studenata pozivom standardne funkcije *qsort* a zatim pronalazi broj indeksa studenta čije se ime zadaje sa standardnog ulaza pozivom funkcije bsearch.

#### <span id="page-19-1"></span>4.5 Završni ispit, oktobar 2009

1. Napisati program koji sa standardnog ulaza učitava pozitivne cele brojeve dok ne učita nulu kao oznaku za kraj. Na standardni izlaz ispisati koji broj se pojavio najviše puta među tim brojevima. Na primer, ako se na ulazu pojave brojevi: 2 5 12 4 5 2 3 12 15 5 6 6 5 program treba da vrati broj 5.

Zadatak rešiti korišćenjem dinamičke realokacije i strukture koja sadrži ceo broj i broj njegovih pojavljivanja.

- 2. Napisati program koji formira listu od niza celih brojeva koji se unose sa standardnog ulaza. Oznaka za kraj unosa je 0. Napisati funkcije za formiranje čvora liste, ubacivanje elementa na kraj liste, ispisivanje elemenata liste i oslobađanje liste i u programu demonstrirati pozive ovih funkcija.
- 3. Napisati funkcije potrebne za ispisivanje elemenata koji se nalaze na najvećoj dubini binarnog stabla. Na primer, za stablo

$$
\begin{array}{c}\n5 \\
7 \\
36 \\
7 \\
24 \\
\end{array}
$$

(Pretpostavljamo da je stablo već zadato. Ne treba pisati dodatne funkcije za kreiranje čvora, unošenje elementa u stablo i oslobađanje stabla)

4. Sa standardnog ulaza učitavamo prvo broj studenata a zatim i njihove podatke. Za svakog studenta dobijamo ime (niska od najviše 30 karaktera) i broj indeksa (ceo broj). Napisati program koji sortira ovaj niz studenata po imenima studenata pozivom standardne funkcije *qsort* i zatim štampa tako dobijeni niz na standardni izlaz.

#### <span id="page-19-2"></span>4.6 Završni ispit, Oktobar 2 2009.

1. Napisati program koji formira uređeno binarno stablo bez ponavljanja elemenata ˇciji elementi su imena studenata (karakterska niska do 30 karaktera). Napisati program koji sa standardnog ulaza čita podatke o studentima, smešta ih u stablo (uređeno leksikografski) i štampa podatke o studentima infiksno. Oznaka za kraj unosa je kada se umesto imena studenta unese niska "kraj". Napisati funkcije za kreiranje čvora stabla, umetanje studenta u stablo, brisanje stabla i ispis stabla na opisan način.

- 2. Napisati program koji simulira red u studentskoj poliklinici. Napisati funkcije add (za ubacivanje studenta na kraj reda), get (za izbacivanje studenta sa početka reda) i funkcije za štampanje i brisanje reda. Podaci o studentu se sastoje od imena studenta (karakterska niska dužine ne veće od 30) i broja indeksa studenta (ceo broj).
- 3. Napisati program koji sa standardnog ulaza učitava prvo dimenzije matrice  $(n \text{ i } m)$  a zatim redom i elemente matrice (ne postoje pretpostavke o dimenziji matrice). Nakon toga u datoteku čije se ime zadaje kao prvi argument komandne linije, zapisati sumu elemenata iznad glavne dijagonale.
- 4. Napisati program koji sa standardnog ulaza unosi prvo broj studenata a zatim i podatke o studentima (ime studenata - karakterska niska dužine do 30 karaktera i broj indeksa studenta - ceo broj), sortira ih po imenu studenta leksikografski (pozivom funkcije qsort) i ispisuje sortiran niz na standardni ulaz.

# <span id="page-21-0"></span>Testovi i ispiti 2009/10

### <span id="page-21-1"></span>5.1 Programiranje 2, I smer, 2009/10, Kolokvijum 1

- 1. Napisati funkciju koja kao argumente prima kvadratnu matricu celih brojeva i njenu dimenziju, a vra´ca 1 ako je matrica donja trougaona, odnosno 0 ako nije. Pretpostavka je da je maksimalna dimenzija matrice 100. Matrica je donja trougaona ako se u gornjem trouglu (iznad glavne dijagonale, ne uključujući je) nalaze sve nule. Napisati prateći program koji omogućava učitavanje matrice iz datoteke ˇcija je putanja zadata prvim argumentom komandne linije, a format datoteke je takav da je prvi proˇcitani broj dimenzija matrice, a potom sledi niz brojeva koji popunjavaju matricu sleva nadesno, odozgo na dole (vrstu po vrstu).
- 2. Napisati program koji omogućava učitavanje artikala iz datoteke koja se zadaje prvim argumentom komandne linije. Jedan artikal je definisan strukturom

```
typedef struct {
  char ime[50];
 float tezina;
  float cena;
} Artikal;
```
Datoteka je ispravno formatirana i sadrži najviše 500 artikala. Program treba da, nakon učitavanja, ispiše sve artikle sortirane po zadatom kriterijumu. Kriterijum se zadaje kao drugi argument komandne linije i može biti: i - sortirati po imenu; t - sortirati po težini; c - sortirati po ceni.

Podrazumeva se da je sortiranje u rastućem redosledu, a da se za sortiranje po imenu koristi leksikografski poredak (dozvoljeno je korišćenje funkcije strcmp). Koristiti generičku funkciju za sortiranje qsort iz standardne biblioteke.

3. Napisati funkciju sa prototipom

```
double treci_koren(double x, double a, double b, double eps);
```
koja, metodom polovljenja intervala, računa treći koren zadatog broja  $x (x \ge 1)$ , tj. za dato x određuje broj k za koji važi  $k^3 = x$ , sa tačnošću eps i sa početnom pretpostavkom da se broj k nalazi u datom intervalu  $[a, b]$ . Napisati prateći program koji omogućava korisniku da unese broj x i traženu tačnost. Korisnik ne unosi početnu procenu intervala, a za početni interval može se uzeti  $[0, x]$ . Ispisati poruku o grešci ako je uneto  $x$  manje od 0.

### <span id="page-22-0"></span>5.2 Programiranje 2, I smer,  $2009/10$ , Završni ispit (juni 2010)

- 1. Napisati program koji sa standardnog ulaza učitava pozitivne cele brojeve dok ne učita nulu kao oznaku za kraj. Na standardni izlaz ispisati koji broj se pojavio najviše puta među tim brojevima. Na primer, ako se na ulazu pojave brojevi: 2 5 12 4 5 2 5, program treba da ispiše broj 5. Zadatak resiti korišćenjem dinamičke realokacije i strukture koja sadrži ceo broj i broj njegovih pojavljivanja. Složenost izvršavanja napisanog programa nije bitna.
- 2. Napisati funkciju cvor\* nova\_lista(cvor\* L1, cvor\* L2); koja od dve date liste L1 i L2, u kojima se čuvaju celi brojevi, formira novu listu koja koja sadrži alternirajuće raspoređene elemente iz lista L1 i L2 (prvi element iz L1, prvi element iz L2, drugi element L1, drugi element L2 itd.) sve dok ima elemenata u *obe* liste. Ne formirati nove čvorove, već samo postojeće čvorove povezati u jednu listu, a kao rezultat vratiti početak te formirane liste.
- 3. Neka su čvorovi binarnog stabla koje opisuje aritmetički izraz opisani sledećom strukturom:

```
typedef struct tagCvor
{
    int tipCvora;
    int tipOperatora;
    int vrednostKonstante;
    char oznakaPromenljive;
    struct tagCvor *levo;
    struct tagCvor *desno;
} CVOR;
```
Član tipCvora moze imati sledeće vrednosti:

- 0 čvor je operator i mora imati oba deteta;
- 1 čvor je konstanta i ne sme imati decu, vrednost je u članu vrednostKonstante;
- 2 čvor je promenljiva sa oznakom koju definiše član oznaka Promenljive i ne sme imati decu.

Član tipOperatora može imati sledeće vrednosti:

- 0 sabiranje
- 1 množenje
- (a) Napisati funkciju void dodela(CVOR\* koren, char promenljiva, int vrednost); koja menja izraz dat korenom u izraz u kojem je svako pojavljivanje promenljive sa datom oznakom zamenjeno konstantom sa datom vrednošću.
- (b) Napisati funkciju int imaPromenljivih(CVOR \*koren); koja ispituje da li izraz dat korenom sadrži promenljive. Funkcija vraća vrednost različitu od nule ako izraz ima promenljivih, odnosno nulu u suprotnom.
- (c) Napisati funkciju int vrednost(CVOR \*koren, int\* v); koja na adresu na koju pokazuje drugi argument funkcije smešta vrednost izraza datog korenom koren i vraća vrednost 0, u slučaju da izraz nema promenljivih. U slučaju da izraz ima promenljivih funkcija treba da vraća -1.

Podrazumevati da je drvo izraza koje se prosleđuje funkcijama ispravno konstruisano.

# <span id="page-23-0"></span>5.3 Programiranje 2, I smer,  $2009/10$ , Završni ispit (septembar 2010)

- 1. Napisati funkciju void zamene(CVOR\*\* p) koja menja povezanu listu koja je zadata svojim poˇcetkom tako da zameni mesta 1. i 2. elementu, potom 3. i 4. itd. Na primer, lista 1->2->3->4 postaje 2->1->4->3. Lista 1->2->3->4->5->6 postaje 2->1->4->3->6->5. Lista može sadržati i neparan broj elemenata, pri čemu u tom slučaju poslednji ostaje na svom mestu. Nije dozvoljeno formiranje nove liste - lista se može jedino preurediti u okviru postojećih struktura.
- 2. Dato je binarno stablo koje sadrži cele brojeve. Napisati funkciju CVOR\* nadjiNajblizi (CVOR\* koren) koja vraća pokazivač na čvor koji je najbliži korenu i pri tom je deljiv sa 3. Ako ima više čvorova na istom rastojanju od korena koji zadovoljavaju svojstvo, vratiti pokazivač na bilo koji.

Na primer, u binarnom stablu

```
5
 \frac{7}{4}4 11
 / / \
3 8 13
       \sqrt{ }6 10
```
Čvorovi sa vrednostima 3 i 6 zadovoljavaju uslov, ali je 3 bliži korenu, pošto su potrebna dva poteza da bi se stiglo do njega, odnosno 3 poteza da bi se stiglo do broja 6.

3. Data je datoteka apsolventi.txt. U svakom redu datoteke nalaze se podaci o apsolventu: ime (ne veće od 20 karaktera), prezime (ne veće od 20 karaktera), broj preostalih ispita. Datoteka je dobro formatirana i broj redova datoteke nije poznat. Potrebno je učitati podatke iz datoteke, odrediti prosečan broj zaostalih ispita i potom ispisati imena i prezimena studenta koji imaju veći broj zaostalih ispita od prosečnog u datoteku čije ime je zadato kao argument komadne linije. NAPOMENA: koristiti strukturu

```
typedef struct {
     char ime[20];
     char prezime[20];
     int br_ispita;
} APSOLVENT;
```
### <span id="page-23-1"></span>5.4 Programiranje 2, I smer,  $2009/10$ , Završni ispit (oktobar 2010)

- 1. Argument programa je putanja tekstualne datoteke koja sadrži isključivo cele brojeve. Napisati program koji pronalazi i ispisuje na standardnom izlazu dva broja koja se najmanje razlikuju (ako ima više parova koji se isto razlikuju, ispisati bilo koji par). Uputstvo: koristiti funkciju qsort.
- 2. Neka je čvor binarnog stabla definisan kao

```
typedef struct cvorStabla
{
  int broj;
  struct cvorStabla* levi;
  struct cvorStabla* desni;
} CVOR;
```
Napisati funkciju void obrni(CVOR\* koren); koja menja mesto levom i desnom podstablu za svaki čvor. Na primer, stablo

5  $/ \ \ \ \backslash$ 3 8  $\setminus$  /  $\setminus$ 4 6 9

bi posle transformacije postalo:

5  $\sqrt{2}$ 8 3  $/ \ \backslash$ 9 6 4

Dozvoljeno je isključivo reorganizovanje strukture drveta pomoću postojećih pokazivača, ne i formiranje novog drveta.

3. Data je lista. Svaki čvor liste opisan je strukturom:

```
typedef struct CVOR
{
    int vr;
    struct CVOR* sled;
}cvor;
```
Napisati funkciju void udvaja(cvor\* lista, int br) koja udvaja svako pojavljivanje elementa br u listi lista.

```
Npr. za listu 1->7->6->7->1->4->7 i br = 7 potrebno je dobiti listu: 1->7->7->6->7->7->1->4->7->7.
```
# <span id="page-24-0"></span>5.5 Završni ispit, Oktobar 2 2010.

1. Date su dve liste. Čvor liste opisan je strukturom

```
tupedef struct cvorliste
{
    int vr;
    struct cvorliste *sled;
}cvor;
```
Napisati funkciju void uredjuje(cvor \*\*lista1, cvor\* lista2) koja izbacije iz liste lista1 sve elemente koji se nalaze u listi lista2.

2. Ime tekstualne datoteke zadaje se kao argument komadne linije. U svakom redu datoteke nalazi se ime proizvoda (ne više od 20 karaktera) i količina u kojoj se proizvodi (broj redova datoteke nije poznat). Proizvodi su leksikografski poređani. Sa standardnog ulaza učitava se ime proizvoda. Korišćenjem sistemske funkcije bsearch pronaći u kojoj meri se dati proizvod proizvodi. NAPOMENA: koristiti strukturu

```
tupedef struct
{
    char ime[20];
    int kolicina;
}proizvod;
```
 $3. \,$  Binarno drvo je perfektno balansirano akko za svaki čvor važi da se broj čvorova levog i desnog podrveta razlikuje najviše za jedan. Napisati funkciju koja proverava da li binarno drvo perfektno balansirano.

# <span id="page-26-0"></span>Testovi i ispiti 2010/11

### <span id="page-26-1"></span>6.1 Programiranje 2, I smer, 2010/11, Test 2 (zadaci)

#### <span id="page-26-2"></span>6.1.1 I grupa

1. Napisati rekurzivnu funkciju koja iz datog broja n izbacuje pojavljivanja svih parnih cifara koje su se nalaze na parnim mestima broja n, i svih neparnih cifara koje se nalaze na neparnim mestima broja n. Mesto cifre u broju čitati sdesna na levo, počev od indeksa 1. Odrediti vremensku složenost algoritma.

#### <span id="page-26-3"></span>6.1.2 II grupa

1. Napisati rekurzivnu funkciju koja za zadato k i n crta "stepenice". Svaka stepenica je širine k, a ima n stepenika. Na primer  $k = 4$ ,  $n = 3$ :

```
****
     ****
          ****
```
Izračunati vremensku složenost algoritma.

#### <span id="page-26-4"></span>6.1.3 III grupa

1. Dat je broj n i neka su  $a_1, \ldots, a_k$  sleva na desno cifre broja n. Napisati rekurzivnu funkciju koja izračunava:  $a_1 + 2 * a_2 + \ldots + k * a_k$ . Izračunati vremensku složenost.

## <span id="page-26-5"></span>6.2 Programiranje 2, I smer, 2010/11, Test 3 i Test 4 (zadaci)

#### <span id="page-26-6"></span>6.2.1 I grupa

- 1. Napisati rekurzivnu funkciju koja svaku parnu cifru c u broju n zamenjuje sa c/2. Napisati glavni program koji kao argument komandne linije dobija broj n, a na standardni izlaz ispisuje novi broj.
- 2. Sa standardog ulaza se zadaje ime tekstualne datoteke koja sadrži podatke o artiklima prodavnice. Datoteka je u formatu:

<bar kod> <ime artikla> <proizvodjac> <cena> i sortirana je prema <bar kod>. Nije unapred po-znat broj artikala u datoteci. Učitati podatke o artiklima u niz (niz alocirati dinamički). Zatim se sa standardnog ulaza unose bar kodovi artikla sve dok se ne unese 0. Izraˇcunati ukupnu cenu unetih proizvoda. (koristiti ugradjenu f-ju bsearch za traˇzenje artikla sa datim bar kodom).

#### <span id="page-27-0"></span>6.2.2 II grupa

- 1. Napisati rekurzivnu funkciju koja svaku parnu cifru c u broju n zamenjuje sa c/2. Napisati glavni program koji kao argument komandne linije dobija broj n, a na standardni izlaz ispisuje novi broj.
- 2. Sa standardog ulaza se zadaje ime tekstualne datoteke koja sadrži podatke o artiklima prodavnice. Datoteka je u formatu: <bar kod> <ime artikla> <proizvodjac> <cena> i sortirana je prema <bar kod>. Nije unapred

po-znat broj artikala u datoteci. Učitati podatke o artiklima u niz (niz alocirati dinamički). Zatim se sa standardnog ulaza unose bar kodovi artikla sve dok se ne unese 0. Izraˇcunati ukupnu cenu unetih proizvoda. (koristiti ugradjenu f-ju bsearch za traˇzenje artikla sa datim bar kodom).

## <span id="page-27-1"></span>6.3 Programiranje 2, I smer, 2010/11, Test 7 (zadaci)

#### <span id="page-27-2"></span>6.3.1 I grupa

- 1. Napisati f-ju koja invertuje n bitova počevši od pozicije p u broju x.
- 2. Data je struktura student:

```
typedef struct
{
    char ime[20];
    char prezime[20];
}student;
```
Napisati funkciju

void pronadji(student \*studenti, int n, int \*max\_p, int \*max\_p\_i), koja bibliotečkim qsortom, sortira niz, prvo prema pema prezimenu, a zatim i prema imenu, a zatim u sortiranom nizu studenata pronalazi maksimalan broj studenata koji imaju isto prezime i maksimalan broj studenata koji imaju isto ime i prezime. Ove podatke vra´ca kroz prosleđene parametre max p i max p i.

3. Napisati funkciju Cvor\* dodaj\_u\_listu(Cvor \*glava, Cvor \*novi, int n) koja dodaje novi čvor na n-to mesto u listi. Ukoliko lista ima manje od n elemenata novi čvor se dodaje na kraj liste. Kao rezultat funkcija vraća adresu nove glave liste.

#### <span id="page-27-3"></span>6.3.2 II grupa

- 1. Napisati funkciju koja izraˇcunava razliku suma bitova na parnim i neparnim pozicijama broja x.
- 2. Definisati tip podataka koji definiše tačku u ravni. Sa standardnog ulaza se unosi broj tačaka, a zatim i njihove koordinate. Maximalni broj tačaka nije unapred poznat. Sortirati dati niz tačaka na osnovu rastojanja od koordinatnog početka.
- 3. Napisati funkciju void umetni (cvor\* lista) koja između svaka dva elementa u listi umeće element koji predstavlja razliku susedna dva.

# <span id="page-27-4"></span>6.4 Programiranje 2, I smer,  $2010/11$ , završni ispit, juni 2011

1. a) Definisati tip podataka za predstavljanje studenata, za svakog studenta poznato je: nalog na Alasu (oblika napr. mr97125, mm09001), ime (maksimalne dužine 20 karaktera) i broj poena.

- b) Podaci o studentima se nalaze u datoteci studenti. txt u obliku: nalog ime br.poena. Kao argument komadne linije korisnik unosi opciju i to može biti -p ili -n. Napisati program koji sortira korišćenjem ugrađene funkcije qsort studente i to: po broju poena ako je prisutna opcija -p, po nalogu ukoliko je prisutna opcija -n, ili po imenu ako nije prisutna ni jedna opcija. Studenti se po nalogu sortiraju tako što se sortiraju na osnovu godine, zatim na osnovu smera i na kraju na osnovu broja indeksa.
- 2. Grupa od n plesaˇca (na ˇcijim kostimima su u smeru kazaljke na satu redom brojevi od 1 do n) izvodi svoju plesnu tačku tako što formiraju krug iz kog najpre izlazi k-ti plesač (odbrojava se pov cev od plesaˇca oznaˇcenog brojem 1 u smeru kretanja kazaljke na satu). Preostali plesaˇci obrazuju manji krug iz kog opet izlazi k-ti plesaˇc (odbrojava se poˇcev os slede´ceg suseda prethodno izbaˇcenog, opet u smeru kazaljke na satu). Izlasci iz kruga se nastavljaju sve dok svi plesači ne budu isključeni. Celi brojevi n, k, (k<n) se učitavu sa standardnog ulaza. Napisati program koji će na standardni izlaz ispisati redne brojeve plesača u redosledu napuštanja kruga. PRIMER: za n = 5, k = 3 redosled izlazaka je 3 1 5 2 4. NAPOMENA: Zadatak rešiti korišćenjem kružne liste.
- 3. Ime datoteke je argument komadne linije. U svakom redu datoteke nalazi se podatak: broj ili ime druge datoteke (zavrsava se sa .txt). Svaka datoteka je istog sadržaja. Napisati program koji posećuje sve datoteke do kojih može stići iz prve (rekurzivno), pri tome ne posećuje istu datoteku dva puta i štampa na standardni izlaz brojeve iz njih. NAPOMENA: Za pamćenje imena datoteka koristiti binarno pretraživačko drvo.

# <span id="page-28-0"></span>6.5 Programiranje 2, I smer,  $2010/11$ , završni ispit, septembar 2011

- 1. a) Napisati funkciju int skalarni\_proizvod(int\* a,int\* b, int n) koja računa skalarni proizvod vektora a i b dužine n. (Sklarni proizvod dva vektora  $a = (a_1, \ldots, a_n)$  i  $b = (b_1, \ldots, b_n)$  je suma  $S = a_1 \cdot b_1 + a_2 \cdot b_2 + \ldots + a_n \cdot b_n$ 
	- b) Napisati funkciju int ortonormirana(int\*\* A, int n) kojom se proverava da li je zadata kvadratna matrica A dimenzije  $n \times n$  ortonormirana. Matrica je ortonormirana ako je skalarni proizvod svakog para različitih vrsta jednak 0, a skalarni proizvod vrste sa samom sobom 1. Funkcija vra´ca 1 ukoliko je matrica ortonormirana, 0 u suprotnom.
	- c) Napisati glavni program u kome se dimenzija matrice n zadaje kao argument komandne linije. Nakon toga se elementi matrice učitavaju sa standardnog ulaza i pozivom funkcije se utvrđuje da li je matrica ortonormirana. Maksimalna dimenzija matrice nije unapred poznata.
- 2. Iz datoteke brojevi.txt se učitavaju celi brojevi u niz i nije poznato koliko ima brojeva u datoteci. Brojeve sortirati pozivom ugrađene funkcije qsort pa onda ugrađenom funkcijom bsearch pronaći ceo broj koji se zadaje sa standardnog ulaza.
- 3. Dva binarna stabla su identična ako su ista po strukturi i sadržaju, odnosno oba korena imaju isti sadržaj i njihova odgovarajuća podstabla su identična. Napistati funkciju koja proverava da li su dva binarna stabla identična.

# <span id="page-28-1"></span>6.6 Programiranje 2, I smer,  $2010/11$ , završni ispit, oktobar 2011

1. U svakom redu datoteke transakcije txt nalazi se identifikacija (niska maksimalne dužine 20) korisnika banke i iznos transakcije koju je korisnik napravio (ceo broj). Jedan korisnik može imati više transakcija, a svaka je predstavljena celim brojem (negativan - isplata sa raˇcuna, pozitivan - uplata na račun). Ispisati identifikacioni broj korisnika koji je najviše zadužen.

NAPOMENA: Kreirati strukturu klijent, učitati sve korisnike u dinamicki alociran niz koji je u svakom trenutku sortiran po identifikaciji (obavezno koristiti ugrađenu funkciju qsort i za pronalaženje korisnika ugrađenu funkciju bsearch), a zatim u jednom prolasku kroz niz naći najzaduženijeg korisnika.

- 2. Napisati funkciju koja sažima listu tako što izbacuje svaki element koji se više puta pojavljuje u listi. PRIMER: zadata lista: 1 3 8 3 1 2 3 6; rezultat: 8 2 6 dj
- 3. Neka je dat pokazivač na koren binarnog stabla čiji čvorovi sadrže cele brojeve. Napisati sledeće funkcije:
	- (a) Funkciju koja vraća broj čvorova koji su po sadržaju veći od svih svojih potomaka.
	- (b) Funkciju koja ispisuje čvorove koji su veći od sume svih svojih potomaka.

# <span id="page-30-0"></span>Testovi i ispiti 2011/2012

#### <span id="page-30-1"></span>7.1 Programiranje 2, I smer, 2011/12, Popravi test

#### <span id="page-30-2"></span>7.1.1 Deo II - Grupa 1

Sa standardnog ulaza unosi se lista celih brojeva dok se ne unese 0, a potom se unosi jedan broj. Odrediti poziciju prvog pojavljivanja broja u listi i ispisati na standardni izlaz. Ukoliko broja nema u listi ispisati -1. Pozicija u listi se broji počevši od 1.

U datoteci liste.h nalaze se funkcije za rad sa listom:

———————————————————————

```
void oslobodi(cvor* lista)
cvor* ubaci_na_pocetak(cvor* lista, int br)
cvor* novi_cvor(int br)
void ispis(cvor* lista)
```
Napraviti main.c u kome se testira rad programa. U main.c treba da stoji #include "liste.h". Kompaliranje: gcc main.c liste.c Pokretanje: ./a.out

NAPOMENA: Ukoliko se zadatak uradi bez korišćenja liste broj osvojenih poena je 0. Primeri:

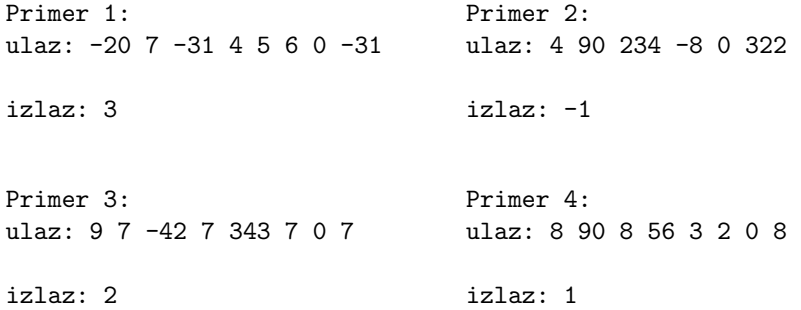

#### <span id="page-31-0"></span>7.1.2 Deo II - Grupa 1

Sa standardnog ulaza unosi se lista celih brojeva dok se ne unese 0. Odrediti broj pojavljivanja datog broja u listi.

U datoteci liste.h nalaze se funkcije za rad sa listom:

```
void oslobodi(cvor* lista)
cvor* ubaci_na_pocetak(cvor* lista, int br)
cvor* novi_cvor(int br)
void ispis(cvor* lista)
```
Napraviti main.c u kome se testira rad programa. U main.c treba da stoji #include "liste.h". Kompaliranje: gcc main.c liste.c

Pokretanje: ./a.out

NAPOMENA: Ukoliko se zadatak uradi bez korišćenja liste broj osvojenih poena je 0. Primeri:

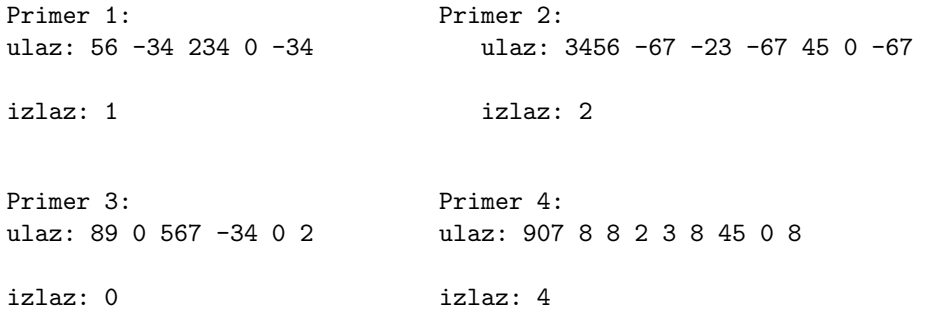

### <span id="page-31-1"></span>7.2 Programiranje 2, I smer, 2011/12, Završni ispit — jun

#### <span id="page-31-2"></span>7.2.1 Deo II

1. Kao argumenti komandne linije zadaju su brojevi, nepoznato koliko. Napisati funkciju int f1(char\*\* brojevi, unsigned int broj\_brojeva) koja raˇcuna njihov zbir. Primeri:

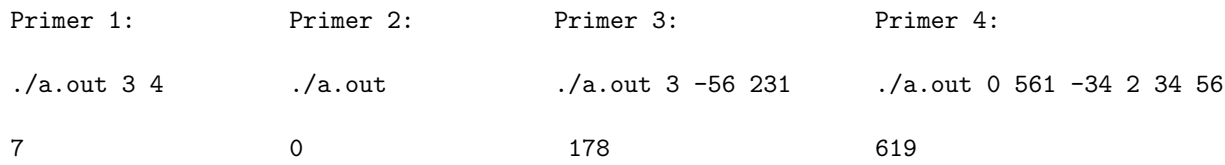

2. U datoteci tekst.txt nalazi se tekst. Ako datoteka ne postoji ispisati −1 na standardni izlaz. Napisati funkciju int f2() koja otvara datoteku, prebrojava i vra´ca broj cifara koje se pojavljuju u datoteci. Primeri (dati tekst se nalazi u datoteci tekst.txt):

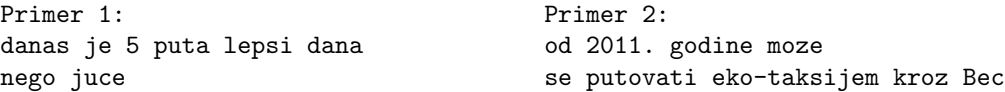

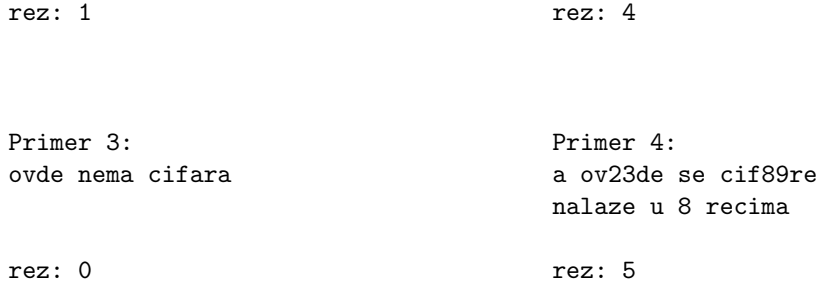

3. Napisati funkciju int f3() koja učitava cele brojeve sa standarnog ulaza sve dok se ne učita 0. Broj brojeva nije unapred poznat. Funkcija vra´ca broj brojeva ve´cih od proseka. Ako nema unetih brojeva funkcija treba da vrati 0.

Primeri:

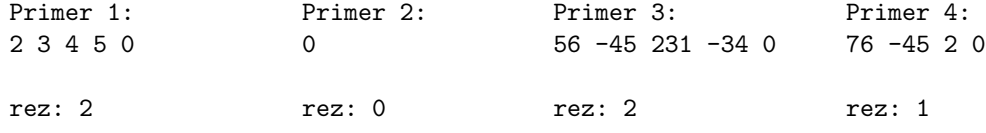

4. Data je datoteka voce.txt koja ima najviše 100 redova. U svakom redu se nalazi ime voćke (ne duže od 20 karaktera) i cena (int). Napisati funkciju int f4(int p, char\* ime, int\*\* cena) koja otvara datoteku i učitava podatke iz nje u niz struktura i sortira taj niz po cenama. U promenljive ime i cena upisuju se ime vo´cke i cena vo´cke koja se nalazi na poziciji p u sortiranom nizu. Ukoliko p ima nekorektnu vrednost funkcija vraća -1 a inače vraća 1. p je nekorektno ako je manje od 0 ili veće ili jednako od broja elemenata niza.

Primeri(podaci o voćkama su u datoteci voce.txt):

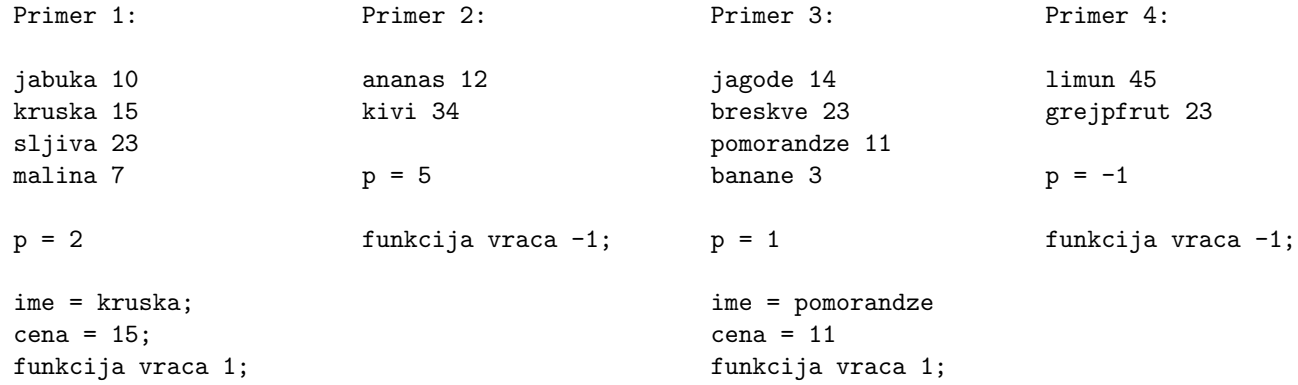

5. Napisati funkciju unsigned int f6(unsigned int x) koja vraća broj dobijen izdvajanjem prvih 8 bitova broja (bitovi na najvećim tezinama), a ostatak broja popunjava jedinicama. Testirati pozivom u main-u.

Primeri:

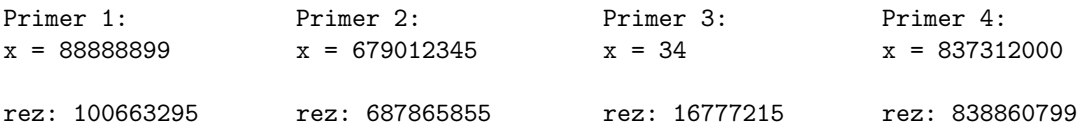

6. Napisati funkciju int  $f7(cv^* lista)$  koja menja elemente liste na sledeći način: ako je tekući element paran, sledeći element uvećava za 1, a ako je element neparan sledeći element smanjuje za 1. Parnost broja se odnosi na tekuću, promenjenu vrednost broja. Funkcija vraća vrednost poslednjeg elementa liste.

Primeri:

Primer 1: Primer 2: 1->2->3->4->5->NULL 6->78->2->3->1->NULL

rez: 4 rez: 2

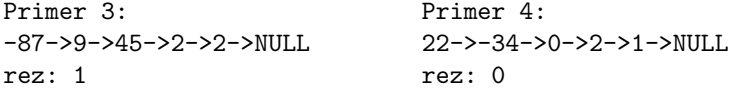

7. Napisati funkcju int f8(cvor\* drvo, int nivo) koja vraća broj elemenata drveta koji se nalaze na nivou nivo (nivo>0). Testirati pozivom u main-u. Primeri:

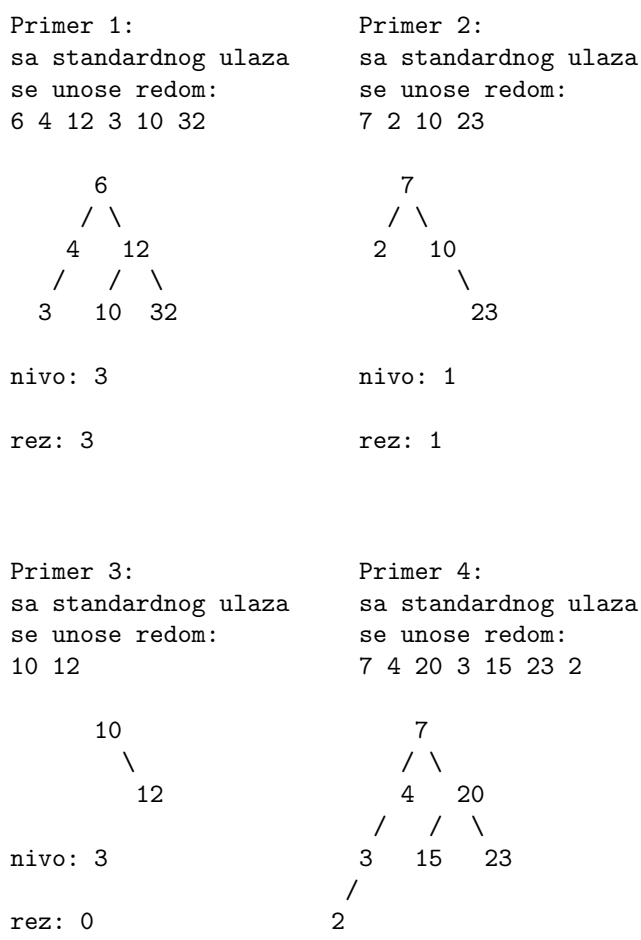

nivo: 2 rez: 2

# <span id="page-34-0"></span>7.3 Programiranje 2, I smer, 2011/12, Završni ispit — juli

#### <span id="page-34-1"></span>7.3.1 Deo II

1. Argumenti komadne linije su opcija (-m, -v ili -mv) i reˇc. Ukoliko je opcija -m pretvoriti sva slova reči u mala slova, ukoliko je opcija -v pretvoriti sva slova u reči u velika slova, a ukoliko je opcija -mv pretvoriti sva mala slova u velika, a sva velika slova u mala slova. Ukoliko opcija nije zadata ili je netačno navedena ispisati -1.

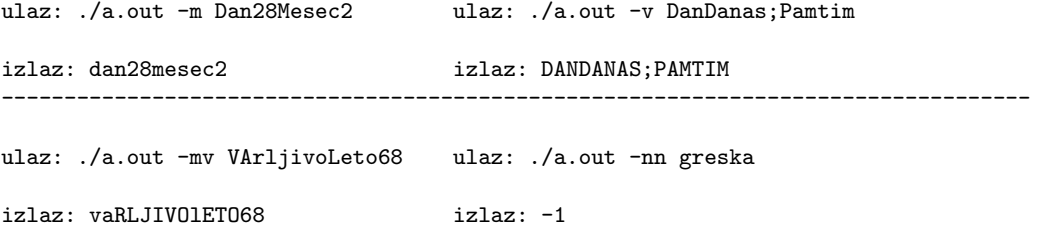

2. Napisati funkciju void f2(char\* ime, int n) koja preko argumenata komandne linije dobija ime datoteke i ceo broj n. Iz datoteke ispisati na standardni izlaz svaku n-tu reˇc. Ukoliko argumenti nisu pravilno zadati ispisati -1. Greške mogu biti da nije zadato ime datoteke ili ceo broj. Pretpostavlja se da ako je unešen drugi argument je sigurno ceo broj. Ukoliko datoteka ne postoji ispisati -1.

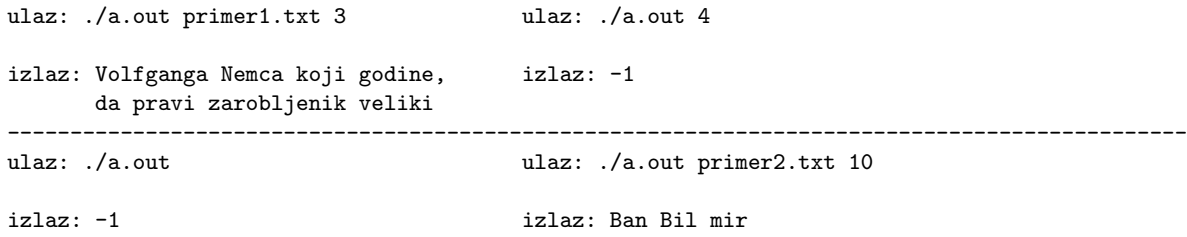

3. Sa standarnog ulaza unosi se ceo pozitivan broj i pozitivan broj p. Napisati funkciju unsigned int f3(unsigned int x,unsigned int p) koja menja mesta prvih i poslednjih p bitova (npr.  $p = 3$  i broj  $x = 111...010$  treba da se dobije izlaz  $x = 010...111$ )

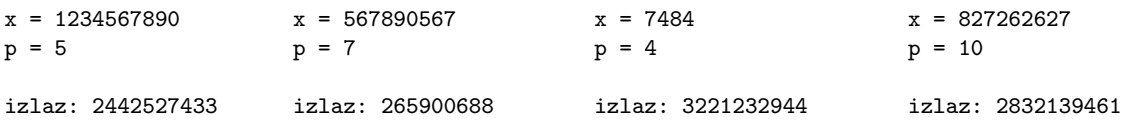

4. U datoteci podaci.txt se nalaze reči i pozitivni celi brojevi. Napisati funkciju void f4(int m, int n) koja sortira leksikografski reči u rastućem poretku i ispisuje reč na poziciji m. Potom sortirati brojeve u opadaju´cem poretku i ispisati broj na poziciji n. Ukoliko datoteka ne postoji ispisati -1. Ukoliko m i n nisu u odgovarajućem opsegu ispisati -1. Reči su maksimalne dužine 20 karaktera.

```
podaci.txt: Tekst 32 je sa 67 brojevima 166 podaci.txt: Drugi 789
        i 890 zato 2 je cudan. interesantni 56 3 4
m = 2 primer
n = 2 m = 4
                                    n = 2izlaz: cudan izlaz: -1
    67
------------------------------------------------------------------------------------------------
podaci.txt: 38 17 Londonski 67danas umetnik Patrik Vejl
        postao je 92 internet senzacija 14 42.
m = 4n = 1izlaz: internet
    42
```
5. Napisati funkciju void f5(cvor\* 11, cvor\* 12) koja spaja dve rastuće sortirane liste tako da rezultat i dalje bude sortiran. Rezultat sačuvati u prvoj listi. Rezulatujuću listu ispisati na standardni izlaz. Lista se učitava sve dok se ne unese 0.

(napomena: lista se unosi obrnutim redosledom i na kraju se unosi 0) ulaz: 8->9->15->62->NULL ulaz: 8->9->15->62->NULL 15->67->100->102->NULL 2->4->16->NULL izlaz: 8->9->15->15->62->67->100->102->NULL izlaz: 2->4->8->9->15->16->NULL

6. Napisati funkciju koja iz datoteke karakteri.txt ucitava karaktere i smešta ih u binarno pretraživacko drvo. Uz svaki karakter čuvati i broj pojavljivanja karaktera u datoteci. Ispisati na standardni izlaz karakter koji se pojavljuje najveći broj puta u datoteci.

```
karakteri.txt: Danas je lep dan. karakteri.txt: 786655555512
izlaz: a izlaz: 5
          ------------------------------------------------------------------------------
karakteri.txt: U Datoteci
             je probni test
             za Zadatke sa ispita.
izlaz: a (izlaz moze biti i: t, ' ' (blanko znak))
```
## Programiranje 2, I smer, 2010/11, završni ispit, oktobar 2012

1. Napisati funkciju int f1(int x, int p, int q) koja kao argumente dobija 3 cela broja x, p, q, a kao rezultat vraća broj koji je jednak broju x kome je invertovan svaki drugi bit između pozicije p i q, čitano sa desna na levo. Ukoliko p ili q izlaze iz opsega ili p  $> q$  vratiti  $-1$  kao rezultat.

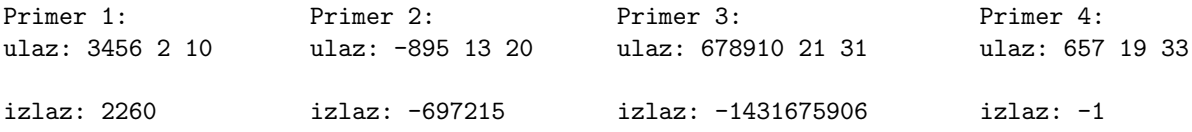
2. Napisati funkciju cvor\* f2(cvor\* L) koja dobija glavu liste L kao argument, obr´ce listu L i vra´ca novu glavu.

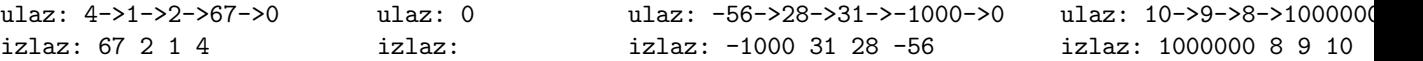

3. Stablo se učitava tako da su u listovima realni brojevi, a u unutrasnjim cvorovima neka od operacija +, -, \* i /. Funkcija float f3(svor\* drvo) raˇcuna izraz u stablu i vra´ca rezultat. Ukoliko dođe do deljenja nulom funkcija vraća -1.

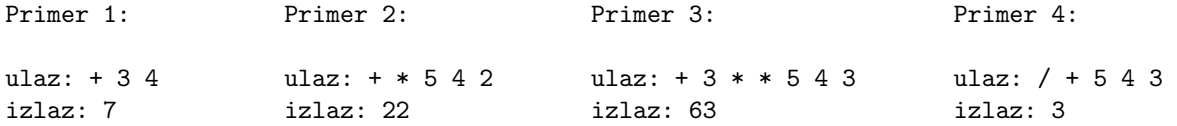

4. Argumenti komandne linije su cu celi brojevi a, n, m, p. Napisati program koji računa niz

a mod n, 2a mod n, 3a mod n ... m\*a mod n

sortira ga u rastućem poretku i ispisuje u datoteku rez.txt p-ti član niza (brojanje indeksa pocinje od 0)

Primer 1: Primer 2: Primer 3: ulaz: ./a.out 5 6 3 1 ulaz: ./a.out 23 10 5 2 ulaz: ./a.out 10 10 100 45 rez.txt: 4 rez.txt: 5 rez.txt: 0 ----------------------------------------------------------------------------------------------------

Primer 4: ulaz: ./a.out 634 2 34 67 rez.txt: -1

Ukoliko je došlo do neke od grešaka (nije tačan broj argumenata komandne linije,  $p > n,...$ ) u rez.txt upisati -1.

5. Argumenat komandne linije su ime datoteke i ceo broj n. Napisati funkciju void f5(char\* ime\_dat, int n) koja ispisuje na standardni izlaz svaku n-tu reč iz datoteke. Ukoliko datoteka ne postoiji ili je broj n neispravno zadat ili nema dovoljno argumenenata komadne linije ispisati -1. Pretpostaviti da je maksimalna dužina reči 100.

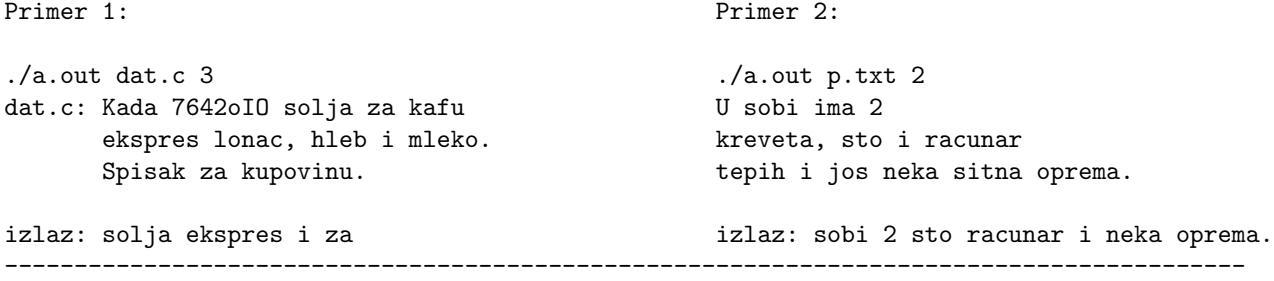

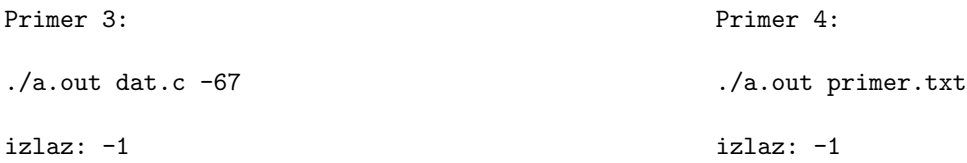

6. U datoteci kupci.txt se nalaze podaci o kupcima oblika ime kolicina gde je ime ime kupca koji je kupio proizvod, a kolicina količina proizvoda. Kupac se može više puta pojaviti u datoteci. Napraviti binarno pretraživačko drvo prema imenima kupaca. Na standarni izlaz ispisati ime onog kupca koji je uzeo najviše proizvoda. Pretpostavlja se da je datoteka dobro struktuirana.

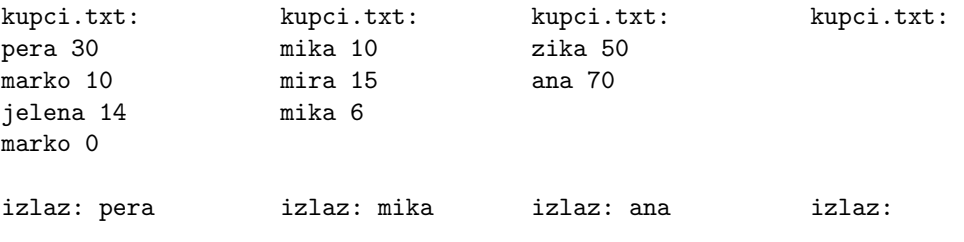

## 7.4 Programiranje 2, I smer, 2011/12, Završni ispit — januar

#### 7.4.1 Deo II

1. Napisati funkciju float f5(float a, float b, float eps) koja računa nulu funkcije  $f(x) = 5$  \*  $sin(x) * ln(x)$  na intervalu (a, b) sa tačnošću eps. Brojevi a, b i eps unose se sa standardnog ulaza. Napomena1: koristiti algoritam binarne pretrage

Napomena2: u math.h nalaze se float sin(float) za računanje sinusa i float log(float x) za računanje prirodnog logaritma. Testirati funkciju pozivom u main-u.

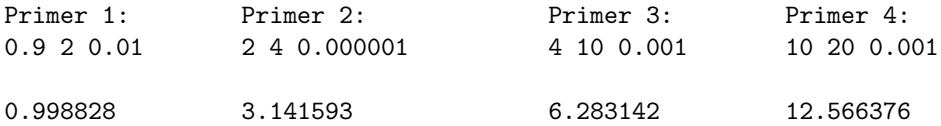

2. Napisati funkciju koja pronalazi zbir parnih brojeva na neparnim pozicijama u nizu koji se zadaje kao argument komandne linije. Svi brojevi su pozitivni (ovo ne treba proveravati). Brojanje pozicija pocinje indeksom 0. Rezultat se ispisuje na standardni izlaz.

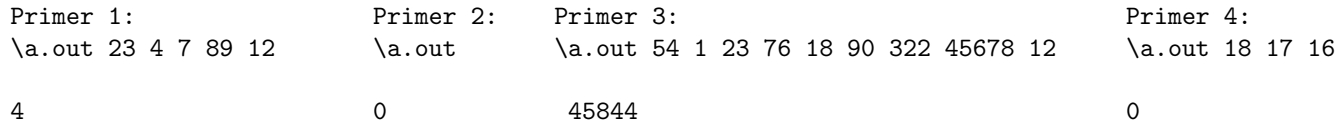

3. Napisati program koji iz datoteke brojevi.txt učitava cele brojeve (nije unapred poznato koliko se brojeva nalazi u datoteci) pa zatim ceo broj sa standardnog ulaza. Program treba da vrati indeks tog broja u nizu (ako se broj nalazi u nizu) ili indeks i vrednost elementa niza koji je po apsolutnoj vrednosti najbliži tom broju. Ukoliko ne bude korišćena dinamička alokacija memorije zadatak neće biti priznat. Indeksiranje niza počinje od 0.

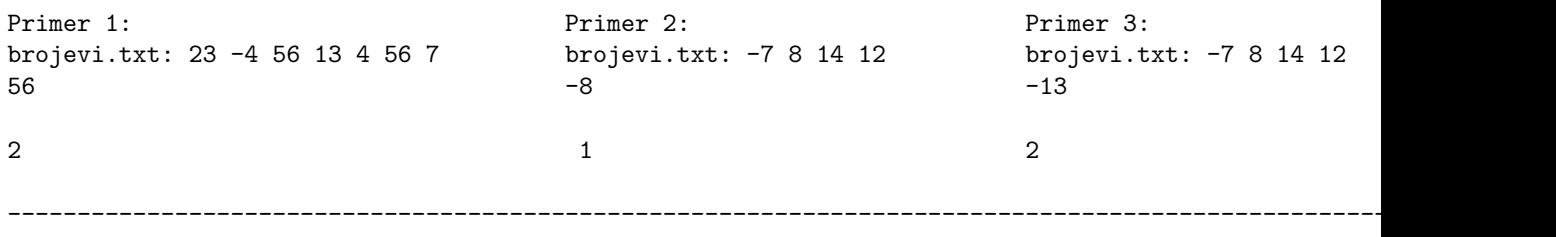

```
Primer 4:
brojevi.txt: -7 8 14 12
56
```
2

4. Napisati funkciju void f4(cvor\* lista) koja iz liste izbacuje svaki drugi element. U listi se nalaze celi brojevi. Lista se unosi sa standardnog ulaza sve dok se ne unese 0.

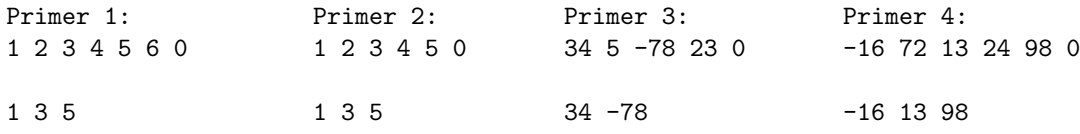

5. Napisati program koji u zavisnosti od toga da li je suma bitova broja parna ili neparna, šiftuje bitove broja za jedno mesto ulevo odnosno u desno.

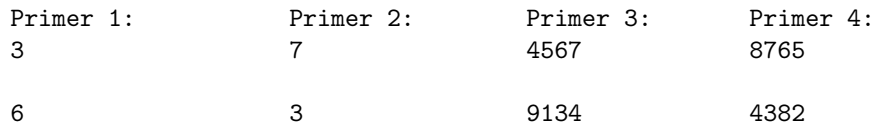

6. Funkcija vrši rekurzivnu rotaciju drveta oko svih čvorova, dakle dobija se odraz prvobitnog drveta u ogledalu.

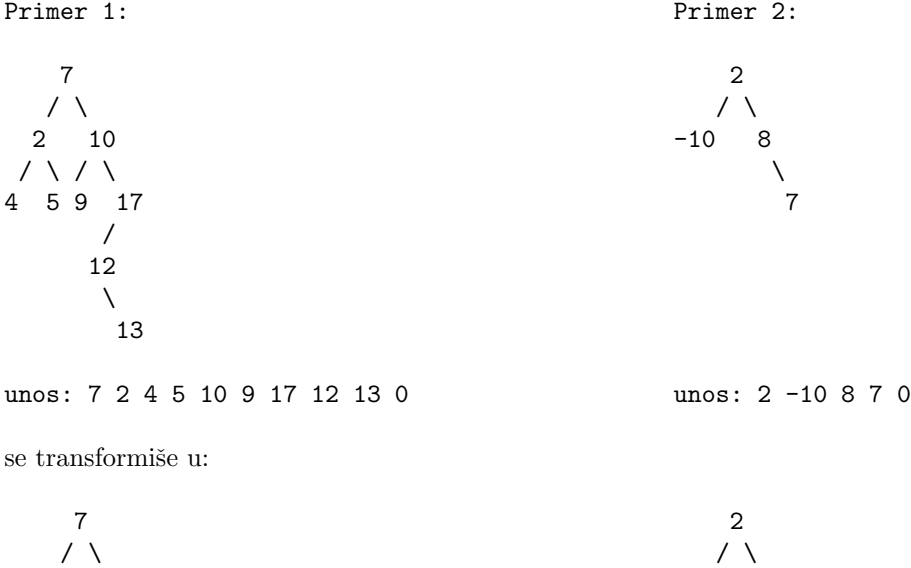

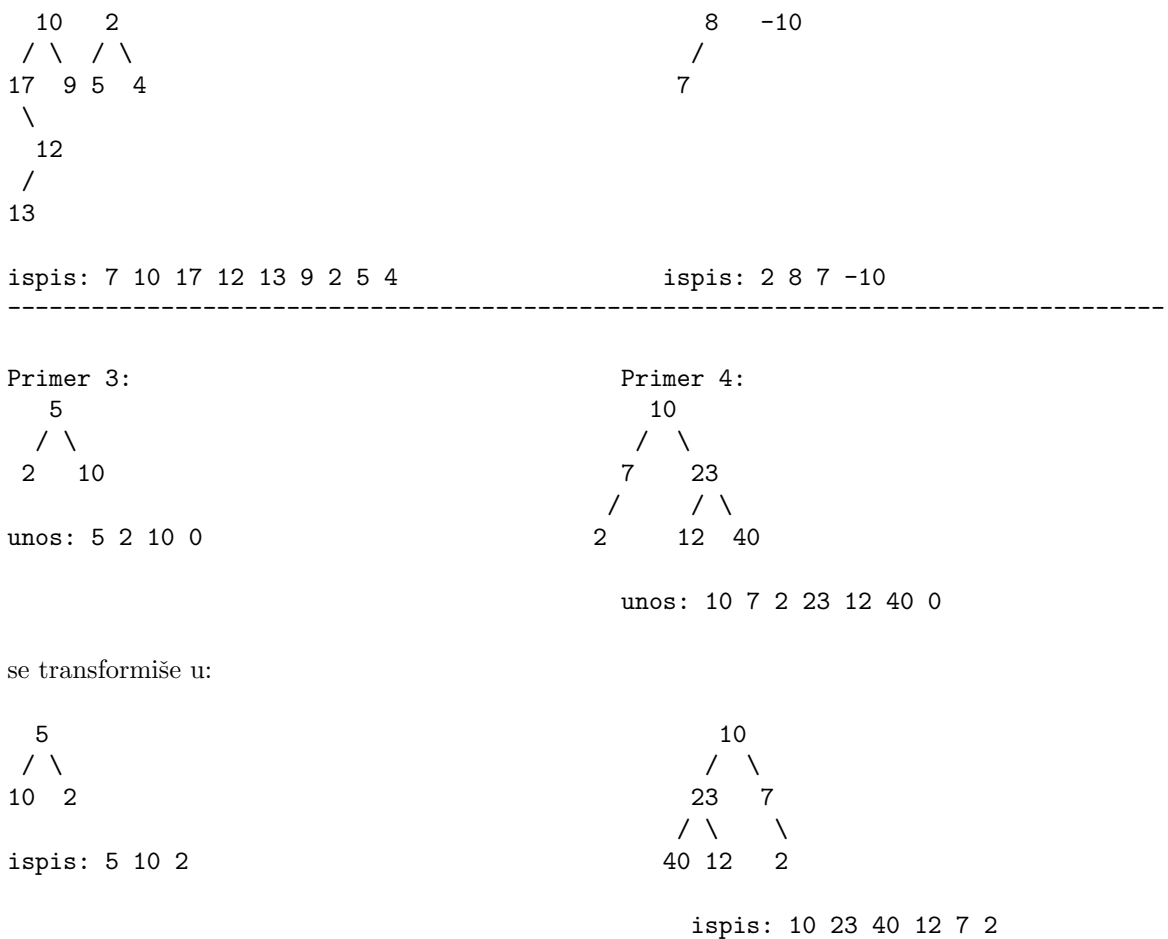

Glava 8

# Testovi i ispiti 2012/13

## 8.1 I smer, Programiranje 2 2012/2013, Drugi test

#### 8.1.1 (I Grupa)

NAPOMENA: Na desktopu napraviti direktorijum InicijaliAsistenta\_ImePrezime\_BrojIndeksa\_Grupa, npr. AK\_MarkoMarkovic\_mi12201\_1. Zadatke čuvati u ovom direktorijumi pod nazivom 1.c, 2.c. U slučaju da zadaci budu sačuvani na nekom drugom mestu ili poddirektorijumu neće biti pregledani!

Zadatak 1 Napisati funkciju koja sortira slova unutar niske karaktera i ispisuje ih na standardni izlaz. Napisati program koji proverava da li su dve niske karaktera koje se zadaju kao argumenti komandne linije anagrami. Dve niske su anagrami ako se sastoje od istog broja istih karaktera. Program treba na standardni izlaz da ispiše true ili false.

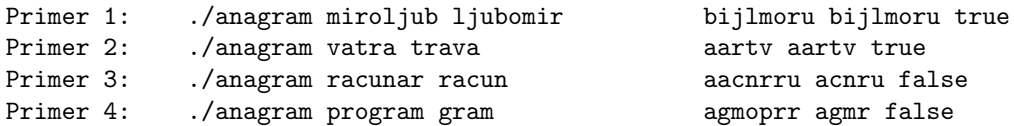

Zadatak 2 Napisati funkciju int count\_zero\_pairs(unsigned x) koja broji koliko se puta kombinacija 00 (dve uzastopne nule) pojavljuje u binarnom zapisu celog neoznaˇcenog broja (ako se u bitskoj reprezentaciji nekog broja jave tri uzastopne nule, središnja se broji dva puta, u levom i desnom paru). Napisati program koji za broj iz prvog argumenta komandne linije na standardni izlaz ispisuje rezultat funkcije.

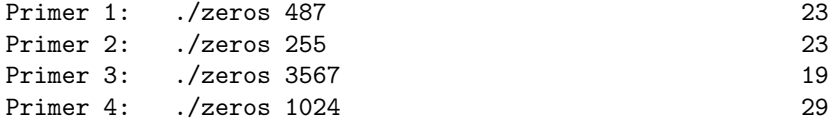

#### 8.1.2 (II Grupa)

NAPOMENA: Na desktopu napraviti direktorijum InicijaliAsistenta\_ImePrezime\_BrojIndeksa\_Grupa, npr. AK\_MarkoMarkovic\_mi12201\_2. Zadatke čuvati u ovom direktorijumi pod nazivom 1.c, 2.c. U slučaju da zadaci budu sačuvani na nekom drugom mestu ili poddirektorijumu neće biti pregledani!

Zadatak 3 Sa standardnog ulaza unosi se broj reči n, za kojim sledi n reči (u svakom redu po jedna). Nakon unosa reči unosi se i broj q. Reči nisu duže od 20 karaktera. Učitati reči u niz, a zatim ih sortirati. Ispisati reč na poziciji q. Kriterijum sortiranja je suma ascii kodova slova svake reči, poredak je rastući.

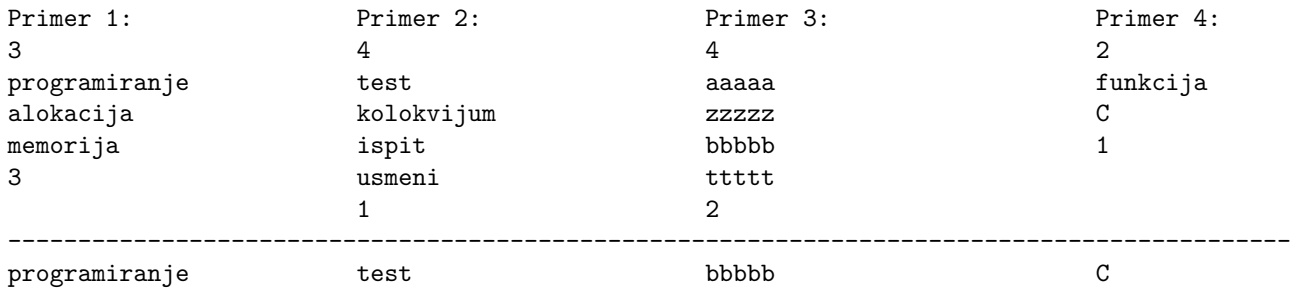

**Zadatak 4** Napisati funkciju unsigned swap\_pair(unsigned x, int i, int j) koja razmenjuje vrednosti bitova na pozicijama i i j, i vraća rezultat kao povratnu vrednost. Bit sa najmanjom težinom nalazi se na poziciji 0, bit do njega na poziciji 1, itd... Napisati i program koji testira ovu funkciju. Sa standardnog ulaza se unose redom broj kome se invertuju bitovi, i pozicije bitova, a rezultat funkcije se ispisuje na standardni izlaz.

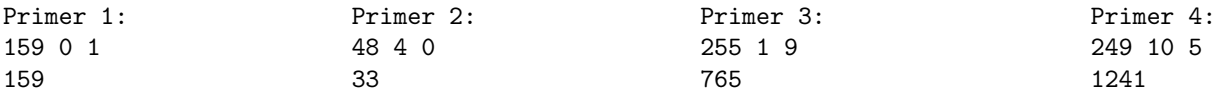

### 8.2 Programiranje II, Završni ispit, jun 2013.

- 1. Trougao je zadat duzinama svoje tri stranice. Napraviti strukturu koja opsuje trougao. Napisati funkciju koja računa površinu trougla. Kao argumenti komadne linije zadati su podaci o dva trougla. Ispisati koji trougao ima veću površinu (na standarni izlaz ispisati prvi ili drugi).
- 2. Sa standardnog ulaza se ucitava broj n a zatim i niz od n niski(svaka niska je maksimalne duzine 20 karaktera, duzina niza n nije unapred poznata niti ogranicena). Sortirati taj niz u opadajucem poretku pri cemu je kriterijum poredenja broj samoglasnika u reci. Ispisati sortirani niz na standardni izlaz. U slucaju greske ispisati -1"na standardni izlaz.
- 3. Napisati funkciju unsigned int fja(unsigned int x) koja vraca broj dobijen od broja x kada se prvih 8 bitova broja (bitovi na najvecim tezinama) postave na 0, poslednjih 4 bita(bitovi na najmanjim tezinama) se postave na 0110, a ostatak broja ostaje nepromenjen. Testirati pozivom u main-u.
- 4. Napisati funkciju void umetni(cvor\* lista) koja izmedju svaka dva el- ementa u listi umece element koji predstavlja razliku susedna dva.
- 5. Napisati funkciju int prebroj(cvor\* drvo) koja vraca broj elemenata stabla drvo koji su iste parnosti kao oba svoja sina( sva tri parna ili neparna). Ukoliko je cvor list ili ima samo jednog sina ne ulazi u zbir.

## 8.3 Programiranje II, Završni ispit, jun2 2013.

NAPOMENA: Na desktopu napraviti direktorijum sa imenom inicjaliAsistenta\_ImePrezime\_brojIndeksa. U tom direktorijumu čuvati zadatke – 1.c, 2.c, 3.c, 4.c. 5.c Na desktopu se nalazi folder  $p2$ -jun sa datotekama za rad sa listama i drvetom. Date datoteke potrebno je koristiti po pravilima za rad sa više datoteka.

Zadatak 5 Ime datoteke dato je kao argument komandne linije. U datoteci zameniti svaku cifru slede´com 0->1, 1->2,.... Broj 9 zameniti sa 0. U slučaju greške na standardni izlaz ispisati -1.

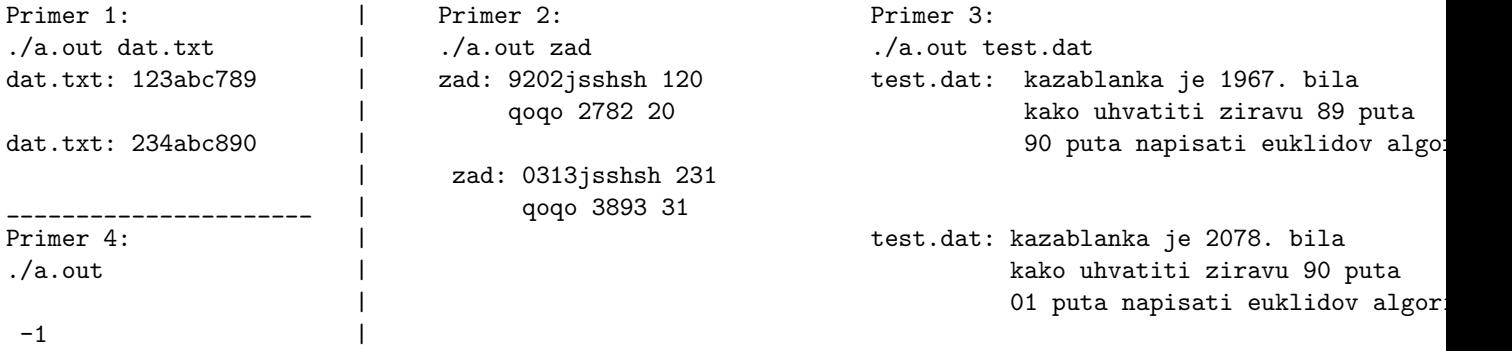

**Zadatak 6** Kao argumenti komandne linije dati su celi brojevi a, b, c, d, e. Binarnom pretragom naći ceo broj na intervalu  $[d, e]$  nulu funkcije a  $\cdot x^2 + b \cdot x + c$  sa tačnošću 0.0001. U slučaju greške na standardni izlaz napisati -1. Ako su argumenti komandne linije ispravno dati podrazumevati da funkcija ima tačno jednu nulu na datom intervalu. Na standardni izlaz ispisati nađenu vrednost. Broj ispisati sa 3 decimale.

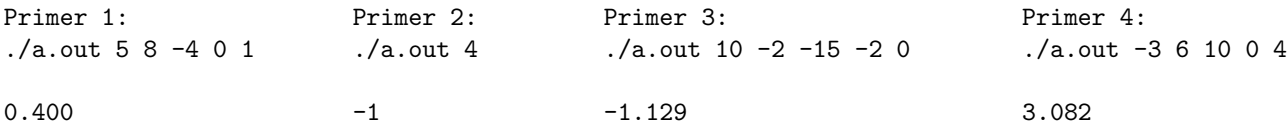

**Zadatak 7** Napisati funkciju unsigned int  $f3$  (unsigned int x) koja vraća broj koji predstavlja odraz u ogledalu polaznog broja x. Testirati pozivom u main funkciji – sa standardnog ulaza se unosi broj, rezultat ispisati na standarni izlaz. Na primer, ako je ulaz broj ˇciji je binarni zapis 00101, izlaz je broj ˇciji je binarni zapis 10100.

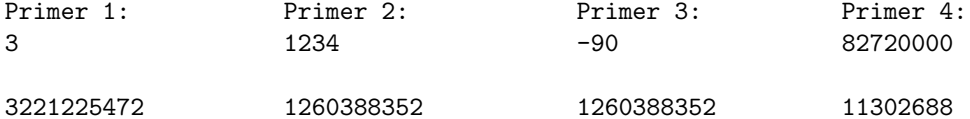

Zadatak 8 Napisati funkciju Cvor\* izbaci(Cvor \*lista1, Cvor \*lista2) koja iz liste1 izbacuje sve elemente koji se pojavljuju u listi2. Testirati funkciju pozivom u main-u, sa standarnog ulaza se učitaju elementi prve liste sve dok se ne unese 0. Potom se učitavaju elementi druge liste sve dok se ne učita 0. Elemente liste dodavati na kraj. Potom pozvati funkciju i novodobijenu listu ispisati na standarni izlaz. Dozvoljeno je pravljenje nove liste.

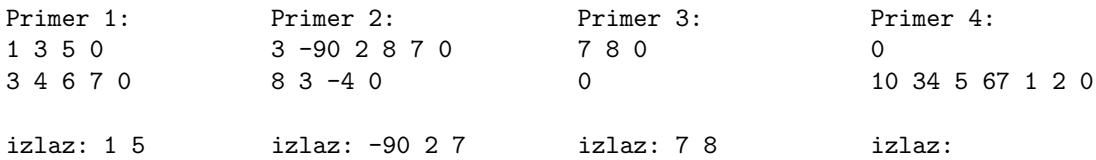

Zadatak 9 Napisati funkciju int ravnomerno\_izbalansirano(Cvor \*stablo) koja proverava da li je stablo ravnomerno izbalansirano. Stablo je ravnomerno izbalansirano ako za svaki ˇcvor vaˇzi da je pozitivna razlika između dubine levog i dubine desnog podstabla najviše 1. Testirati funkciju pozivom u main-u, stablo se učitava sve dok se ne unese 0. Ukoliko jeste izbalansirano ispisati 1, a u suprotnom 0.

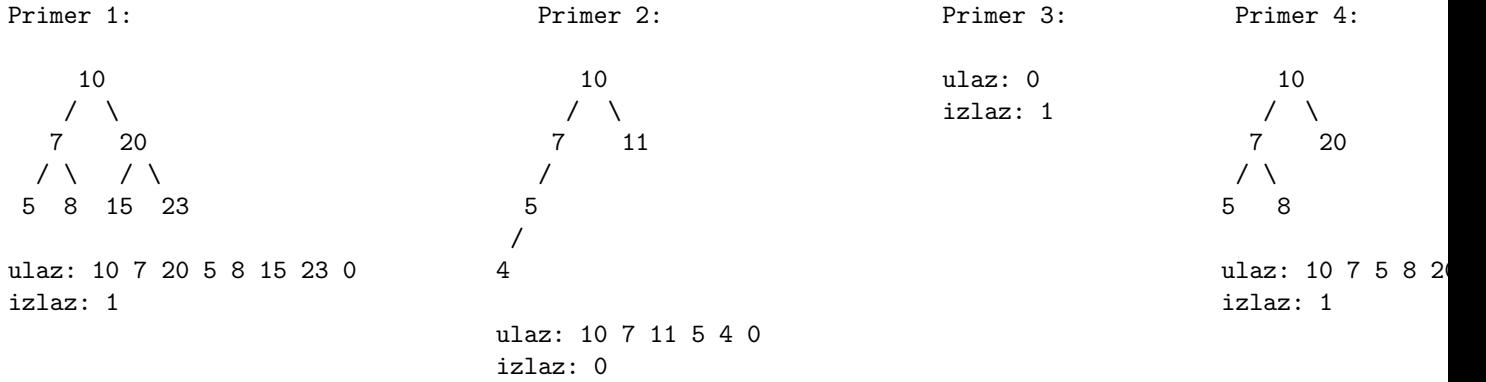

## 8.4 Programiranje II, Završni ispit, januar 2014.

**Zadatak 10** Argumenti komadne linije su ime datoteke i jedan ceo broj  $p (p > 0)$ . U datoteku izlaz.txt prepisati svaki p-ti karakter iz ulazne datoteke. U slučaju greške ispisati -1.

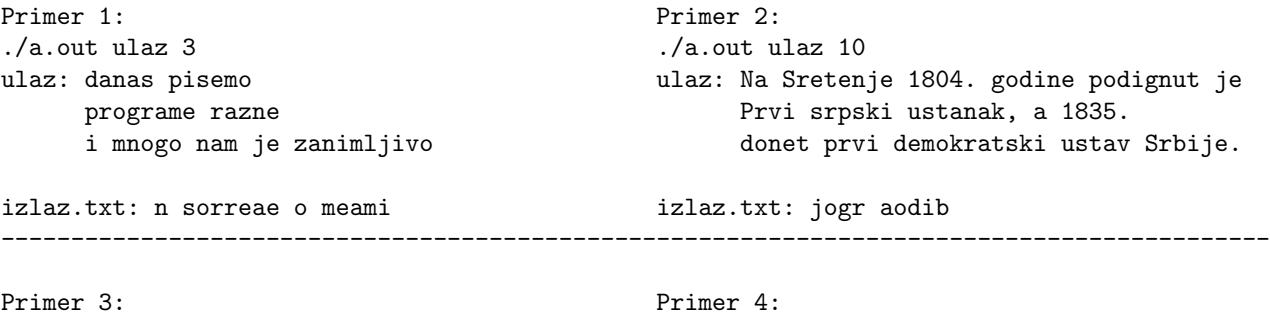

 $./a.out dat.txt -3$  ./a.out

 $-1$   $-1$ 

Zadatak 11 U datoteci slike.txt nalaze se podaci o slikama – ime slike (maksimalne dužine 20 karaktera, ne sadrži praznine, dozvoljeno je korišcenje specifikatora % za unos imena) i veličina u kilobajtima (neoznačen ceo broj). Definisati strukturu koja opisuje sliku. Sortirati niz slika u opadajućem poretku pri čemu je kriterijum poređenja veličina slike. Na standarni izlaz ispisati imena slika sortiranog niza. Broj slika u datoteci nije unapred poznat (koristiti dinamičku alokaciju). U slučaju greške ispisati -1.

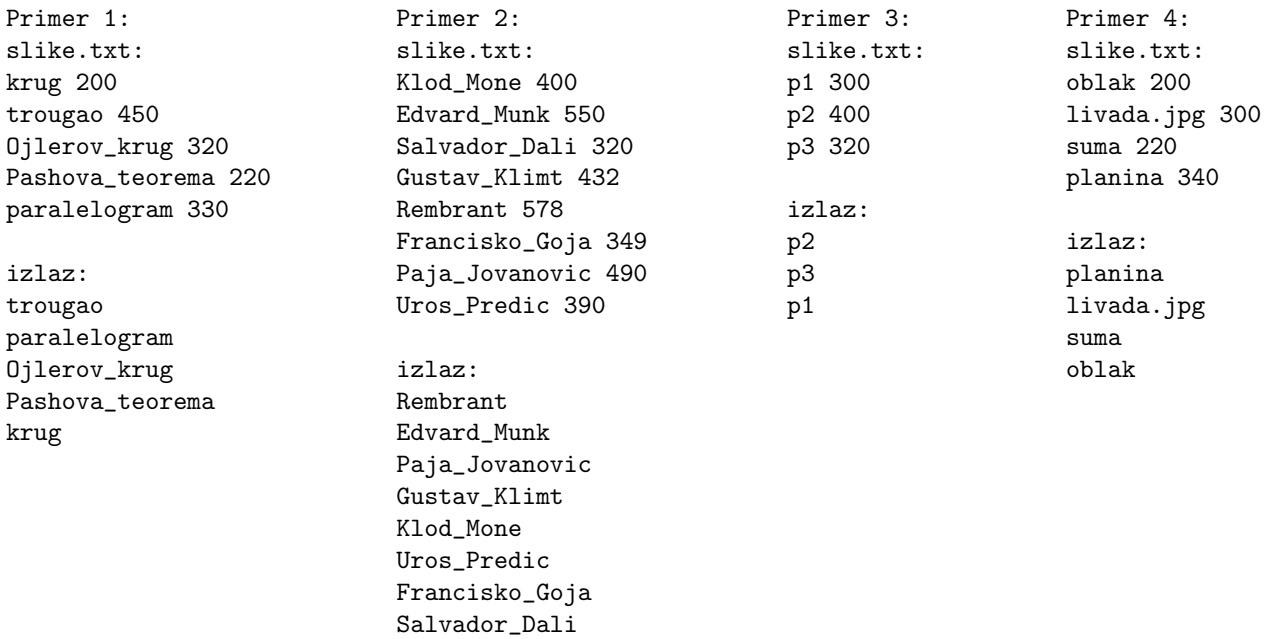

Zadatak 12 Napisati funkciju —unsigned int f3(unsigned int x, int k, int p) — koja u broju x komplementira k bitova, počevši od pozicije p. Bitovi se broje sa desna na levo, počevši od 0. Bitovi koji se komplementiraju idu od pozicije p do pozicije  $k + p - 1$ . Sa standarnog ulaza učitavaju se brojevi x, k i p. Na standarni izlaz ispisati izlaz funkcije f3. U slučaju greške ispisati -1.

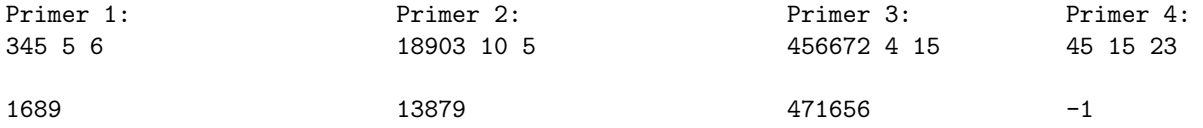

Zadatak 13 Dat je polinom reprezentovan listom, tako da čvorovi liste sadrže koeficijente i stepene polinoma. Dati polinom je nesređen, tj. može sadržati više članova sa istim stepenom. Napisati funkciju cvor\* f4(cvor\* lista) koja sređuje polinom tako da:

- $\bullet$  da se svaki stepen pojavljuje najviše jedanput
- $\bullet$  da su svi koeficijenti koji su prisutni u listi različiti od 0

U main-u se unosi broj elemenata liste, a potom i elementi liste (svaki element liste se dodaje na kraj). Ispisati na standarni izlaz polinom koja je dobijena sređivanjem ulazne liste.

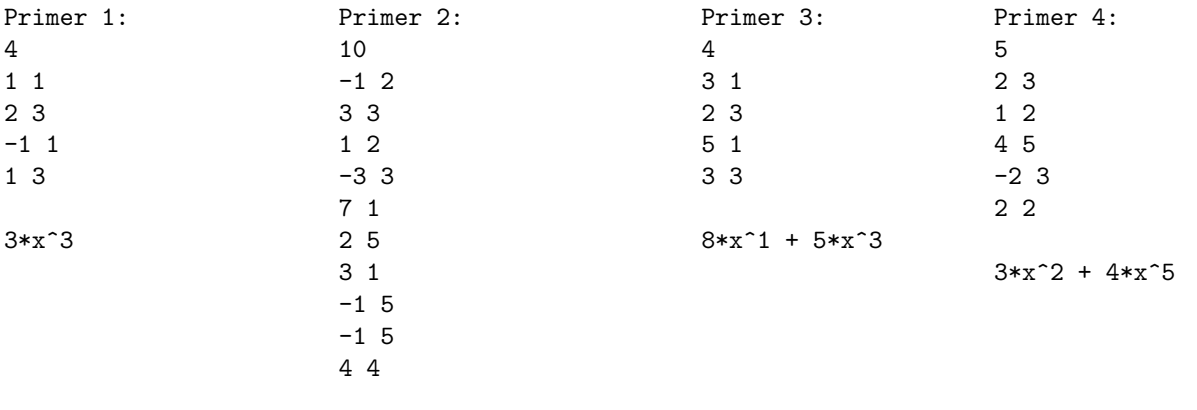

 $10*x^1 + 4*x^4$ 

Zadatak 14 Napisati funkciju float f5(cvor\* drvo) koja računa sumu svih elemenata drveta takvih da su veći od sume svojih direktnih potomaka. Ne računati čvorove koji nemaju ni jednog direktog potomka. Sa standarnog ulaza unose se elementi u drvo sve dok se ne unese 0. Elementi su drveta su realni brojevi zapisani u jednostrukoj tačnosti (koristiti float). Na standarni izlaz ispisati izlaz funkcije f5. Rezultat ispisati sa 3 decimale. Moguće je koristiti biblioteke za rad sa stablima (stbla.c i stabla.h), kompajlirati sa gcc 5.c stabla.c.

Primer 1: Primer 2:  $7.51$  6 /  $\qquad \qquad$  /  $\qquad \qquad$  /  $\qquad \qquad$  $-2$  8.1  $-4$  8 / \ / \ / \ / -8 5 8 9.1 -11 5 7 / \  $\,$  /  $\,$  /  $\,$  /  $\,$  /  $\,$  /  $\,$  /  $\,$  $-10$   $-3$   $-1.5$  6 8.5  $-20$ ulaz: ulaz: 7.51 -2 -8 5 -10 -3 -1.5 6 8.1 8 9.1 8.5 0 6 -4 8 -11 5 7 -20 0 izlaz: 11.610 izlaz: -1.000 --------------------------------------------------------------------------------------------- Primer 3: Primer 4:  $7.82$  -2 / \  $/$  \  $/$  \  $/$  \  $/$  \  $/$  \  $/$  \  $/$  \  $/$  \  $/$  \  $/$  \  $/$  \  $/$  \  $/$  \  $/$  \  $/$  \  $/$  \  $/$  \  $/$  \  $/$  \  $/$  \  $/$  \  $/$  \  $/$  \  $/$  \  $/$  \  $/$  \  $/$  \  $/$  \  $/$  \  $/$  \  $/$  \  $/$  \  $/$  \  $/$  \  $/$  \  $/$  \  $-4$  10  $-10$  4  $\sqrt{2}$ 6  $-13 -4 -1 4.1$ ulaz: 7.82 -4 10 6 0 ulaz: -2 -10 4 -13 -4 -1 4.1 0 izlaz: 7.820 izlaz: -8.000

## Glava 9

## Testovi i ispiti 2013/14

## 9.1 Programiranje 2, I smer, 2013/14, Test 4 tok 2 grupa 1 (prakticni)

1. Odrediti klasu složenosti narednog programskog koda:

```
int f(int n) {
  int i, a = 1;
  if (n == 0)return n;
 for (i = 0; i < n; i++) {
    if (i == 3)
      break;
    a * = i;}
 return a * f(n-1) * f(n-2);
}
```
- 2. Napisati rekurzivnu funkciju koja za za dati prirodan broj vra´ca broj kome je svaka cifra udvojena. Primer: za broj 123 vraća 112233.
- 3. U datoteci razdaljine.txt nalaze se podaci o udaljenosti gradova od Beograda. U svakom redu datoteke dato je ime grada (koje se sastoji iz jedne reči maksimalne dužine 20) i razdaljina od Beograda (kao ceo broj). Na standardni izlaz ispisati spisak gradova sa razdaljinama od Beograda u rastućem redosledu rastojanja. Zatim za unetu vrednost ispisati ime grada koji je na toj udaljenosti od Beograda ili -1 ukoliko takav grad ne postoji.

## 9.2 Programiranje 2, I smer, 2013/14, Test 4 tok 2 grupa 2 (prakticni)

1. Odrediti klasu složenosti narednog programskog koda:

```
int f(unsigned n){
   int i, k=5;
   int a=0;
```

```
if(n==1)return 1;
   for(i=0; i < k; i++)a+=k;
   return a+f(n-1)+f(n-2);
}
```
- 2. Napisati rekurzivnu funkciju koja raˇcuna proizvod neparnih cifara datog prirodnog broja.
- 3. U datoteci koja se zadaje kao argument komandne linije, nalaze se koordinate taˇcaka u ravni, svaki red sadrži po dva broja. Na standardni izlaz ispisati sve tačke zajedno sa udaljenošću od koordinatnog početka u rastućem redosledu. Zatim se sa standarnog ulaza unosi vrednost razdaljine i ispisati tačku koja je na toj udaljenosti ili -1 ukoliko takava ne postoji.

## 9.3 Programiranje 2, I smer, 2013/14, Test 4 tok 2 grupa 3 (prakticni)

1. Odrediti klasu složenosti narednog programskog koda:

```
int f(unsigned n){
   int i, j;
   int a=0;
   if(n==1)return 1;
   for(i=0; i \le n; i++)for(i=0; i \le n; i++)if (i<>j) a+=i*j;
   return a+f(n/2);
}
```
- 2. Napisati rekurzivnu funkciju koja brise svaku parnu cifru datog prirodnog broja. Primer: za broj 12345 vraća 135.
- 3. U datoteci kvadrati.txt dati su podaci o državama. U svakom redu nalazi se ime države (jedna reč, maksimalne dužine 20) i njena površina (realan, pozitivan broj). Ispisati imena država sortirana po površinama u opadajućem poretku. Potom sa standarnog ulaza se unosi jedna površina Na standarni izlaz ispisati ime grada koje ima tu površinu ili -1 ukoliko takva država ne postoji.

## 9.4 I smer, Programiranje 2 2013/2014, završni ispit, septembar, 2014

NAPOMENA: Na desktopu napraviti direktorijum sa imenom inicijaliAsistenta\_ImePrezime\_brojIndeksa. U tom direktorijumu čuvati zadatke – 1.c, 2.c, 3.c, 4.c, 5.c, 6.c

U direktorijumu g1 nalaze se funkcije za rad sa listama (liste.c i liste.h) i funkcije za rad sa stablima (stabla.c i stabla.h).

Kompilacija: gcc 5.c liste.c gcc 6.c stabla.c

Zadatak 15 Napisati program koji ispisuje na standardni izlaz koliko elemenata u njegovoj komandnoj liniji jesu palindromi (reči koje su iste kada se čitaju sa leva na desno, i sa desna na levo).

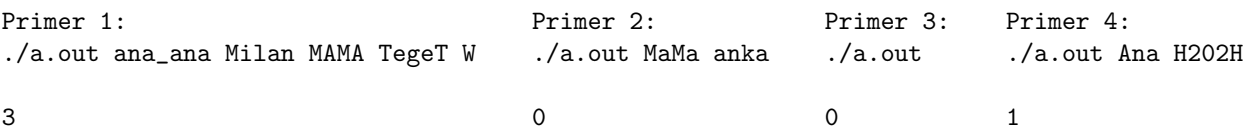

Zadatak 16 U datoteci matrica.txt nalaze se podaci o kvadratnoj matrici. U prvom redu datoteke data je njena dimenzija, a potom slede elementi matrice. Napisati program koji alocira memorijski prostor za matricu i potom je učitava. Ispisati indekse onih redova matrice u kojima su elementi sortirani neopadajuće (redovi se indeksiraju počevši od nule). U slučaju greške ispisati -1 i prekinuti izvršavanje programa.

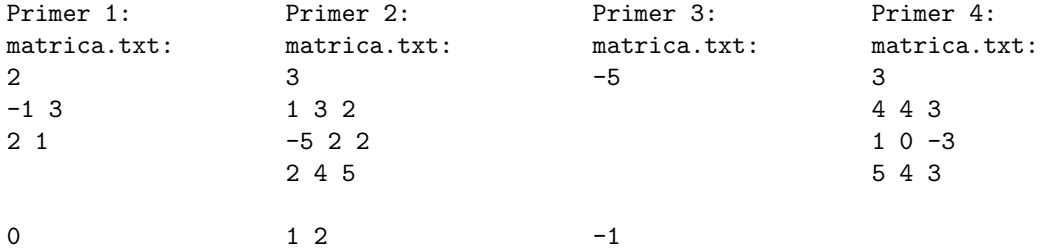

Zadatak 17 U datoteci slagalica.txt nalaze se podaci o uˇcesnicima u "Slagalici": ime i broj osvojenih poena u svakoj od emisija. Može se desiti da se ime nekog učesnika više puta ponavlja. Na standardni izlaz ispisati imena uˇcesnika sortirana u opadaju´cem poretku na osnovu ukupnog broja osvojenih poena. Ukupan broj učesnika može biti najviše 50. U slučaju greške ispisati -1 i prekinuti izvršavanje programa.

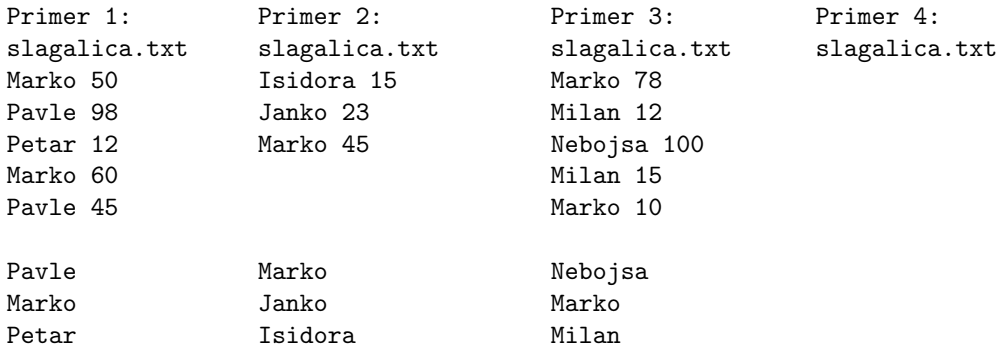

Zadatak 18 Sa standardnog ulaza unosi se niska koja sadrži ispravan datum u formatu DD.MM.GGGG (dan i mesec su zapisani sa 2 cifre, a godina sa 4). Napisati funkciju unsigned f(char \*date) koja na osnovu prosledjenog (obavezno ispravnog) datuma formira neoznačen ceo tako što mu 5 bitova najmanje težine postavlja na vrednost dana (broj od 1 do 31), sledećih 4 bita na vrednost meseca (broj od 1 do 12), a u ostale bitove smešta vrednost godine.

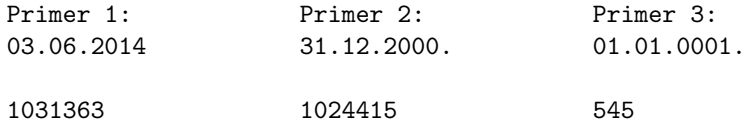

Zadatak 19 Lista se učitava sa standardnog ulaza. Elementi liste su celi brojevi i učitavaju se sve dok se ne unese 0 i smeštaju se na kraj liste (koristiti datu funkciju cvor\* ucitaj\_listu()). Napisati funkciju koja iz date liste briše sledbenika prvog elementa u listi sa zadatom vrednošću, a ukoliko takav element ne postoji u listi, onda se briše prvi član liste. Dobijenu listu ispisati na standardni izlaz. NAPOMENA: Zadatak se mora rešiti korišćenjem listi, u suprotnom broj osvojenih poena je 0.

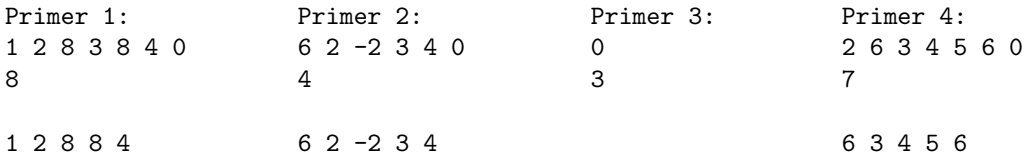

Zadatak 20 Binarno uredjeno stablo se učitava sa standardnog ulaza. Elementi stabla su celi brojevi i učitavaju se sve dok se ne unese 0. Nakon toga se unosi celobrojna vrednost nivoa stabla n. Napisati funkciju koja izraˇcunava koliko se ˇcvorova datog binarnog stabla nalazi na n-tom nivou stabla (koren se nalazi na nultom nivou, njegova deca na prvom nivou i tako redom). Rezultat ispisati na standardni izlaz. NAPOMENA: Zadatak se mora rešiti korišćenjem stabla, u suprotnom broj osvojenih poena je 0.

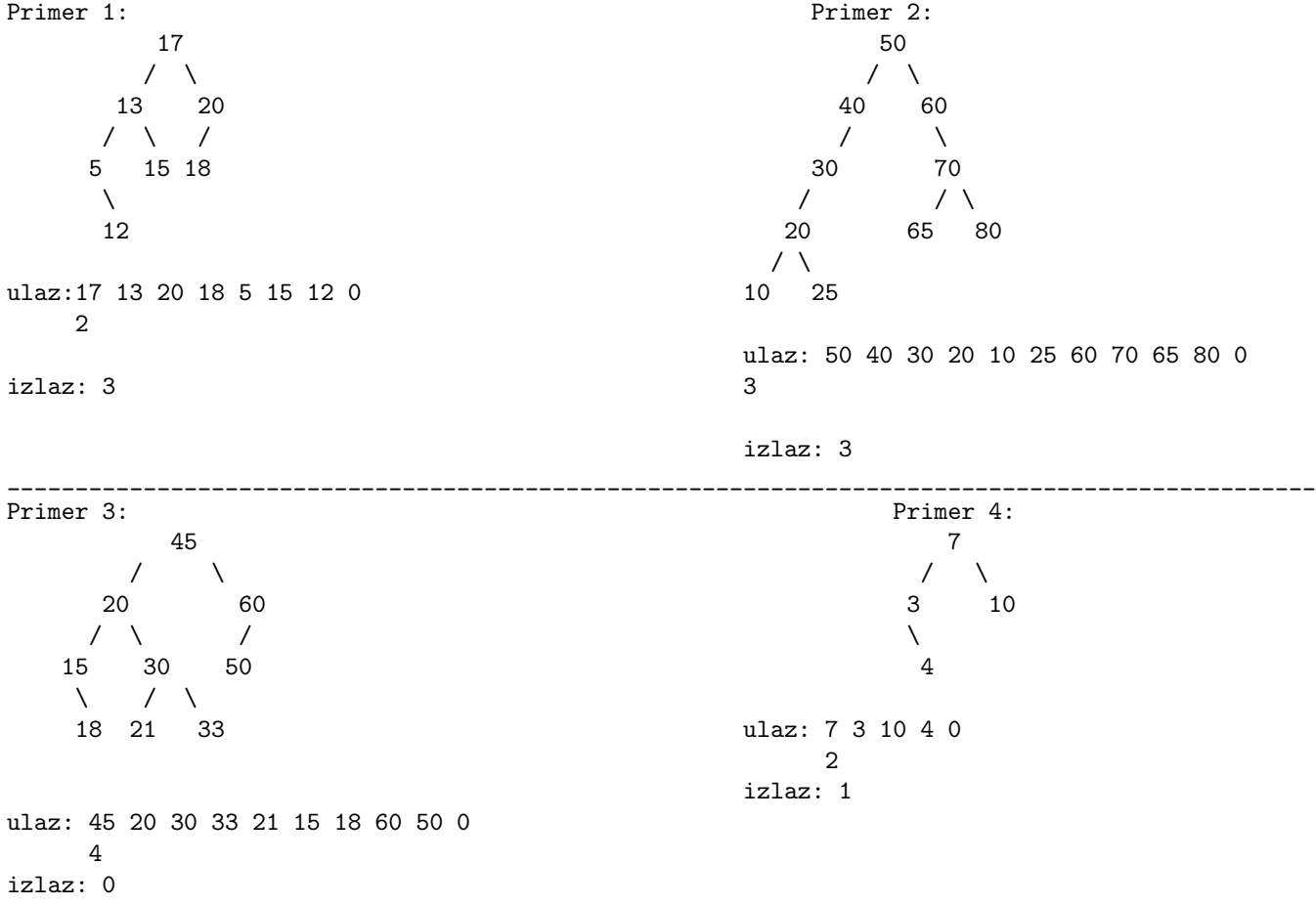

## 9.5 I smer, Programiranje  $2\ 2013/2014$ , završni ispit, septembar 2014

NAPOMENA: Na desktopu napraviti direktorijum sa imenom inicijaliAsistenta\_ImePrezime\_brojIndeksa\_1. U tom direktorijumu čuvati zadatke – 1.c, 2.c, 3.c, 4.c, 5.c, 6.c

U direktorijumu g1 nalaze se funkcije za rad sa listama (liste.c i liste.h) i funkcije za rad sa stablima (stabla.c i stabla.h). Kompilacija: gcc 5.c liste.c gcc 6.c stabla.c

Zadatak 21 Prvi argument komadne linije je pozitivan ceo broj k, a ostali argumenti su reˇci (nije unapred poznato koliko maksimalno reˇci moˇze biti). Na standarni izlaz ispisati svaku k-tu reˇc. Ukoliko nisu zadati argumenti komandne linije, na standarni izlaz ne ispisivati ništa. U slučaju greške ( $k \le 0$ ) ispisati -1.

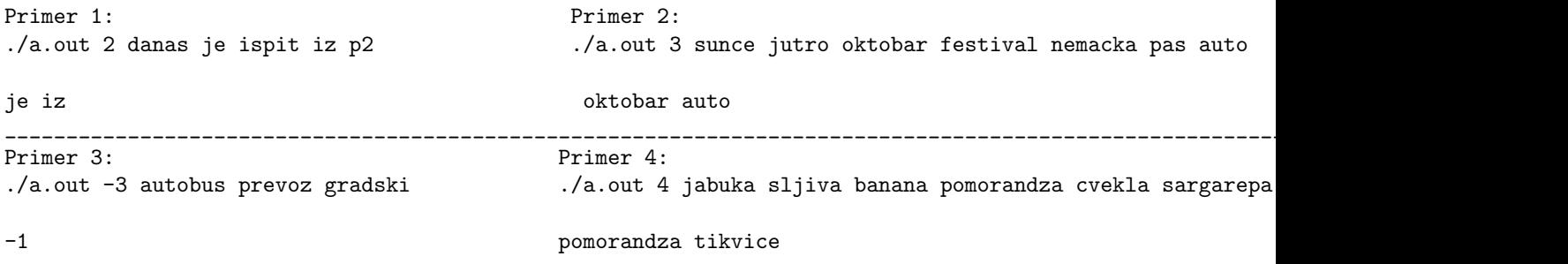

Zadatak 22 U datoteci pravougaonici.txt dati su podaci o pravougaonicima – ime (ne duže od 10 karaktera), koordinate donjeg levog temena, koordinate gornjeg desnog temena (strane pravougaonika su paralelne koordinatnim osama, koordinate su dva broja, vrednosti na x-osi i y-osi). Sortirati površine pravouganika opadajući prema njihovoj površini. Na standarni izlaz ispisati imena pravougaonika prema sortiranom rasporedu. Maksimalno može biti 1000 pravougaonika. U slučaju greške ispisati -1 i prekinuti izvršavanje programa.

**Zadatak 23** U svakom redu datoteke saldo.txt nalazi se identifikacija (niska maksimalne dužine 20) korisnika banke i iznos novca koji korisnik trenutno ima (ceo broj). Svaki korisnik se pojavljuje tačno jednom i njegov saldo je predstavljen celim brojem (negativan - korisnik je zadužen, pozitivan - korisnik ima pozitivan saldo i nije zadužen). Izračunati koliko su prosečno zaduženi korisnici (pri računanju proseka ne računati one korisnike koji nisu zaduˇzeni). Na standarni izlaz ispisati identifikacioni broj onog korisnika koji su zaduženi više od proseka. Maksimalan broj korisnika nije unapred poznat.

Zadatak 24 Napisati funkciju unsigned int f2(unsigned int x) koja vraća broj dobijen postavljanjem neparnih bitova u broju x na 0. Parni bitovi ostaju nepromenjeni. Bitovi se broje poˇcev od 1, od bita najmanje težine ka bitu najveće težine (sa desna na levo).

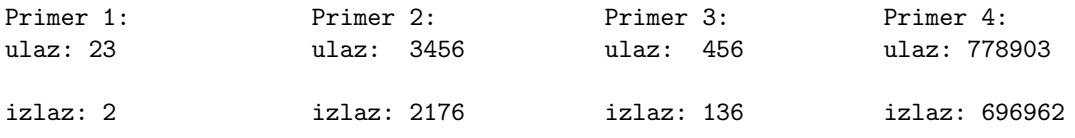

**Zadatak 25** Lista se učitava sa standardnog ulaza. Elementi liste su celi brojevi i učitavaju se sve dok se ne unese 0 i smeštaju se na kraj liste (koristiti datu funkciju cvor\* ucitaj\_listu()). Nakon unosa elemenata liste, unosi se ceo broj k. Iz date liste izbaciti sve elemente koji su deljivi sa k. Dobijenu listu ispisati na standardni izlaz. U slučaju greške (pokušaj deljenja sa 0) ispisati -1. NAPOMENA: Zadatak se mora rešiti korišćenjem listi, u suprotnom broj osvojenih poena je 0.

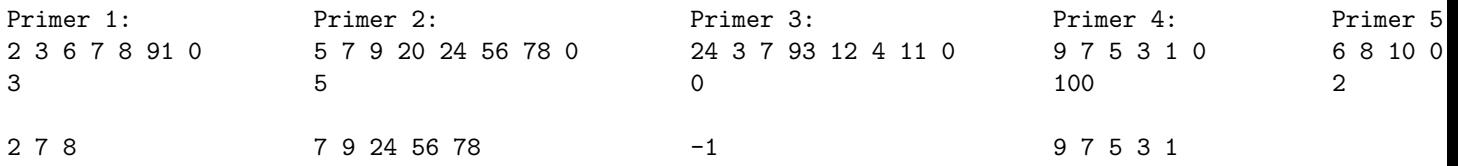

Zadatak 26 Binarno uredjeno stablo se učitava sa standarnog ulaza. Elementi stabla su celi brojevi i učitavaju se sve dok se ne unese 0. Odrediti broj čvorova kod kojih je levo podstablo (strogo) dublje od desnog podstabla. NAPOMENA: Zadatak se mora rešiti korišćenjem stabla, u suprotnom broj osvojenih poena je 0.

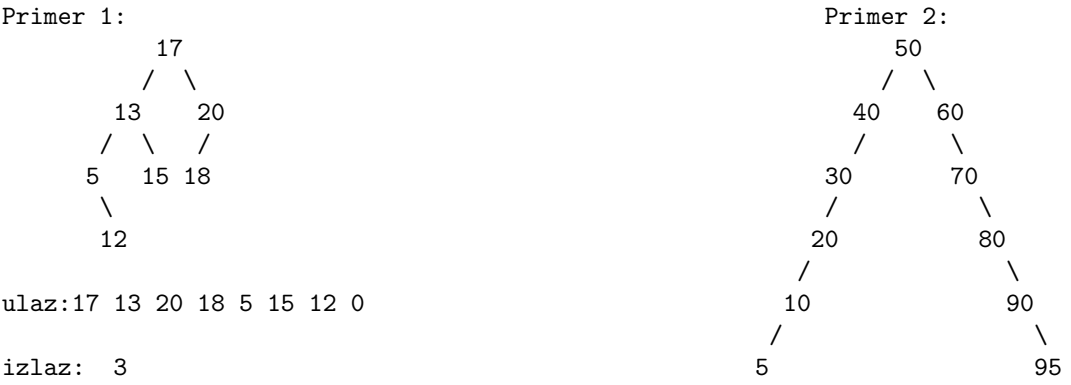

ulaz: 50 40 30 20 10 5 60 70 80 90 95 0

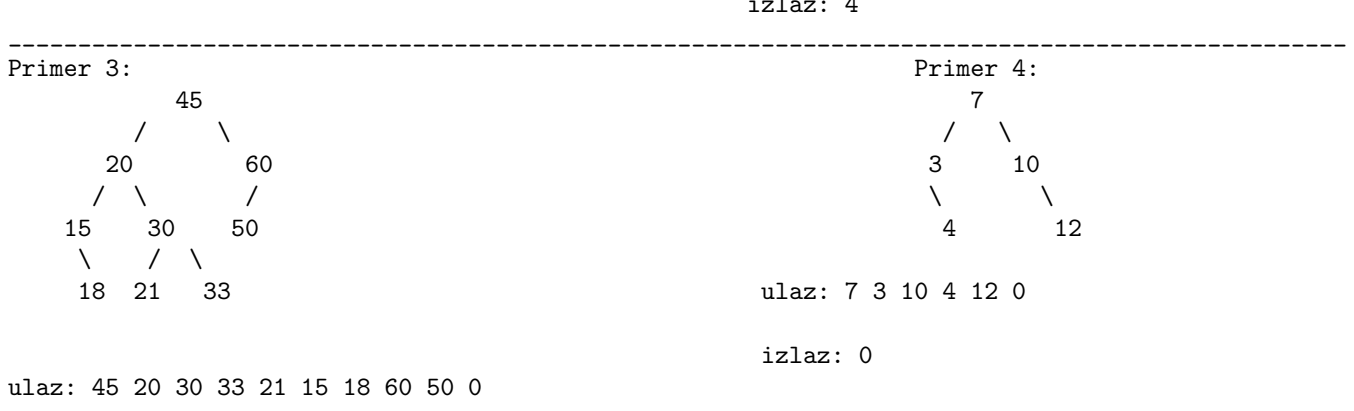

 $\cdot$   $\cdot$   $\cdot$ 

izlaz: 2

## 9.6 Programiranje 2, Završni ispit, januar 2015.

Zadatak 27 Argumenti komandne linije su celi, pozitivni brojevi. Napisati program koji ispisuje broj elemenata komandne liniji čije su cifre uredjene strogo rastuće.

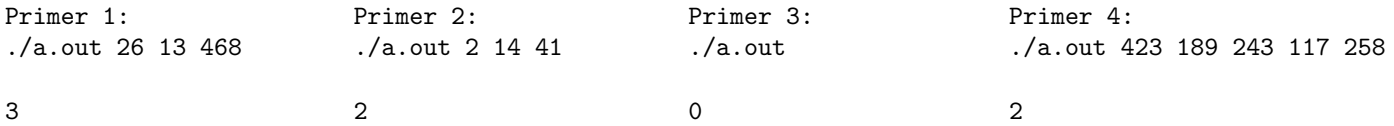

Zadatak 28 U svakom redu datoteke kurs.txt dat je datum, u formatu dan mesec godina (celi brojevi odvojeni blanko znakom), a zatim i kurs eura (realan broj) na taj datum. Napisati program koji ispisuje mesec i godinu u kojoj je prosečan kurs eura bio najniži. U slučaju greške ispisati -1.

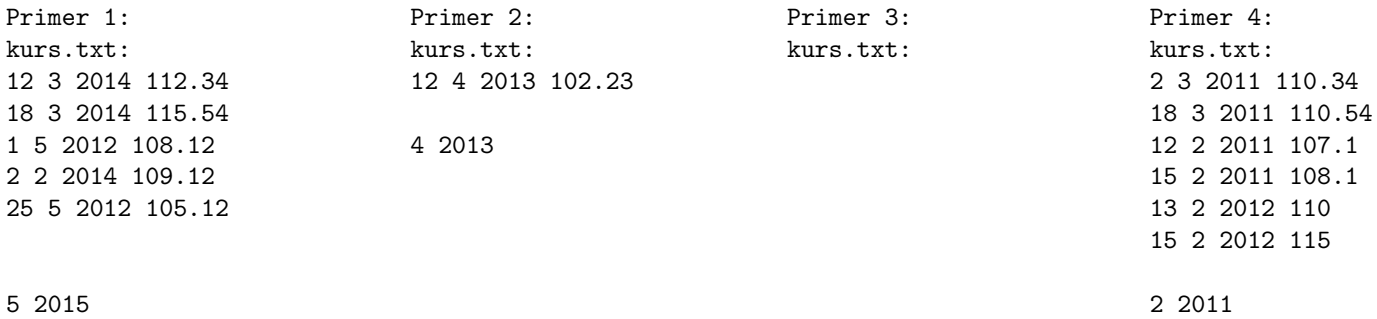

Zadatak 29 Napisati program koji ispisuje broj jedinica koje se nalaze izmedju dve nule u binarnom zapisu neoznačenog celog broja koji se unosi sa standardnog ulaza.

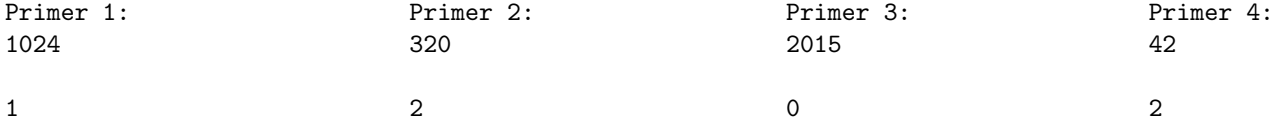

Zadatak 30 Napisati program koji sa standardnog ulaza učitava indekse studenata, njihova imena i prezimena (svaki student u jednom redu, ne vise od 128 redova), a potom iste ispisuje na standardni izlaz, sortirane rastu´ce po godini, pa po broju indeksa. Koristiti funkciju standardne biblioteke qsort. Predpostavka je da su svi redovi zadati u ispravnom formatu.

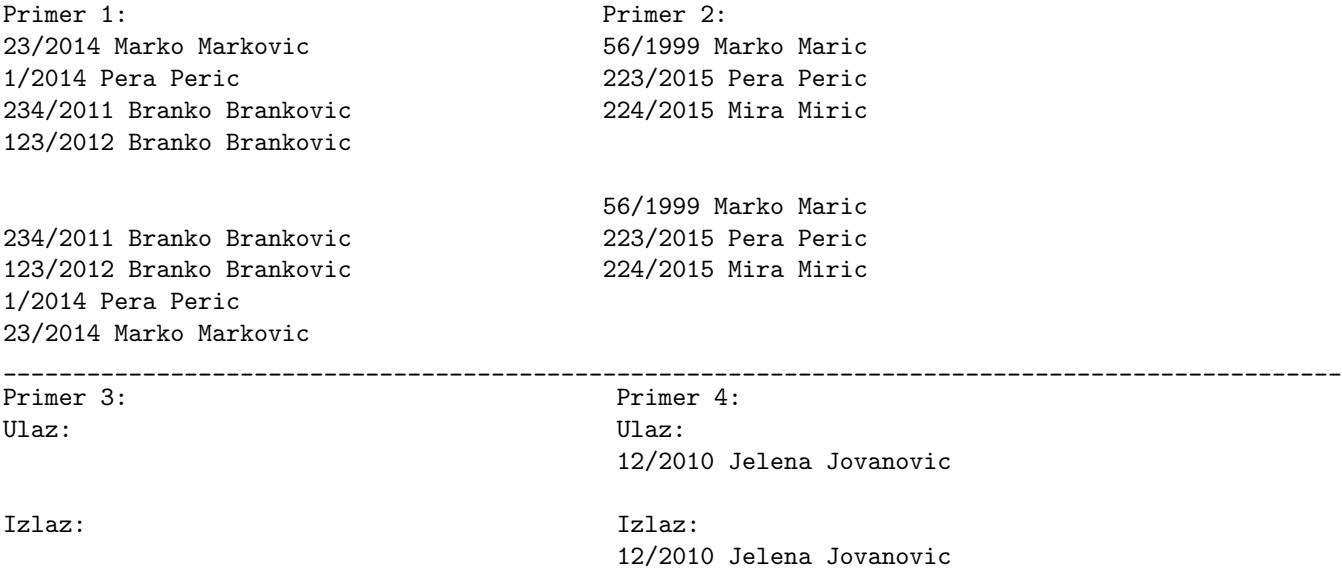

Zadatak 31 Sa standarnog ulaza se unosi lista celih brojeva dok se ne unese 0. Formirati listu, a potom izbaciti sve one elemente koji su jednaki zbiru svojih suseda i ispisati novodobijenu listu. Susedi ˇcvoru su njegov prethodnik i njegov sledbenik. Sused prvom elementu liste je njegov sledbenik. Sused poslednjem elementu liste je njegov prethodnik. Ne kreirati novu listu. Smatra se netačnim rešenje u kome se elementi liste samo ispisuju, a lista se pri tome ne menja. NAPOMENA: Zadatak se mora rešiti korišćenjem liste, u suprotnom broj osvojenih poena je 0.

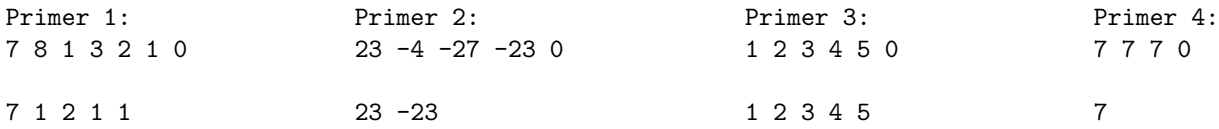

Zadatak 32 Uredjeno binarno stablo se učitava sa standarnog ulaza. Elementi stabla su celi brojevi i učitavaju se sve dok se ne unese 0. Odrediti broj čvorova uredjenog binarnog stabla koji su jednaki zbiru svojih suseda. Smatramo da su susedi nekom čvoru njegovi direktni potomci i njegov prvi predak. Koren nema pretka, pa su njegovi susedi samo njegovi direktni potomci. Čvor koji je list nema potomke, pa je njegov sused samo njegov direktan predak. Rezultat ispisati na standardni izlaz. NAPOMENA: Zadatak se mora rešiti korišćenjem stabla, u suprotnom broj osvojenih poena je 0.

Pored cvora koji zadovoljava trazeno svojstvo stavljena je zvezdica.

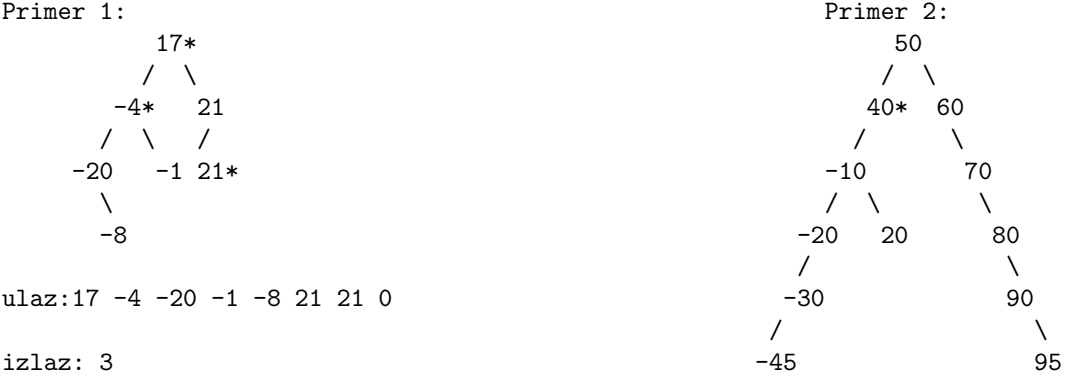

ulaz: 50 40 -10 20 -20 -30 -45 60 70 80 90 95 0

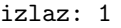

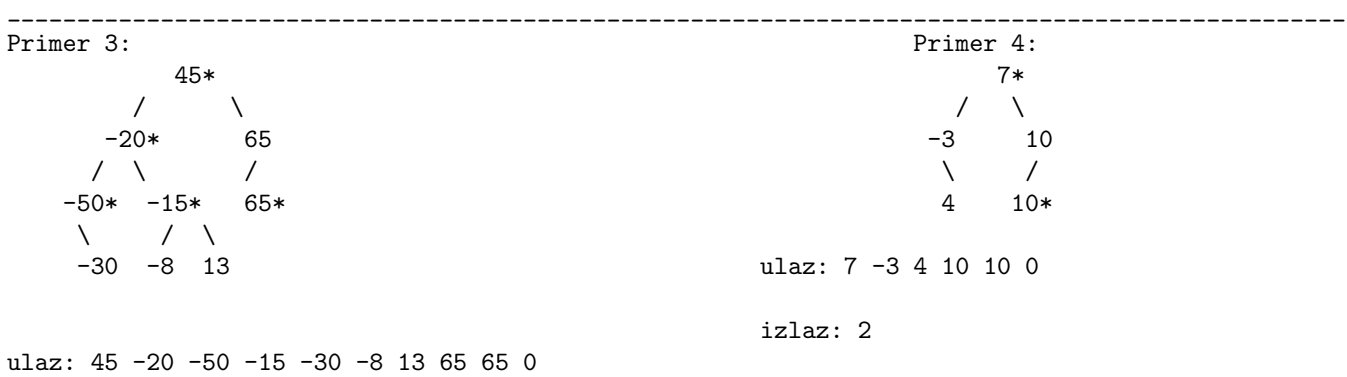

izlaz: 5

## Glava 10

# Testovi i ispiti 2014/15

## 10.1 Programiranje 2, I smer, 2014/15, prvi prakticni test

#### 10.1.1 Grupa 1

1. Sa standardnog ulaza se učitava ceo broj x, ceo broj  $n (n \le 100)$ , a potom i niz od n celih brojeva. Napisati rekurzivnu funkciju void f(int a[], int n, int x), koja u nizu a poslavlja na nulu sve parove susednih elementa čiji je zbir (u početnom nizu) jednak x. Rezultujući niz ispisati na standardni izlaz.

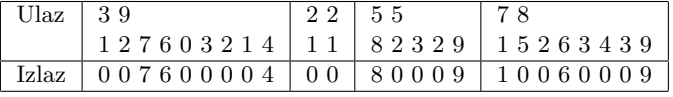

2. Sa standardnog ulaza se učitava ceo broj n ( $n \leq 100$ ), a potom i niz od n celih brojeva, uredjenih rastuće. Binarnom pretragom pronaći indeks prvog elementa koji je veći od prosečne vrednosti u nizu (element sa najmanjim indeksom koji ispunjava dato svojstvo). Ispisati dobijeni indeks na standardni izlaz (u slučaju da takav broj ne postoji ne pisati ništa). U slučaju greške ispisati -1 na standardni izlaz.

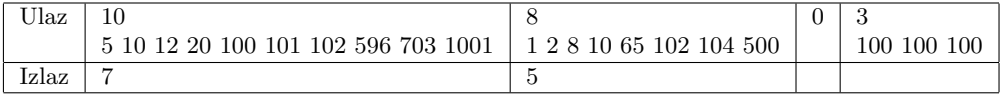

3. U datoteci "kompleksni.txtše nalaze kompleksni brojevi (njihov tačan broj nije unapred poznat). Svaki kompleksan broj je zadat sa dva broja tipa float. Sortirati kompleksne

brojeve nerastuće prema veličini modula. Dobijeni sortiran niz upisati u datoteku šortirani kompleksni.txt". Maksimalan

broj kompleksnih brojeva je 1000. U slučaju greške ispisati -1 na standardni izlaz.

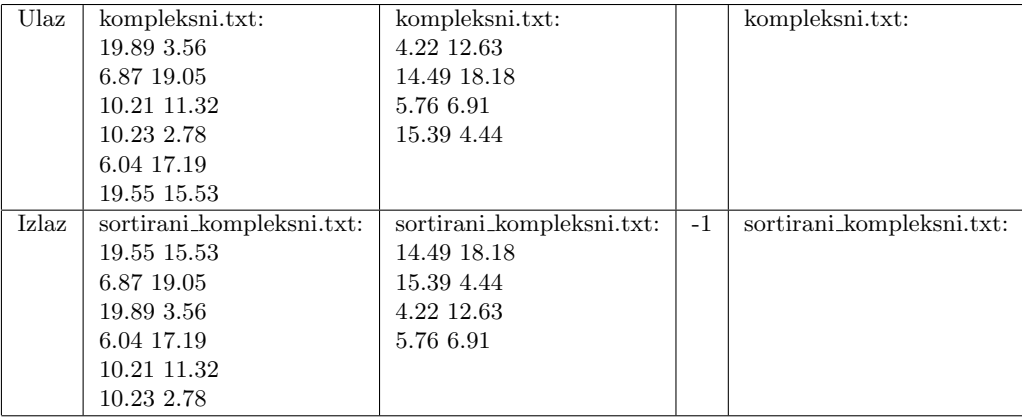

#### 10.1.2 Grupa 2

1. Sa standardnog ulaza se učitava ceo broj  $n (n \leq 100)$ , a potom i niz od n celih brojeva. Napisati rekurzivnu funkciju *void f(int a[], int n)* koja u nizu a postavlja na nulu sve elemente koji su (u poˇcetnom nizu) jednaki zbiru svojih suseda. Rezultuju´ci niz ispisati na standardni izlaz.

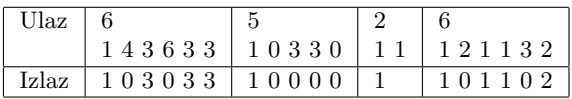

2. Sa standardnog ulaza se učitava ceo broj  $k$ , ceo broj  $n (n \le 100)$ , a potom i niz od  $n$  celih brojeva, uredjenih rastuće. Napisati funkciju koja binarnom pretragom nalazi indeks prvog k-tocifrenog elementa (element sa najmanjim indeksom koji ispunjava dato svojstvo). Ispisati dobijeni indeks na standardni izlaz (u slučaju da takav broj ne postoji ne pisati ništa). U slučaju greške ispisati -1 na standardni izlaz.

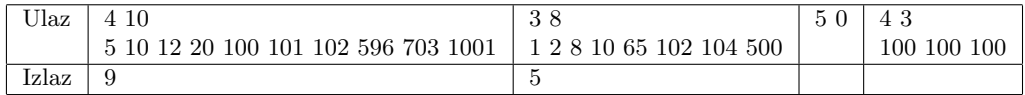

3. Datoteka "artikli.txtšadrži informacije o artiklima.

Format datoteke je takav da je najpre dat broj artikala, a potom u svakom

sledećem redu su date informacije o artiklu: naziv (najviše 20 karaktera), cena (ceo broj), komada (ceo broj).

Artikala nikad nema više od 200. Učitati datoteku u niz struktura ARTIKAL,

a potom sortirati niz prema ukupnoj vrednosti artikala (vrednost = cena · komada) u opadajućem

poretku i ispisati ga na standardni izlaz. U slučaju greške ispisati -1 na standardni izlaz.

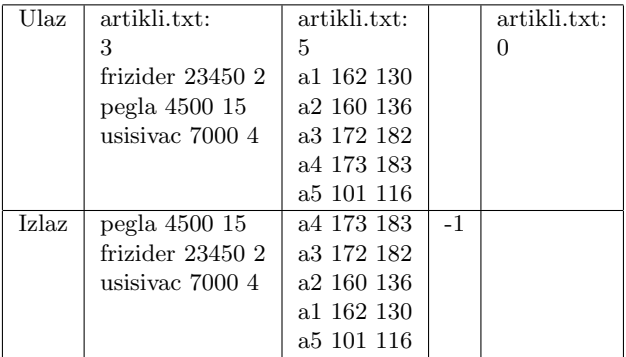

#### 10.1.3 Grupa 4

1. Ceo broj x se učitava sa standardnog ulaza. Napisati rekurzivnu funkciju *int f(int x)* koja u datom broju x uklanja sve cifre koje su (u poˇcetnom broju) jednake zbiru svojih suseda. Rezultat funkcije ispisati na standardni izlaz.

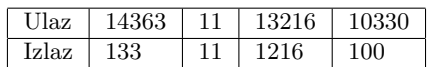

2. Sa standardnog ulaza se učitava ceo broj x, ceo broj  $n (n \le 100)$ , a potom i niz od n celih brojeva, uredjenih rastu´ce. Napisati funkciju koja u rastu´ce uredjenom nizu celih brojeva pronalazi broj koji je najbliži datom broju  $x$ . Ukoliko ima više takvih brojeva pronalazi onaj sa najmanjim indeksom. Funkcija vraća vrednost

pronadjenog broja i treba da radi u vremenu  $O(log(n))$ . Ispisati dobijeni broj na standardni izlaz (u slučaju da takav broj ne postoji ispisati 0). U slučaju greške ispisati -1 na standardni izlaz.

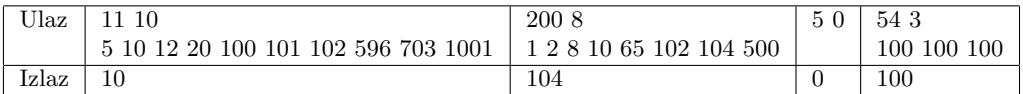

3. U datoteci čije se ime zadaje kao prvi argument komandne linije se nalaze pozitivni razlomci, u svakom redu po jedan, ne više od 256 (njihov tačan broj nije unapred poznat). Jedan razlomak je zadat kao par brojeva tipa float.

Koristeći qsort, sortirati ih rastuće, i tako sortirane ih upisati u datoteku čije se ime zadaje kao drugi argument komenandne linije. U sluˇcaju greˇske ispisati -1 na standardni izlaz.

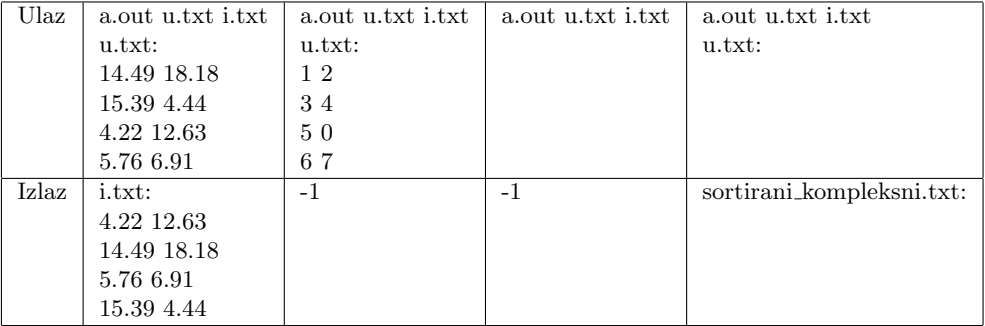

#### 10.1.4 Grupa 3

1. Sa standardnog ulaza se učitava ceo broj n  $(n \leq 100)$ , a potom i niz od n celih brojeva. Napisati rekurzivnu funkciju *int f(int a[], int n)* koja računa proizvod svih neparnih brojeva prosledjenog celobrojnog niza. Rezultat funkcije ispisati na standardni izlaz.

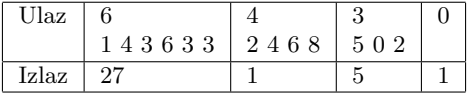

2. Kao argumenti komandne linije zadaju se dva broja tipa *float a* i b  $(a \leq b)$ . Sa standarnog ulaza se unosi 11 brojeva tipa *float* (redom  $a_0, a_1, a_2, ..., a_{10}$ ) koji predstavljaju koeficijente polinoma  $a_{10}x^{10} +$  $a_9x^9 + a_8x^8 + ... + a_0$ . Napisati funkciju koja traži nulu polinoma na intervalu  $[a, b]$ . Pretpostaviti da će na intervalu  $[a, b]$  uvek postojati tačno jedna nula funkcije, i da su vrednosti polinoma u tačkama  $a$  i b različitog znaka. Koristiti metod polovljenja intervala. Rezultat ispisati na standardni izlaz zaokružen na dve decimale. U slučaju greške ispisati -1 na standardni izlaz.

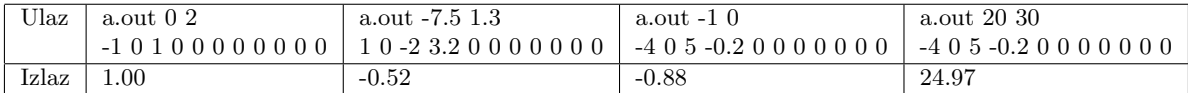

3. U prvom redu datoteke "proizvodi.txt" dat je broj n (n ≤ 1000), a zatim u svakom od narednih rarednih  $n$  redova naziv proizvoda i količina. Proizvod sa istim nazivom se može pojaviti više puta u više različitih redova u datoteci. Potrebno je učitati sve proizvode u niz (bez ponavljanja proizvoda), u kome će se uz svaki proizvod čuvati njegova ukupna količina pročitana iz datoteke. Niz sortirati na osnovu ukupne količine rastuće i ispisati ga na standarndi izlaz. U slučaju greške ispisati -1 na standardni izlaz.

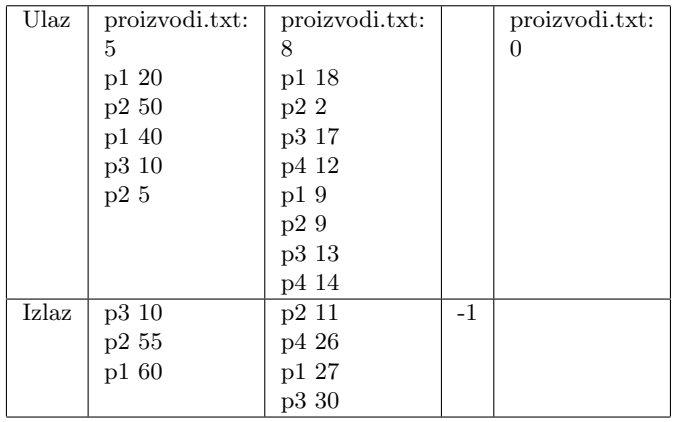

## 10.2 Programiranje 2, I smer, 2013/14, Drugi praktični test

#### 10.2.1 Prva grupa

NAPOMENA: Na desktopu napraviti direktorijum sa imenom inicijaliAsistenta\_ImePrezime\_brojIndeksa\_1. U tom direktorijumu čuvati zadatke – 1.c, 2.c, 3.c. U drugom i trećem zadatku korisiti pomoćne funkcije iz liste.[hc], a u fajlovima 2.c i 3.c napisati samo traženu i main funkciju.

Zadatak 1 Napisati funkciju unsigned int f1(unsigned int x) koja u datom broju invertuje svaki treći bit. Prvi bit koji se invertuje je bit najmanje težine. Sa standardnog ulaza se unosi ceo pozitivan broj. Ispisati rezultat funkcije na standardni izlaz.

Ulaz: 0 345 1024 1 Izlaz: 1227133513 1227133712 1227134537 1227133512

**Zadatak 2** Napisati funkciju int f2(cvor\* lista) koja za elemente liste  $a_1, a_2, ..., a_n$  računa  $a_1 - a_2 +$  $a_3 - ... + (-1)^{n+1}a_n$ . Dozvoljeno je dodati još jedan argument u funkciju f2. Lista se učitava sa standardnog ulaza, sve dok se ne unese nula (koja se ne treba nalaziti u listi), elemenati se dodaju na kraj liste, a rezultat funkcije se ispisuje na standardni izlaz.

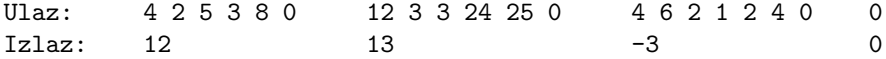

Zadatak 3 Napisati funkciju void f3(cvor\* lista, int k) koja modifikuje zadatu listu tako što iza svakog broja deljivog sa k umeće -1. Lista se učitava sa standardnog ulaza, sve dok se ne unese nula, potom se učitava k, a izmenjenu listu ispisati na standardni izlaz.

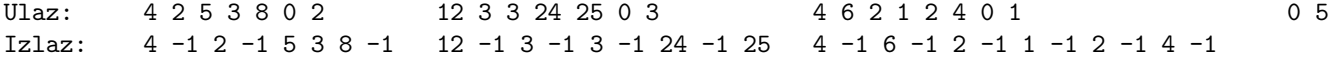

#### 10.2.2 Drugi praktični test - Druga grupa

NAPOMENA: Na desktopu napraviti direktorijum sa imenom inicijaliAsistenta\_ImePrezime\_brojIndeksa\_2. U tom direktorijumu čuvati zadatke – 1.c, 2.c, 3.c. U drugom i trećem zadatku korisiti pomoćne funkcije iz liste.[hc], a u fajlovima 2.c i 3.c napisati samo traženu i main funkciju.

Zadatak 1 Napisati funkciju unsigned int f1(unsigned int x, unsigned int k, unsigned int p) koja u datom broju invertuje prvih k i poslednjih p bitova. U sluˇcaju da su k i p u zbiru dovoljno veliki, moˇze se desiti da neki bitovi budu dva puta invertovani. Bitovi broja se čitaju sa desna na levo. Sa standardnog ulaza se unose celi pozitivni brojevi  $x, k$  i p. Ispisati rezultat funkcije na standardni izlaz.

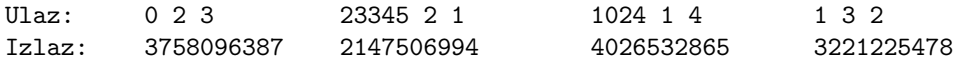

Zadatak 2 Napisati funkciju int f2(cvor\* lista, int k) koja vraća zbir elemenata u listi deljivih sa k. Lista se učitava sa standardnog ulaza, sve dok se ne unese nula (koja se ne treba nalaziti u listi), elemenati se dodaju na kraj liste, potom se učitava k, a rezultat funkcije se ispisuje na standardni izlaz.

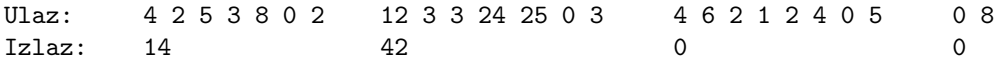

Zadatak 3 Napisati funkciju void f3(cvor\* lista) koja modifikuje zadatu listu tako što iza svakog broja umeće broj njegovih cifara. Lista se učitava sa standardnog ulaza, sve dok se ne unese nula, a izmenjenu listu ispisati na standardni izlaz.

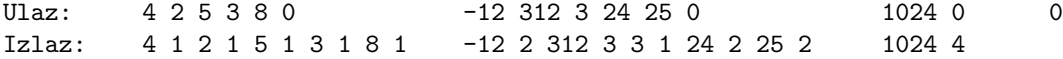

#### 10.2.3 Drugi praktični test - Treća grupa

NAPOMENA: Na desktopu napraviti direktorijum sa imenom inicijaliAsistenta\_ImePrezime\_brojIndeksa\_3. U tom direktorijumu čuvati zadatke – 1.c, 2.c, 3.c. U drugom i trećem zadatku korisiti pomoćne funkcije iz liste.[hc], a u fajlovima 2.c i 3.c napisati samo traženu i main funkciju.

Zadatak 1 Napisati funkciju unsigned int f1(unsigned int x, unsigned int k) koja u datom broju invertuje svako k-to pojavljivanje jedinice. Bitovi broja se ˇcitaju sa desna na levo. Sa standardnog ulaza se unosi ceo pozitivan broj x i k. Ispisati rezultat funkcije na standardni izlaz.

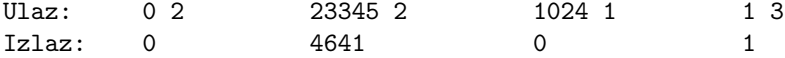

Zadatak 2 Napisati funkciju int f2(cvor\* lista1, cvor\* lista2) koja vraća skalarni proizvod dve liste. Pretpostaviti da su liste iste dužine. Liste se učitavaju sa standardnog ulaza, sve dok se ne unese nula (koja se ne treba nalaziti u listi), elemenati se dodaju na kraj liste, a rezultat funkcije se ispisuje na standardni izlaz.

Ulaz: 1 2 3 0 4 5 6 0 10 9 0 4 3 0 4 0 5 0 0 0 0 Izlaz: 32 67 20 0

Zadatak 3 Napisati funkciju void f3(cvor\* lista) koja modifikuje zadatu listu tako što ukljanja svaki broj koji je veći od svog predhodnika. Lista se učitava sa standardnog ulaza, sve dok se ne unese nula, a izmenjenu listu ispisati na standardni izlaz.

Ulaz: 4 2 5 3 8 0 12 3 3 24 25 0 4 6 2 1 2 4 3 0 3 0 Izlaz: 4 2 3 12 3 3 4 2 1 3 3

### 10.3 Programiranje 2,  $2014/2015$ , I smer, završni ispit, jun 1

#### 10.3.1 Grupa 1

NAPOMENA: Na desktopu napraviti direktorijum sa imenom InicijaliAsistenta\_ImePrezime\_BrojIndeksa\_1. U tom direktorijumu čuvati zadatke – 1.c, 2.c, 3.c, 4.c, 5.c

U direktorijumu g1 nalaze se funkcije za rad sa listama (liste.c i liste.h) i funkcije za rad sa stablima (stabla.c i stabla.h).

1. Kao argumenti komandne linije su zadata dva pravougaonika sa svoim dimenzijama, redom širinom i visinom: s1 v1 s2 v2 (tipa float). Ispisati na standardni izlaz koliko najviše prvih pravougaonika može da stane u drugi, tako da su odgovarajuće stranice paralelne (svaka stranica koja označava širinu prvog pravougaoniku je paralelna sa stranicom koja označava širinu drugog pravougaonika). U slučaju greške ispisati −1 na standardni izlaz.

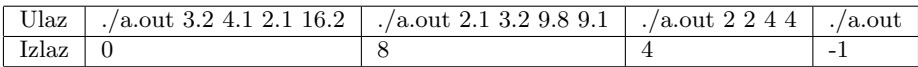

2. U datoteci duzi.txt se nalazi spisak duži zadat tačkama. Format datoteke je takav da je najpre zadat broj duži, a pitom u svakom narednom redu duž u vidu četiri koordinate: Ax Ay Bx By (tipa float). Potrebno je učitati duži iz datoteke, sortirati ih opadajuće prema njihovoj dužini i ispisati tako sortirani niz na standardni izlaz. U svakom redu se ispisuju  $Ax\ Ay\ Bx\ By\ d$ , gde je d dužina duži. Sve podatke ispisati zaokružene na dve decimale. Koristiti dinamičku alokaciju memorije. U slučaju greške ispisati −1 na standardni izlaz. Za koren broja tipa float koristiti funkciju sqrtf.

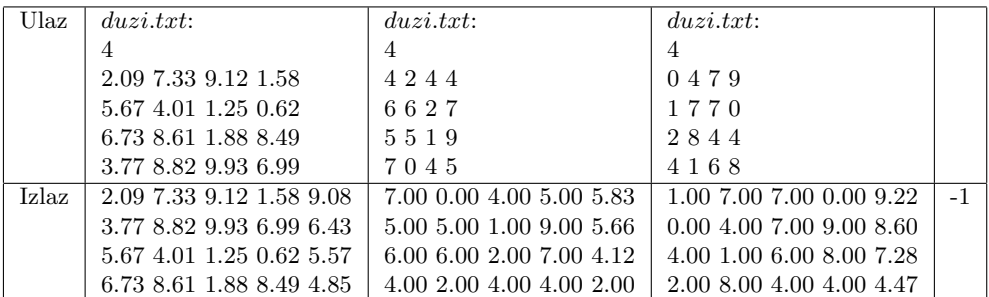

3. Sa standardnog ulaza se unosi ceo broj  $n (n \leq 32)$ , a zatim i niz od n neoznačenih celih brojeva. Formirati neoznačeni ceo broj x tako što se na i-ti bit broja x postavlja vrednost i-tog bita i-tog broja niza. Broj x ispisati na standardni izlaz. Bitove broja čitati od pozicija manje težine ka pozicijama veće težine. Podrazumevana vrednost bitova broja x je 0. U slučaju greške ispisati −1 na standardni izlaz.

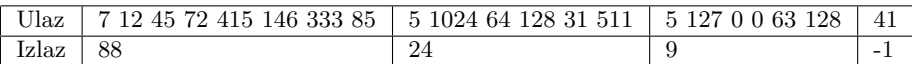

4. Napisati funkcuju koja briše svaki element liste koji je manji od sume svih prethodnih elemenata u listi. Prilikom računanja sume uzeti u obzir i prethodno obrisane elemente. Kreirati glavni program koji učitava listu, poziva funkciju f4 i ispisuje dobijenu listu na izlaz. U slučaju greške ispisati −1 na standardni izlaz.

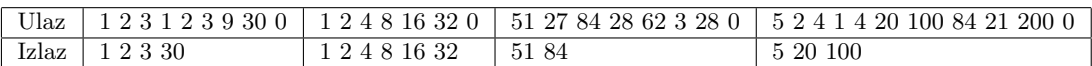

5. Sa standardnog ulaza se učitavaju dva stabla, s1 i s2. Ispitati da li s1 i s2 imaju istu strukturu (dva stabla imaju istu strukturu ako se jedno može u potpunosti preklopiti preko drugog i obrnuto). U slučaju da nemaju istu strukturu ispisati −1 na standardni izlaz. U slučaju da imaju istu strukturu potrebno je izmeniti vrednosti u čvorovima stabla s1 tako što se vrednost svakog čvora stabla s1 uveća za vrednost odgovarajućeg čvora stabla s2. Izmenjeno stablo s1 ispisati na standardni izlaz. U slučaju greške ispisati −1 na standardni izlaz.

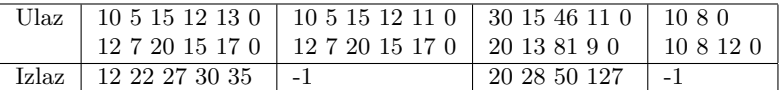

#### 10.3.2 Grupa 2

NAPOMENA: Na desktopu napraviti direktorijum sa imenom InicijaliAsistenta\_ImePrezime\_BrojIndeksa\_2. U tom direktorijumu čuvati zadatke – 1.c, 2.c, 3.c, 4.c, 5.c

U direktorijumu g2 nalaze se funkcije za rad sa listama (liste.c i liste.h) i funkcije za rad sa stablima (stabla.c i stabla.h).

1. Kao argumenti komandne linije su zadate tri tačke sa svoim koordinatama: x1 y1 x2 y2 x3 y3 (tipa float). Izračunati dužinu puta koji počinje u tački (0,0), prolazi kroz sve tri tačke redom i završava se u tački (0,0). Rezultat ispisati na standardni izlaz zaokružen na dve decimale. U slučaju greške ispisati −1 na standardni izlaz. Za koren broja tipa float koristiti funkciju sqrtf.

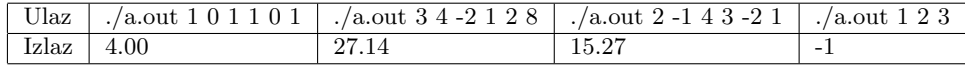

2. U datoteci proizvodi.txt se nalazi spisak proizvoda. Format datoteke je takav da je najpre zadat broj proizvoda, a zatim u svakom narednom redu naziv proizvoda (maksimalno 20 karaktera), cena i količina (tipa  $float$ ). Potrebno je učitati proizvode iz datoteke, sortirati ih opadajuće prema ukupnoj vrednosti (cena \* količina) i ispisati tako sortirani niz na standardni izlaz. U svakom redu se ispisuju naziv, cena, količina i ukupna vrednost. Sve podatke ispisati zaokružene na dve decimale. Koristiti dinamičku alokaciju memorije. U slučaju greške ispisati −1 na standardni izlaz.

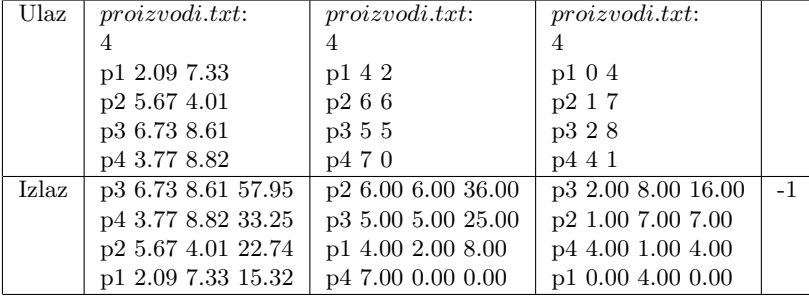

3. Napisati program koji sa standardnog ulaza učitava neoznačen ceo broj  $x$  i tri broja  $i, j$  i k. U broju  $x$  razmeniti vrednosti dva bloka bitova dužine k, gde prvi blok počinje bitom na poziciji i, a drugi bitom na poziciji j. Dobijeni broj ispisati na standardni izlaz. Bitove broja čitati od pozicija manje težine ka pozicijama veće težine. U slučaju greške ispisati −1 na standardni izlaz. Greškom smatrati preklapanja blokova, kao i ako neki blok iskoˇci van granica neoznaˇcenog celog broja.

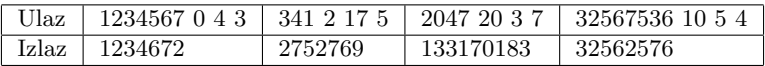

4. Napisati funkcuju void  $f_4(cvor *lista)$  koja briše svaki element liste koji je manji od prethodnog elemenata u listi, a veći od sledećeg. Prilikom brisanja uzeti u obzir i prethodno obrisane elemente. Prvi i poslednji element se ne brišu. Kreirati glavni program koji učitava listu, poziva funkciju  $f_4$  i ispisuje dobijenu listu na izlaz. U sluˇcaju greˇske ispisati −1 na standardni izlaz.

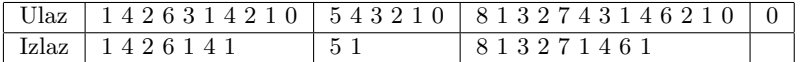

5. Napisati funkciju cvor<sup>\*</sup> f5(cvor<sup>\*</sup> s) koja za svaki čvor u stablu menja redosled njegovog levog i desnog direktnog potomka ukoliko levo podstablo ima ve´cu dubinu od desnog podstabla. Ispisati dobijeno stablo na izlazu. Dubina predstavlja najduži put od korena do lista. Kreirati glavni program koji učitava stablo, poziva funkciju f5 i ispisuje dobijeno stablo na izlaz. U slučaju greške ispisati −1 na standardni izlaz.

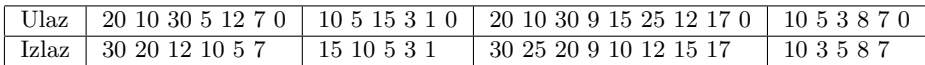

## 10.4 I smer, Programiranje 2 2014/2015, završni ispit, jun2 2015

Na Desktop-u napraviti direktorijum čije je ime u formatu InicijaliAsistenta ImeIPrezime BrojIndeksa 1. Na primer, AZ\_PeraPeric\_mi14231\_1. Sve zadatke sačuvati u ovom direktorijumu. Zadatke imenovati sa 1.c, 2.c, 3.c, 4.c i 5.c.

1. Kao argument komadne linije zadaje se jedna reˇc. Ispisati na standarni izlaz reˇc koja se dobije od zadate reči tako što se prvo slovo ponovi jednom, drugo dva puta, ...,  $n$ -to  $n$  puta. U slučaju greške ispisati -1 na standardni izlaz.

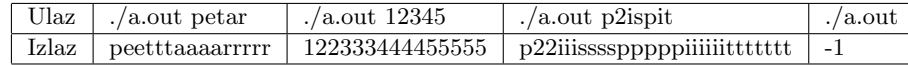

2. U datoteci polinomi.txt se nalaze polinomi zadati svojim koeficijentima. Prvo se zadaje ukupan broj polinoma, a zatim u svakom narednom redu po jedan polinom. Svaki od tih redova sadrži ime polinoma (maksimalne dužine 20 karaktera), broj koeficijenata polinoma (ceo neoznačen broj  $n$ ) i koeficijente (tipa *float*, ukupno n njih). Sortirati polinome opadajuće prema vrednosti u tački x koja je prosleđena programu kao argument komandne linije (tipa float). Ispisati imena i vrednosti sortiranih polinoma na standarni izlaz. Sve podatke ispisati zaokružene na dve decimale. Koristiti dinamičku alokaciju memorije. U slučaju greške ispisati -1 na standardni izlaz.

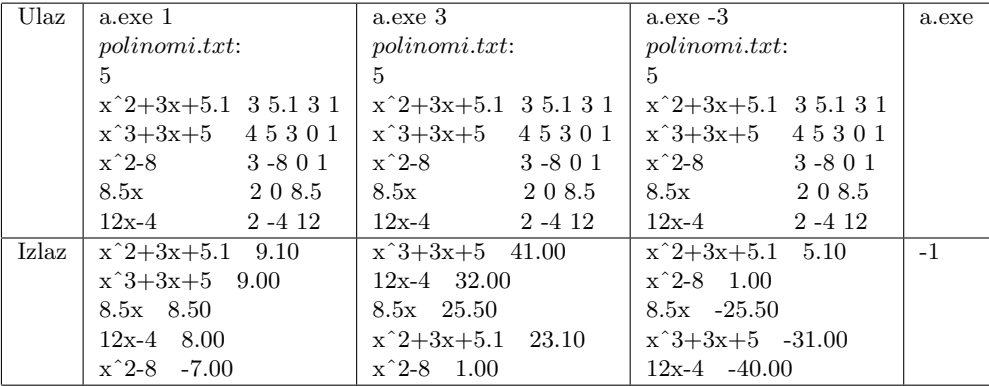

3. Sa standarnog ulaza učitava se neoznačen ceo broj  $x$ , neoznačen ceo broj  $n$  i niz od  $n$  celih neoznačenih brojeva ( $n \leq 32$ ). Odrediti neoznačen ceo broj y koji se dobija na sledeći način: porede se i-ti bit broja x i i-ti bit i-tog broja niza. Ukoliko su jednaki na i-to mesto broja y se postavlja bit 1, a inače se postavlja 0 (ukoliko *i*-ti broj niza ne postoji, podrazumevati da je vrednost odgovarajućeg bita 0). Ispisati broj y na standardni izlaz. U slučaju greške ispisati -1 na standardni izlaz.

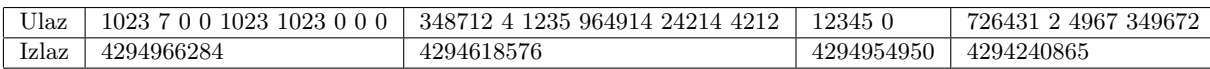

4. Napisati funkciju void  $f_4(cvor^*$  lista, int k) koja u datoj listi između svaka dva elementa čiji su zbir ili razlika jednaki datom broju k umeće -1. Glavni program učitava listu i ceo broj k. Potrebno je ispisati rezultujuću listu na stadardni izlaz. Nije dozvoljeno korišćenje pomoćne liste. U slučaju greške ispisati -1 na standardni izlaz. Ne analizirati prvi i poslednji element liste jer oni nemaju oba suseda.

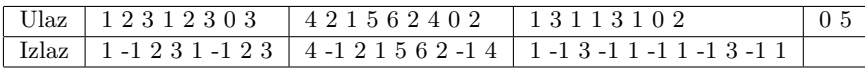

5. Napisati funkciju *int f5(cvor\* s, int k)* koja računa zbir svih parnih elemenata stabla s na nivou k, umanjen za zbir svih neparnih elemenata stabla s na nivou k. Glavni program učitava stablo i ceo broj k. Potrebno je ispisati rezultat funkcije f5 na standardni izlaz. U slučaju greške ispisati -1 na standardni izlaz.

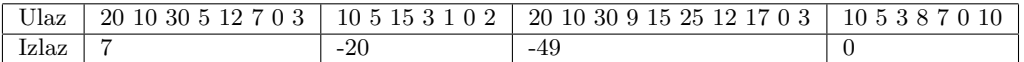

## 10.5 I smer, Programiranje 2 2014/2015, završni ispit, septembar 2015

Na Desktop-u napraviti direktorijum čije je ime u formatu InicijaliAsistenta ImePrezime BrojIndeksa 1. Na primer, **AZ\_PeraPeric\_mi14231\_1**. Sve zadatke sačuvati u ovom direktorijumu. Zadatke imenovati sa 1.c, 2.c, 3.c, 4.c i 5.c. U poslednja dva zadatka koristiti priložene biblioteke za rad sa listama (liste.[hc]) i stablima (stabla.[hc]) i kompilirati ih iz dve C datoteke.

1. Kao argument komadne linije zadaju se tri parametra – reˇc, slovo, broj. Izmeniti reˇc tako da se između prva dva pojavljivanja datog slova u reči svaki karakter uveća za dati broj. U slučaju greške ispisati  $-1.$ 

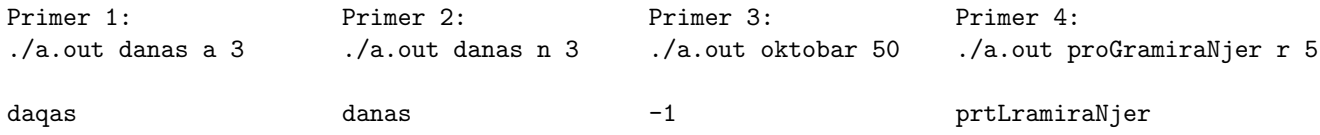

2. U datoteci bioskop.txt se nalaze podaci o filmovima koji se prikazuju u bioskopu. Ukupan broj filmova nije unapred poznat. Podaci su zapisani na sledeći način: ime filma (jedna reč, ne duža od 50 kraktera), vreme prikazivanja (vreme je oblika HH:MM). Pretpostaviti da su podaci u datoteci ispravno zadati. Sortirati podatke rastuće prema vremenu prikazivanja i na standarni izlaz ispisati imena filmova tako sortiranog niza. Potom ispisati onaj sat (HH:00) u kome ima najviše projekcija. U slučaju greške ispisati -1.

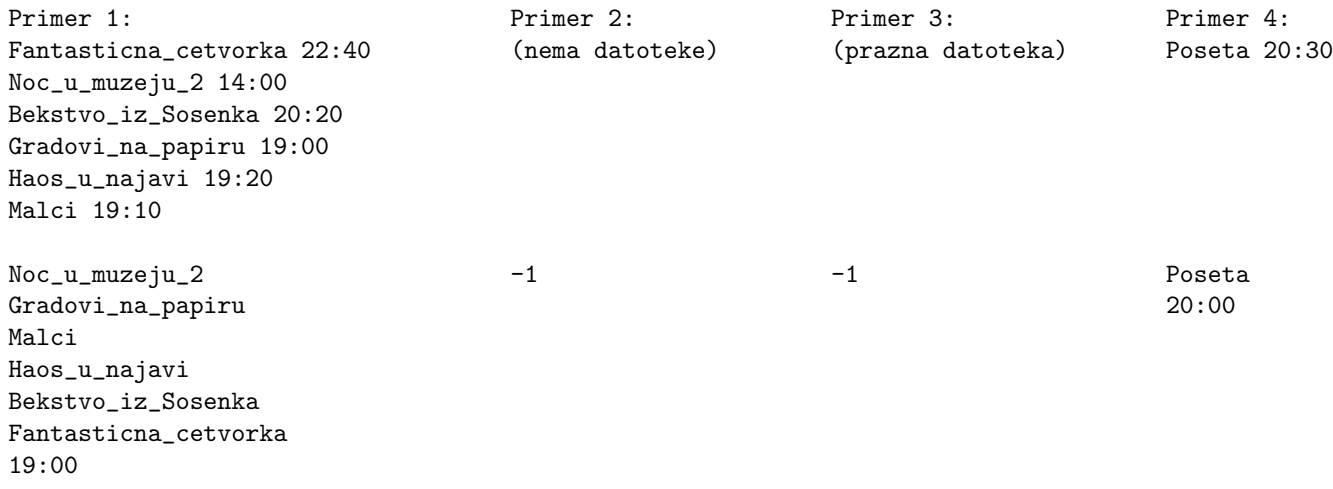

3. Napisati funkciju koja na osnovu neoznačenog broja x formira nisku s koja sadrži heksadekadni zapis broja x, koriste´ci algoritam za brzo prevođenje binarnog u heksadekadni zapis (svake 4 binarne cifre se zamenjuju jednom odgovarajućom heksadekadnom cifrom). Napisati program koji tu funkciju testira za broj koji se zadaje sa standardnog ulaza.

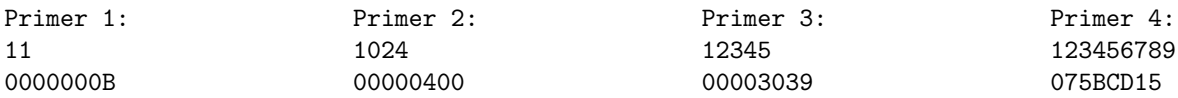

4. Napisati funkciju cvor\* f4(cvor\* lista, int k) koja u datoj listi izbacuje susedne elemente čiji zbir je jednak datom broju k. Potrebno je ispisati tako dobijenu listu na stadardni izlaz. Nije dozvoljeno korišćenje pomoćne liste. Nije dovoljno samo ispisati traženu listu već je potrebno elemente zaista izbaciti i konstruisati novu listu. Elementi liste su celi brojevi, lista se unosi sa standarnog ulaza sve dok se ne unese 0. Nakon unosa elemenata liste unosi se broj k.

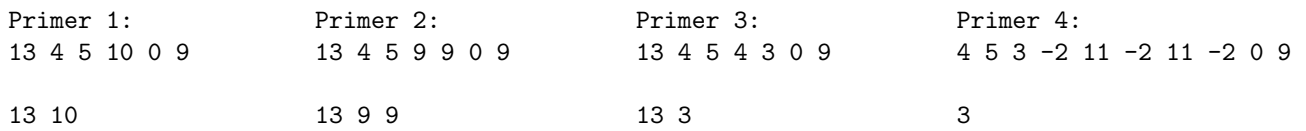

5. Napisati funkciju int f5(cvor\* stablo) koja u datom stablu određuje broj onih elemenata kod kojih je zbir cifara svih elemenata levog podstabla strogo veći od zbira cifara svih elemenata desnog podstabla. Testirati funkciju pozivom u main-u. Stablo se unosi sa standardnog ulaza sve dok se ne unese 0. Elementi stabla su celi pozitivni brojevi.

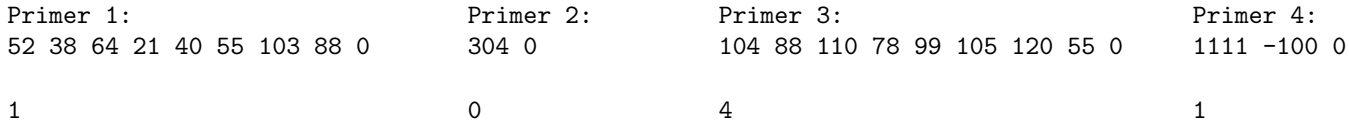

## Glava 11

# Testovi i ispiti 2015/2016

## 11.1 I smer, Programiranje 2 2015/2016, prvi praktični test

#### 11.1.1 Grupa I

1. Kao argumenti komandne linije prosledjena su dva cela broja k i  $l$  ( $2 \le k \le l \le 10000$ ). Ispisati na standarni izlaz sve proste brojeve p takve da vazi  $k \le p \le l$ . U slučaju greške ispisati −1 na standardni izlaz.

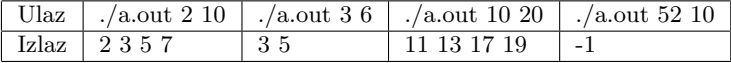

2. U datoteci "r.txt" nalazi se broj n, za kojim sledi n reci  $(n \geq 0)$ , maksimalna dužina reči je 50 karaktera). U datoteku "b.txt" ispisati sve reči koje predstavljaju cele brojeve u dekadnom zapisu, a u datoteku "o.txt" sve one koje to nisu. U slučaju greške ispisati −1 na standardni izlaz.

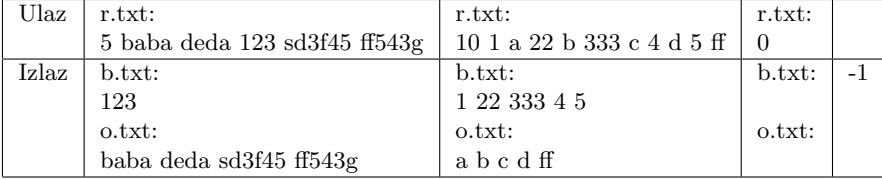

3. Kreirati rekurzivnu funkciju *int f3(int x)* koja u početnom zapisu broja x izbacuje svaku neparnu cifru, ukoliko se ispred te cifre nalazi cifra 2. Kreirati program koji testira ovu funkciju, tako što sa standardnog ulaza učitava ceo broj x, i na standardni izlaz ispisuje vrednost funkcije  $f_0(x)$ . U slučaju greške ispisati −1 na standardni izlaz.

Napomena. Zadatak mora biti uradjen rekurzivno. Nije dozvoljeno korišćenje statičkih i globalnih promenljivih, menjanje zaglavlja funkcije i pisanje pomoćnih funkcija.

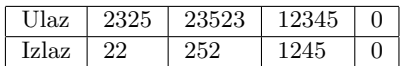

#### 11.1.2 Grupa II

1. Kao argumenti komandne linije prosledjena su dva cela broja $k$ i  $l$  (0  $\leq$   $k$   $\leq$   $l$   $\leq$  10000). Ispisati na standardni izlaz sumu cifara svih brojeva x, takvih da je  $k \leq x \leq l$ . U slučaju greške ispisati −1 na standardni izlaz.

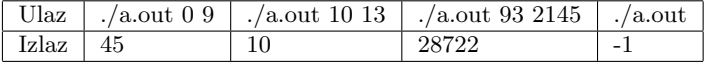

2. U datoteci "u1.txt" nalazi se broj  $n_1$ , za kojim sledi  $n_1$  reči, dok se u datoteci "u2.txt" nalazi broj  $n_2$ , za kojim sledi  $n_2$  reči  $(n_1 \geq 0, n_2 \geq 0,$  maksimalna dužina reči je 50 karaktera). U datoteku "i.txt" upisati naizmenično reči iz prve dve datoteke. U slučaju greške ispisati −1 na standardni izlaz.

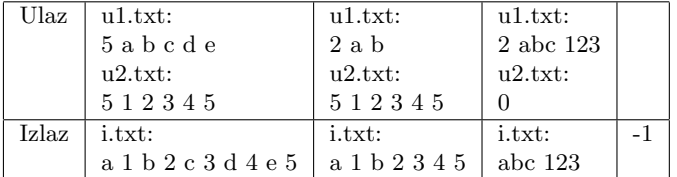

3. Kreirati rekurzivnu funkciju void  $f3(int *a, int na)$  koja u početnom nizu a, duzine na, smanjuje vrednost broja za 1 ukoliko je on paran, i nakon njega se nalazi paran broj. Kreirati program koji testira ovu funkciju, tako što sa standardnog ulaza učitava broj na  $(0 \le na \le 1000)$ , zatim vrednosti niza a, i na standardni izlaz ispisuje vrednosti izmenjenog niza.

Napomena. Zadatak mora biti uradjen rekurzivno. Nije dozvoljeno korišćenje statičkih i globalnih promenljivih, menjanje zaglavlja funkcije i pisanje pomoćnih funkcija.

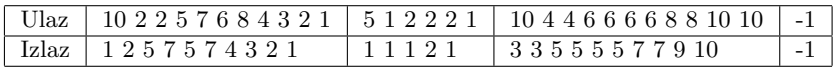

#### 11.1.3 Grupa III

1. Preko argumenata komandne linije prosledjen je niz celih brojeva. Neka su a, b, c redom minimum, maksimum i prosečna vrednost niza. Ispisati brojeve niza strogo veće od  $(a + b + c)/3$ . U slučaju greške ispisati −1 na standardni izlaz.

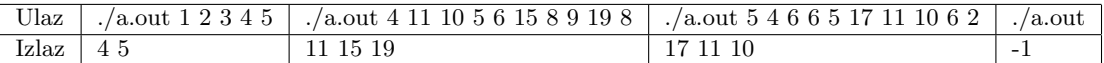

2. U datoteci "dat.txt" nalazi se reč s, zatim broj n i n reci ( $n \geq 0$ , maksimalna dužina reči je 50 karaktera). Napisati program koji na standardni izlaz ispisuje sve reči kojima je reč s sufiks. U slučaju greške ispisati −1 na standardni izlaz.

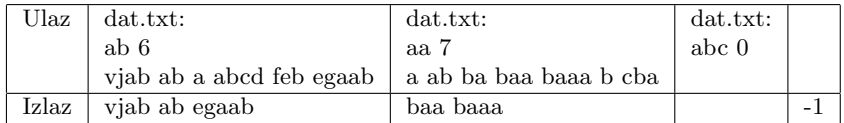

3. Kreirati rekurzivnu funkciju void  $f3(int *a, int na, int suma-prethodnih)$ koja u u nizu a, dužine na, postavlja vrednost svakog broja na 0 ukoliko je ve´ci od sume prethodnih brojeva u nizu. Kreirati program koji testira ovu funkciju, tako što sa standardnog ulaza učitava broj na, zatim vrednosti niza a, i na standardni izlaz ispisuje izmenjeni niz. U sluˇcaju greˇske ispisati −1 na standardni izlaz.

Napomena. Zadatak mora biti uradjen rekurzivno. Nije dozvoljeno korišćenje statičkih i globalnih promenljivih, menjanje zaglavlja funkcije i pisanje pomoćnih funkcija.

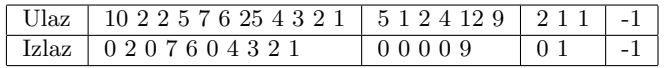

### 11.2 Programiranje 2 2015/2016, ispit, jun

#### 11.2.1 Grupa I

1. U datoteci brojevi.txt nalazi se niz brojeva u pokretnom zarezu. Napisati program koji prebrojava koliko puta je niz brojeva promenio ureenje iz neopadajueg u opadajue i obrnuto. Npr. za brojeve -1 2 2 3 1 0 poetak niza je ureen neopadajue dok od broja 1 postaje opadajue ureen, pa je izlaz programa 1, jer je dolo do jedne promene ureenja. Ne postoji pretpostavka o dužini niza brojeva.

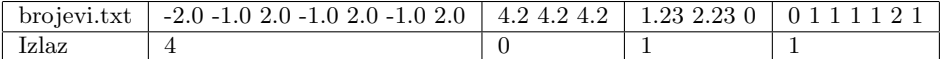

2. U datoteci čije ime se zadaje kao argument komadne linije su dati podaci o pravougaonicima. Pravougaonici su zadaci svojim imenom (maksimalne duzine 5 karaktera) i dužinama svojih stranica (dve dužine, realni brojevi). Sortirati pravougaonike rastuće prema njihovoj površini. Ispisati imena pravougaonika tako sortiranog niza na standarni izlaz. Ukupan broj pravougaonika nije poznat (čitati do kraja datoteke). U slučaju greške (negativna dužina stranice, nepostojeća datoteka, loš broj argumenata) ispisati -1.

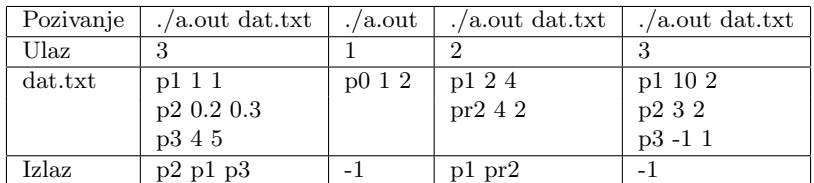

3. Jedan broj tipa int sadri 4 osmobitna dela, svaki od tih delova se moe tumaiti kao jedan ASCII kod karaktera. Za uneto  $n (0 < n \leq 100)$  i niz od n brojeva ispisati na standardni izlaz sve karaktere koji su kodirani unetim brojevima u istom redosledu.

Npr. za broj  $1380009033 = 01010010 - 01000001 - 01000100 - 01001001 = 82656873 = 'R'$ , 'A', 'D', 'I'. U sluˇcaju neispravnog ulaza (n izvan dozvoljenih granica) ispisati -1 na standardni izlaz.

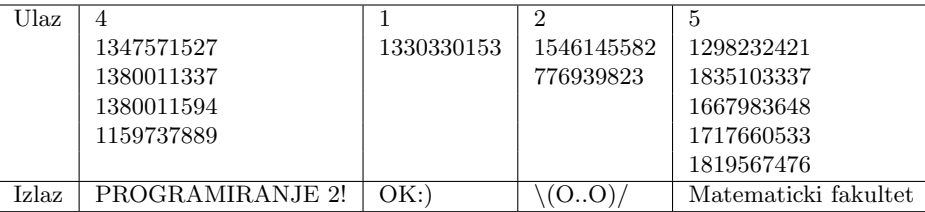

4. Iz datoteke *lista.txt* se učitava lista celih brojeva. Listu modifikovati na sledeći način: ako su tekući i njegov sledeći element parni, sledeći element uvećati za jedan, u suprotnom sledeći element smanjiti za jedan. Parnost broja se odnosi na tekuću, promenjenu vrednost broja. Na izlaz ispisati rezultujuću listu.

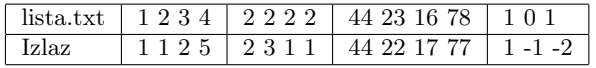

5. Iz datoteke *stablo.txt* se učitava stablo celih brojeva i kao argument komandne linije dat je ceo pozitivan broj k. Odrediti broj onih čvorova stabla čiji su svi potomci deljivi sa k. U slučaju greške (pogrešnog broja argumenata komandne linije), na standardni izlaz ispisati -1.

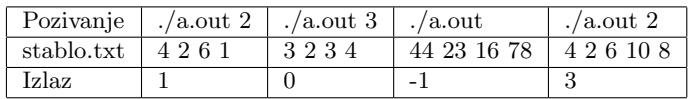

#### 11.2.2 Grupa II

1. Napisati program koji iz datoteke ulaz.txt učitava pozitivne cele brojeve, a zatim na standardni izlaz ispisuje koji se broj pojavio najveći broj puta. Nije poznato koliko maksimalno može imati brojeva u datoteci. U slučaju greške (nedovoljno memorije pri alokaciji, nepostojeća datoteka, loš broj argumenata) na standardni izlaz ispisati -1.

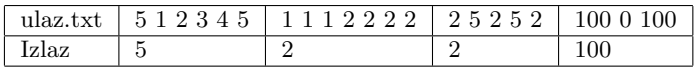

2. U datoteci tablice.txt nalazi se niz registarskih brojeva vozila u formatu GG BBB SS gde GG označava skraćenicu grada, BBB numerički deo i SS slovni deo. Sa standardnog ulaza se učitava broj  $n$  i na standardni izlaz ispisuje n-ti član niza vozila sortiranog po numeričkom delu registarskog broja u rastućem poretku. Ukoliko su numerički delovi dva registarska broja jednaki, vrši se leksikografsko ureenje po oznaci grada a zatim, ukoliko su i oznake gradova jednake, leksikografski po slovnom delu. U slučaju greške (ako n nije validan indeks za niz, nepostojeća datoteka) na standardni izlaz ispisati -1.

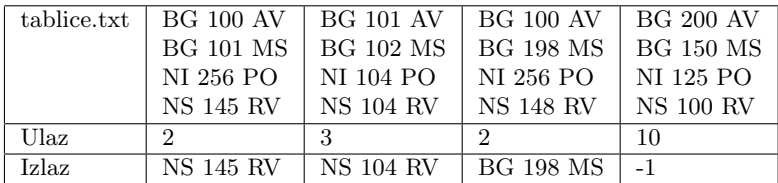

3. Sa standardnog ulaza se unosi neoznačen broj  $x$  i niz od 32 neoznačena broja. Ukoliko *i*-ti broj niza ima manje od i jedinica u svom binarnom zapisu onda u  $x$  na  $i$ -to mesto staviti bit 1, ako ima tačno i jedinica, u x na i-to mesto staviti bit 0, a ukoliko ima više onda invertovati i-ti bit broja x. Na standarni izlaz ispisati novodobijeni broj.

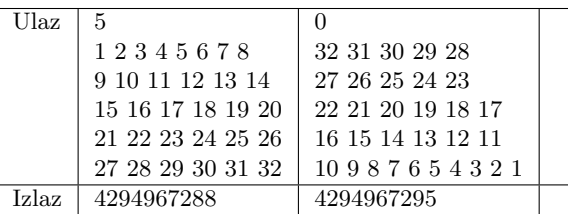

4. Učitati listu celih brojeva iz datoteke *lista.txt*, a zatim između svaka dva elementa liste ubaciti njihovu apsolutnu razliku. Ne praviti novu listu. Nije dozovoljeno samo ispisati na izlaz traženi poredak, već je potrebno zaista modifikovati listu i onda nju ispisati.

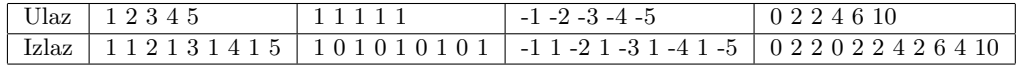

5. Napisati program koji učitava binarno stablo pretrage iz datoteke stablo.txt i za zadato n ispisati razliku vrednosti maksimalnog i minimalnog čvora u stablu na nivou n. U slučaju greške (ako je  $n < 1$  ili u stablu ne postoji nivo  $n$ ) na standardni izlaz ispisati -1.

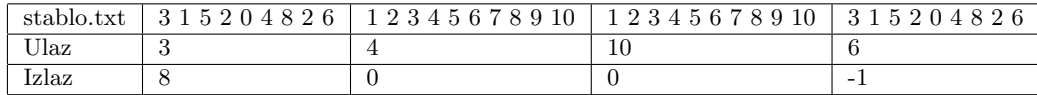

## 11.3 Programiranje 2 2015/2016, ispit, septembar

1. U datoteci brojevi.txt se nalaze celi brojevi. Napisati program koji pronalazi i ispisuje na standardni izlaz dva broja koja se najmanje razlikuju po vrednosti (ako ima više parova koji se isto razlikuju, ispisati bilo koji par). U slučaju greške ispisati -1 na standardni izlaz.

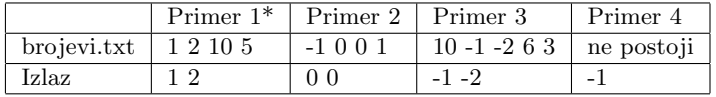

2. U datoteci kupci.txt se nalaze podaci o kupcima oblika ime količina gde je ime reč maksimalne dužine 20 karaktera, a količina pozitivan ceo broj. Sa standardnog ulaza se učitava ceo broj n. Na standardni izlaz ispisati imena prvih n kupaca koji su uzeli najviše proizvoda. Pretpostaviti da su imena kupaca jedinstvena, a ukoliko ima više kupaca sa istom količinom kupljenih proizvoda, ispis sortirati leksikografski rastuće po imenu. Ako ima manje od  $n$  kupaca u datoteci, ispisati sve kupce.

Nije poznat broj kupaca u datoteci. Pretpostaviti da su podaci u datoteci u ispravnom obliku. U slucaju greške ispisati -1 na standardni izlaz.

|           | Primer $1^*$ | Primer 2 | Primer 3 | Primer 4   |
|-----------|--------------|----------|----------|------------|
| ulaz      | 3            | 3        | $-2$     | 3          |
| kupci.txt | Pera 100     | Mika 120 | Zika 50  | ne postoji |
|           | Ana 30       | Ana 120  |          |            |
|           | Stefan 2     |          |          |            |
|           | Marija 50    |          |          |            |
|           | Lena 45      |          |          |            |
|           | Payle 105    |          |          |            |
|           | Marko 101    |          |          |            |
| izlaz     | Payle        | Ana      | $-1$     | $-1$       |
|           | Marko        | Mika     |          |            |
|           | Pera         |          |          |            |

Napomena: neophodno je uraditi zadatak korišćenjem dinamičke alokacije memorije (u suprotnom ´cete dobiti 0 poena).

3. Sa standardnog ulaza se učitava neoznačen ceo broj x. Ukoliko je suma bitova učitanog broja parna, šiftovati bitove broja za jedno mesto ulevo, a ukoliko je suma bitova neparna, šiftovati bitove broja za jedno mesto udesno. Na standardni izlaz ispisati rezultujući neoznačeni ceo broj.

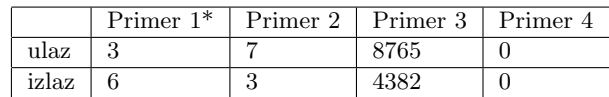

4. Iz datoteke lista.txt se učitava lista celih brojeva. Kreirati funkciju void  $f/(\textit{covor}^*g)$  koja izbacuje one elemente liste kojima su u prvobitnoj listi oba suseda parni brojevi. Ispisati rezultujuću listu na standardni izlaz. U slucaju greške ispisati -1 na standardni izlaz.

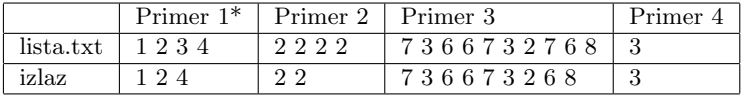

5. Iz datoteke stablo.txt se učitava stablo celih brojeva. Ispisati one elemente za koje važi da je zbir levog i desnog potomka različite parnosti od roditelja. Uzimati u obzir samo čvorove koji imaju oba potomka. U slučaju greške ispisati -1 na standardni izlaz.

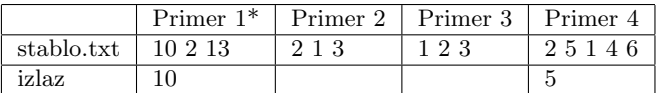

## Glava 12

# Testovi i ispiti 2018/2019

## 12.1 Programiranje 2, kolokvijum, april 2019.

#### 12.1.1 Grupa I

1. Kao argument komandne linije zadaje se broj  $k \ (k \geq 0)$ . Napisati program koji sa standardnog ulaza uitava niz celih brojeva sve do kraja ulaza (EOF). Osim da je minimalna dimenzija niza jednaka 1, ne praviti dodatne pretpostavke o dimenziji. Rotirati elemente niza za k mesta i ispisati novodobijeni niz.

U sluaju greke na standardni izlaz za greke ispisati -1.

Uputstvo: Koristiti funkciju za realokaciju memorije sa korakom 10. Dozvoljeno je korienje pomonog niza.

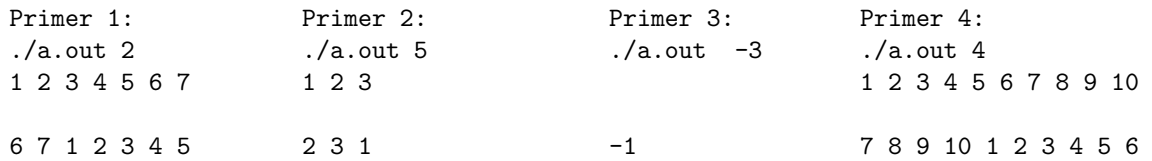

2. U datoteci ije se ime zadaje kao prvi argument komandne linije nalaze se podaci o knjigama u biblioteci. U svakom redu datoteke nalazi se naziv knjige, ime, prezime autora, anr i broj primeraka. Pretpostaviti da je maksimalna duina reda u datoteci 200 karaktera. Kao drugi argument komandne linije zadaje se anr. Napisati program koji na standardni izlaz ispisuje sve knjige (naziv knige, ime i prezime autora, anr i broj primeraka) koje su iz datog anra. U sluaju greke na standardni izlaz za greke ispisati -1.

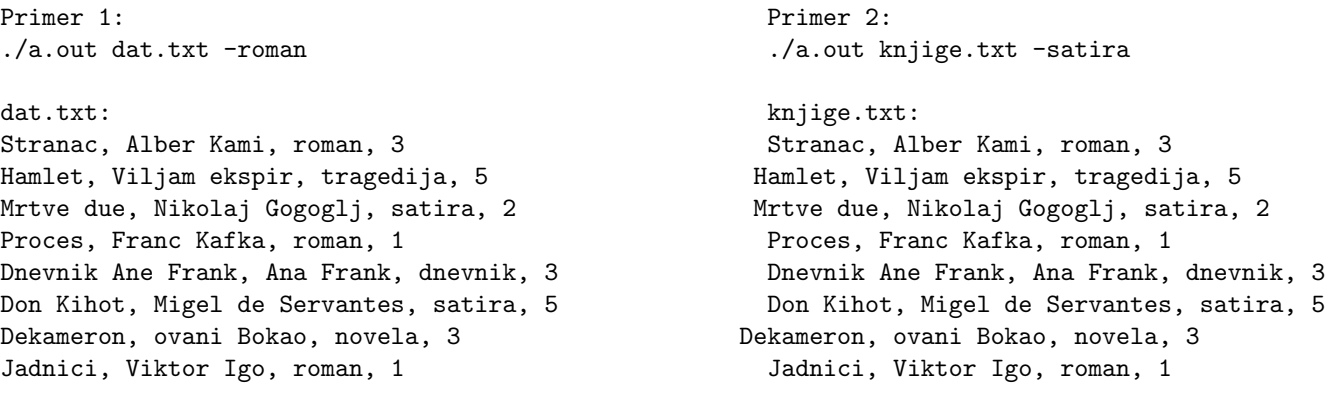

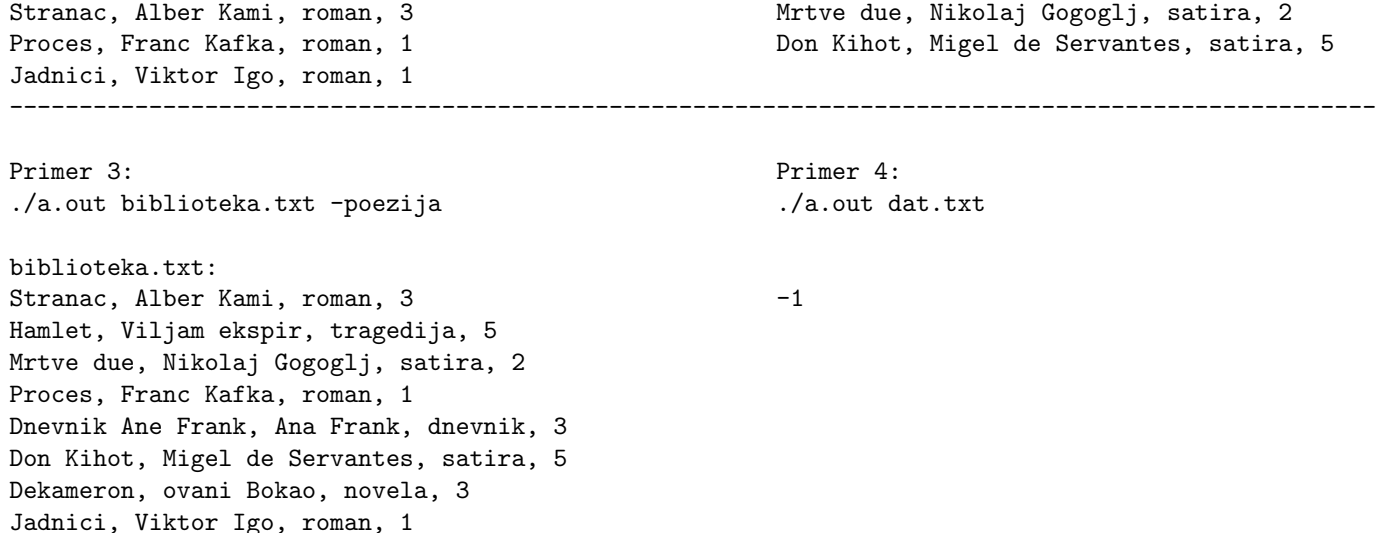

3. Napisati rekurzivnu funkciju int f3(int x) koja u datom broju x rauna broj cifara koje su manje od svog levog suseda. Napisati potom program koji testira ovu funkciju za vrednost koja se zadaje sa standardnog ulaza. Napomena: Nije dozvoljeno korišćenje statičkih ili globalnih promenljivih ili menjanje potpisa funkcije.

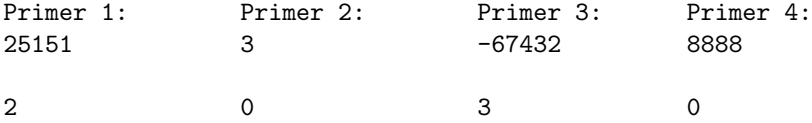

#### 12.1.2 Grupa II

1. Argumenti komandne linije zadaju se 2 broja – dimenzija niza n  $(n \geq 1)$  i broj k  $(k \geq 1)$ . Sa standarnog ulaza učitava se niz celih brojeva dimenzije n. Ispisati k slučajno izabranih brojeva iz niza. Kao parametar (seed) za funkciju random postaviti 5. U slučaju greške na standarni izlaz za greške ispisati -1.

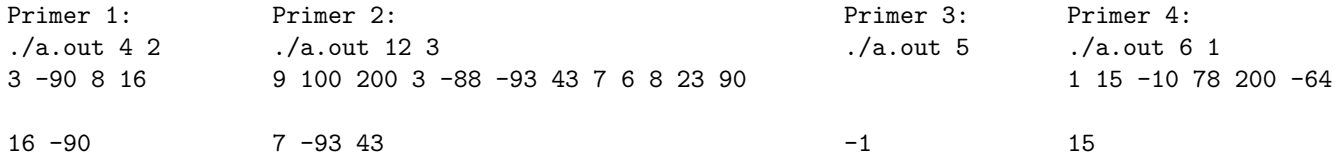

2. Ime datoteke se zadaje kao argument komandne linije. Za svaku liniju u datoteci ispisati broj linije, dve taˇcke i ukupan broj cifara koji se u toj liniji pojavljuju. U sluˇcaju greˇske na standarni izlaz za greške ispisati -1. Linije u datoteci se broje počevši od 1. Maksimalna dužina linije je 200 karaktera.

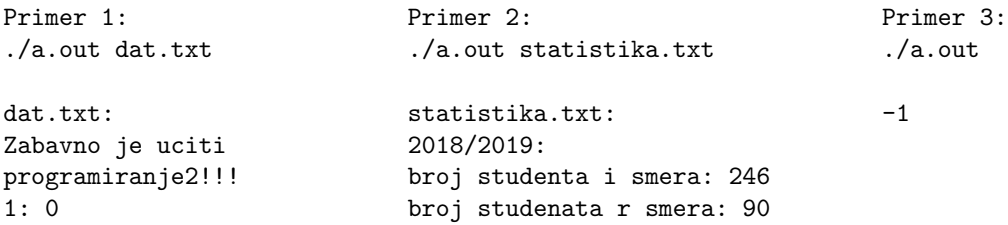

```
2: 1 broj studenata l smera: 22
                             1: 8
                             2: 3
                             3: 2
                             4: 2
            -------------------------------------------------------------------------------------------
Primer 4:
./a.out zadaci.txt
zadaci.txt:
zad1. uneti brojeve
zad2. broj 23 je
napomena.
1: 1
2: 3
3: 0
```
3. Napisati rekurzivnu funkciju int zbir(int x) koja rauna zbir cifara u heksadekadnom zapisu datog neoznaenog celog broja. Napisati potom program koji testira ovu funkciju za vrednost koja se zadaje sa standardnog ulaza u heksadekadnom formatu. Napomena: Nije dozvoljeno korišćenje statičkih ili globalnih promenljivih ili menjanje potpisa funkcije.

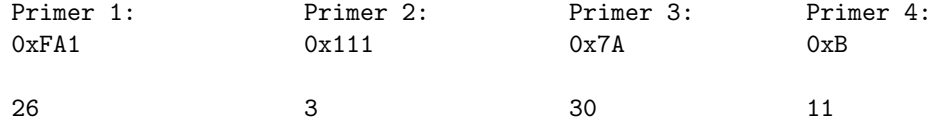

Primer 1: Primer 2:

## 12.2 Programiranje 2, ispit, jun1 2019.

#### 12.2.1 Grupa I

1. U datoteci se nalaze podaci o transakcijama korisnika po karticama. Korisnik moe imati vie kartica zadatih sa brojem koji ima 16 cifara. U svakom redu datoteke se nalazi broj kartice, a potom realan broj koji oznaava iznos. Pozitivan iznos oznaava uplatu, a negativan iznos isplatu sa rauna. Kao argumente komadne linije korisnik zadaje ime i prezime i opciju. Otvoriti datoteku iji je naziv ime prezime.txt (zameniti ime, prezime sa onim to je uneo korisnik) i odrediti saldo za svaku karticu (ukupnu sumu svih uplata i isplata). Ukoliko je korisnik zadao opciju -kartica sortirati podatke prema broju kartice i ispisati na standardni izlaz. Ukoliko je korisnik zadao opciju -suma sortirati opadajue prema sumi na karticama i isipisati na standardni izlaz. Ne praviti nikakve pretpostavke o ukupnom broju transakcija, koristiti funkciju za realokaciju memorije sa korakom 10. U sluaju greke ispisati −1 na standradni izlaz za greke. Pretpostaviti da su brojevi kartica ispravno zadati i ne proveravati njihovu ispravnost.

Pozivanje: ./a.out Marko Markovic -kartica Pozivanje: ./a.out Marko Markovic -suma Datoteka Marko\_Markovic.txt: Datoteka Marko\_Markovic.txt: 1245678915261782 500 1245678915261782 500
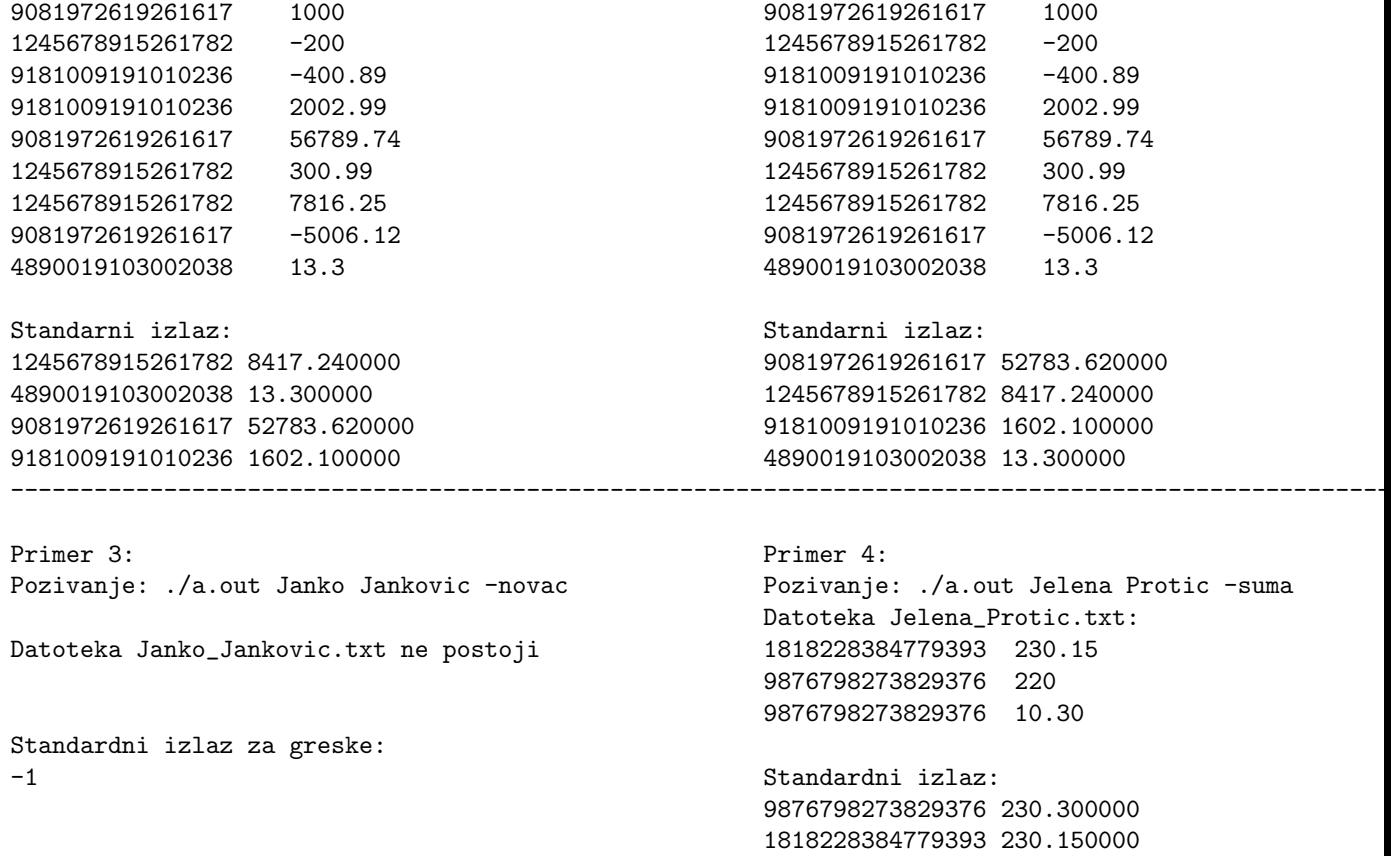

2. Napisati funkciju unsigned zameni(unsigned x) koja zamenjuje prva dva bajta sa druga dva bajta, a druga dva bajta sa prva dva bajta broja x (a ostali bitovi ostaju nepromenjeni, bajtovi se broje sa desna na levo). Ispisati tako transformisan broj na standardni izlaz.

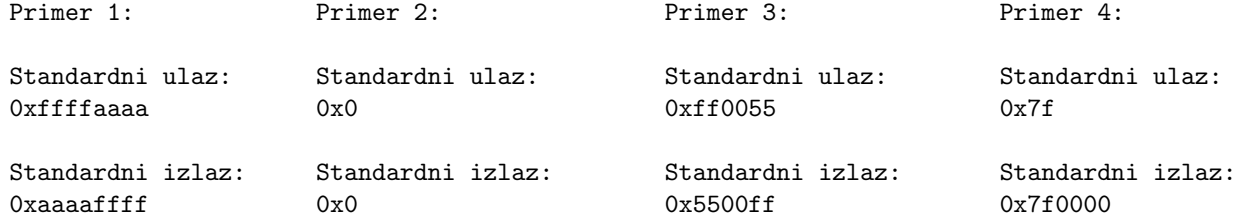

3. Sa standarnog ulaza unosi se lista celih brojeva. Izmeniti listu tako da izmeu svaka dva parna broja u listi umee nulu. Ispisati dobijenu listu na standardni izlaz. Napomena: Za rad sa listama obavezno koristiti datu biblioteku (liste.c i liste.h). Zadatak se mora reiti korienjem listi i uneta lista mora biti zaista modifikovana. U suprotnom broj osvojenih poena je 0.

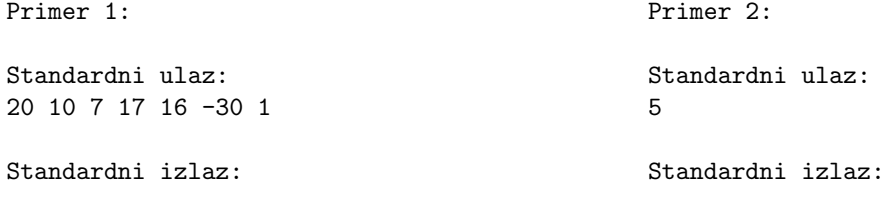

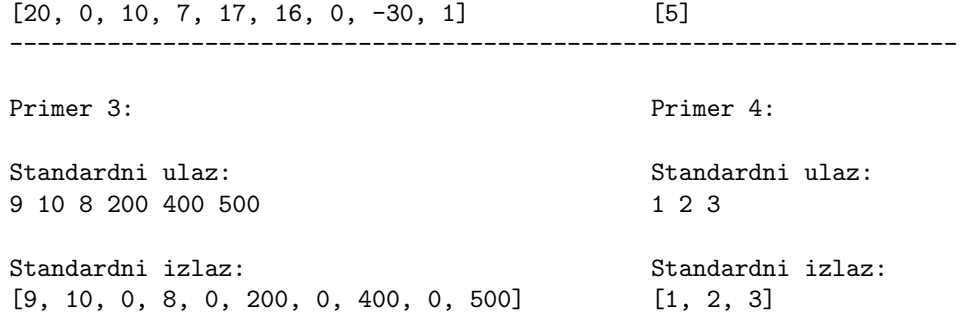

4. Sa standardnog ulaza se uitavaju elementi binarnog pretraivakog (tj. binarnog ureenog) stabla koji su celi brojevi, sve do kraja ulaza (EOF). Prvo formirati stablo od unetih brojeva, a zatim ispisati na standardni izlaz one vrednosti vorova stabla ija je vrednost jednaka zbiru vrednosti njegovih neposrednih potomaka, pri emu ako vor nema nekog potomka njegov doprinos vrednosti zbira je 0. Listovi nemaju nijednog potomka, to znai da se njihova vrednost ispisuje iskljuivo ukoliko je jednaka 0. Traene vrednosti ispisati u onom redosledu koji se dobija infiksnim obilaskom stabla (sleva nadesno). U sluaju greke ispisati -1 na standardni izlaz za greke. Napomena: Za rad sa binarnim pretraivakim stablima obavezno koristiti datu biblioteku (stabla.h i stabla.c). Zadatak se mora reiti korienjem binarnog pretraivakog stabla i ispis traenih vrednosti mora biti izvren obilaskom vorova stabla. U suprotnom broj osvojenih poena je 0.

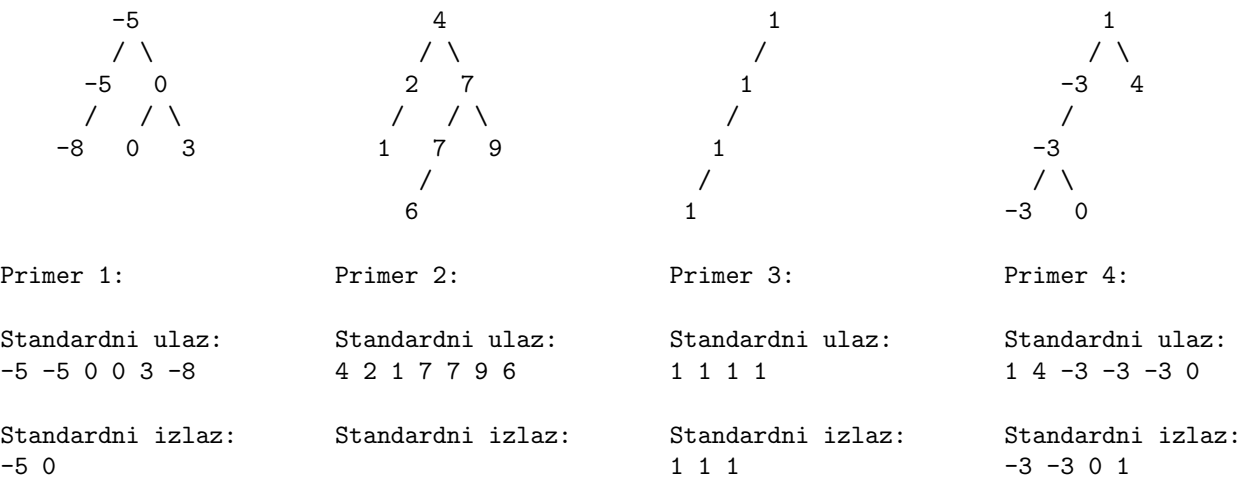

#### 12.2.2 Grupa II

1. Na takmienju u programiranju uesnici se rangiraju u odnosu na vreme izvravanja njihovih programa. U datoteci ije se ime zadaje kao argument komandne linije dati su nazivi izvrnih fajlova i vremena njihovog izvravanja u formatu hh:mm:ss.sss (hh-broj sati, mm-broj minuta, ss-broj sekundi i sss-broj milisekundi). Potrebno je napraviti konanu rang listu kandidata. Napisati program koji ita podatke o izvrnim fajlovima iz date datoteke, sortira ih rastue u odnosu na vreme izvravanja i ispisuje konanu rang listu na standardni izlaz. Pretpostaviti da su nazivi izvrnih fajlova maksimalne duine 50 karaktera. Ne praviti nikakve pretpostavke o ukupnom broju izvrnih fajlova, koristiti funkciju za realokaciju memorije sa korakom 10. U sluaju greke ispisati -1 na standardni izlaz za greke.

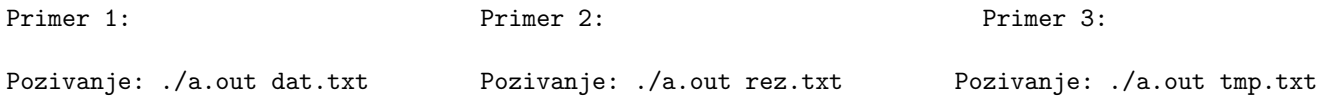

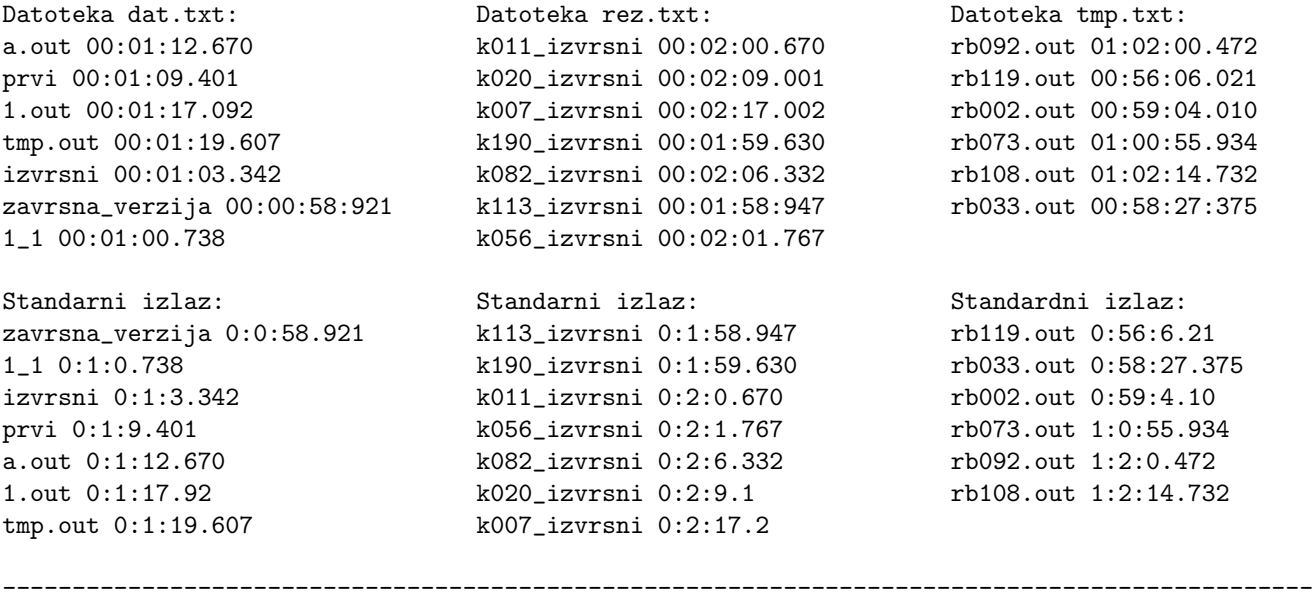

Primer 4:

Pozivanje: ./a.out dat.txt Datoteka dat.txt ne postoji Standardni izlaz za greske: -1

2. Napisati funkciju unsigned invertuj(unsigned x) koja invertuje bitove na neparnim pozicijama unutar prva dva bajta, a invertuje bitove na parnim pozicijama unutar druga dva bajta broja x (a ostali bitovi ostaju nepromenjeni, bajtovi se broje sa desna na levo). Ispisati tako transformisan broj na standardni izlaz.

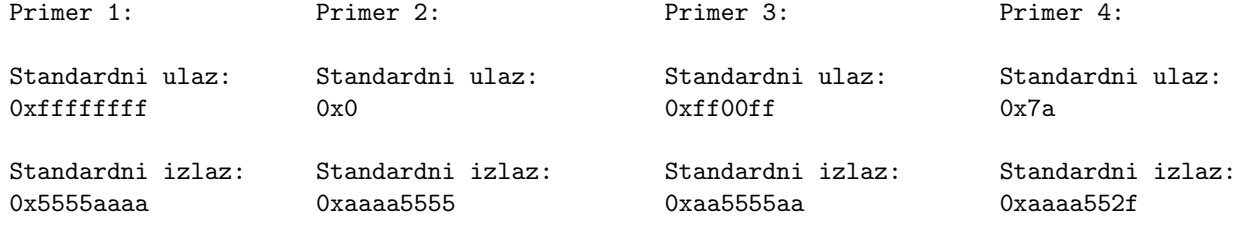

3. Sa standardnog ulaza unose se elementi liste koji su celi brojevi, sve do kraja ulaza (EOF). Prvo formirati listu od unetih brojeva, a zatim ispisati na standardni izlaz vrednosti elementa liste ija je vrednost vea ili jednaka od vrednosti levog suseda. Prvi element liste nema levog suseda. U sluaju greke ispisati -1 na standardni izlaz za greke. Napomena: Za rad sa listama obavezno koristiti datu biblioteku (liste.h i liste.c). Zadatak se mora reiti korienjem listi i ispis traenih vrednosti mora biti izvren obilaskom elmenata liste. U suprotnom broj osvojenih poena je 0.

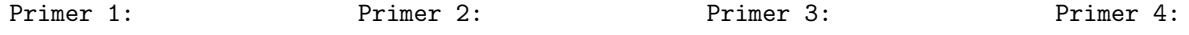

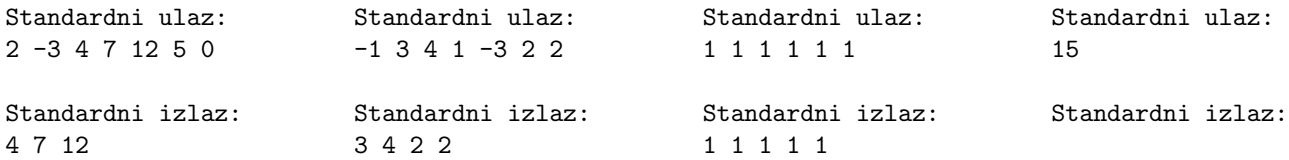

4. Sa standardnog ulaza se uitavaju elementi binarnog pretraivakog stabla (binarnog ureenog stabla), sve do kraja ulaza. Svaki vor duplirati i umetnuti kao levo dete postojeeg vora (pogledati primer ispod). Napomena: Za rad sa binarnim pretraivakim stablima obavezno koristiti datu biblioteku (stabla.h i stabla.c). Zadatak se mora reiti korienjem binarnog pretraivakog stabla i ispis traenih vrednosti mora biti izvren obilaskom vorova stabla. U suprotnom broj osvojenih poena je 0.

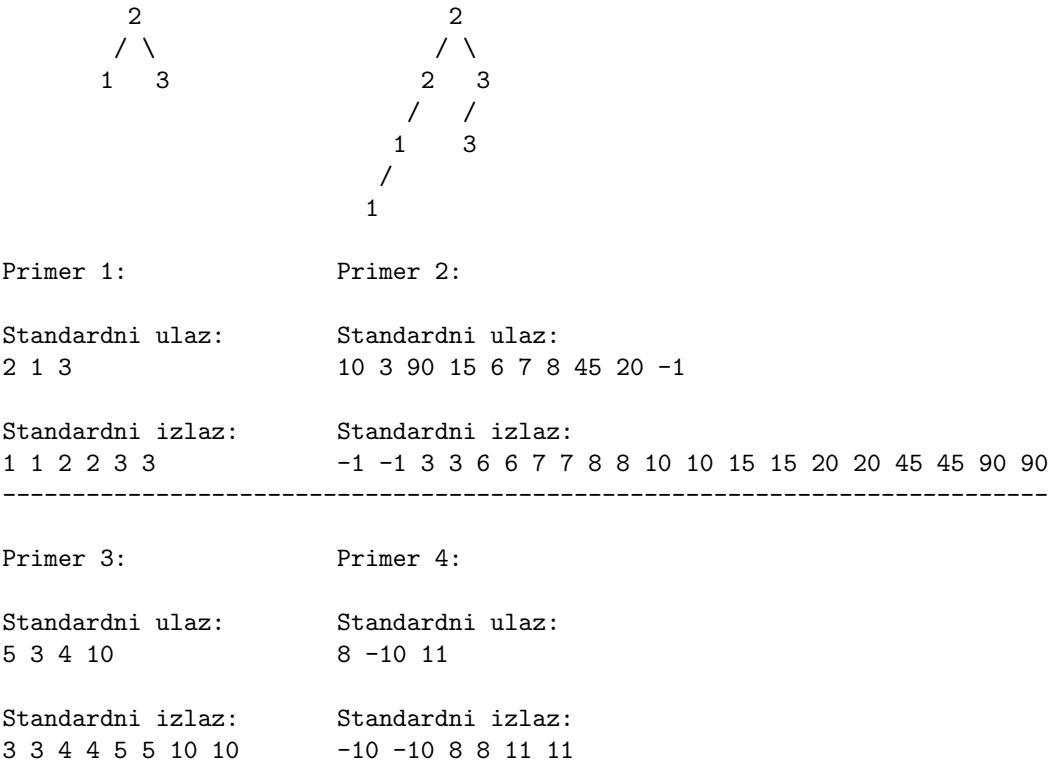

#### 12.3 Programiranje 2, ispit, jun2 2019.

1. Asistent je pregledao ispit i kako koji rad je pregledao beleio je u .txt fajlu ime, prezime, broj indeksa i broj osvojenih poena studenta. Pomoi asistentu da formira konaan spisak sa rezultatima sortiranim opadajue u odnosu na broj poena. Ukoliko je broj poena isti sortirati prema prema prezimenu rastue. Napisati program koji ita zabeleene rezultate ispita iz datoteke ije se ime zadaje kao argument komandne linije, a zatim ih sortira i ispisuje konaan spisak sa sortiranim rezultatima na standardni izlaz. Pretpostaviti da su imena i prezimena studenata maksimalne duine 20 karaktera. Nije poznat ukupan broj studenata u datoteci. U sluaju greke ispisati -1 na standardni izlaz za greke.

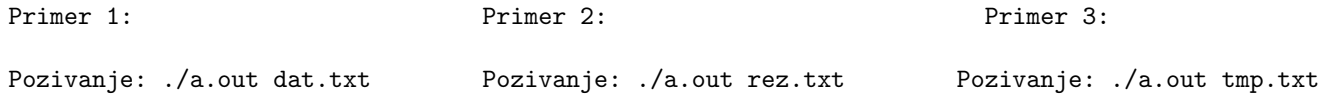

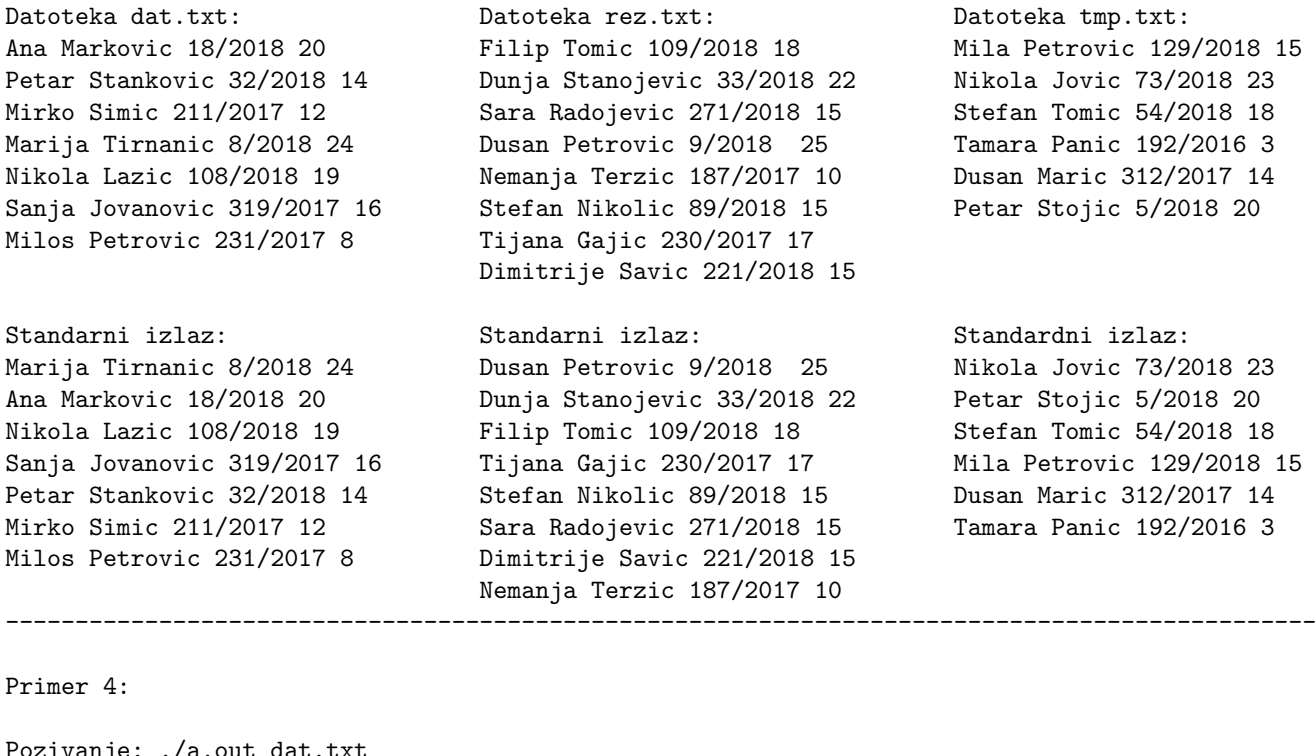

Pozivanje: ./a.out dat.txt Datoteka dat.txt ne postoji

Standardni izlaz za greske: -1

2. Napisati funkciju unsigned izmeni(unsigned x) koja korienjem bitovskih operatora menja dati broj x tako da se u heksadekadnom zapisu na parnim pozicijama nalazi cifra F, dok cifre na neparnim pozicijama ostaju nepromenjene. Ispistati tako transformisan broj na standardni izlaz.

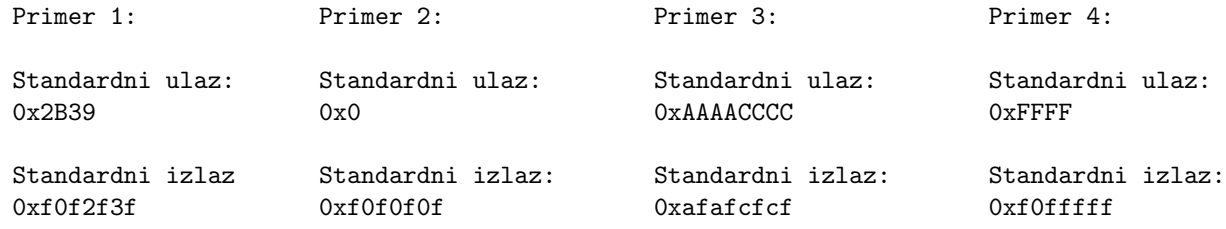

3. Sa standarnog ulaza unosi se lista celih brojeva. Datu listu podeliti na listu pozitivnih brojeva i listu negativnih brojeva (0 se smatra pozitivnim brojem). Prilikom podele liste nije dozvoljeno kreiranje novih vorova. Ispisati dobijene liste na standardni izlaz. Napomena: Za rad sa listama obavezno koristiti datu biblioteku (liste.c i liste.h). Zadatak se mora reiti korienjem listi, u suprotnom broj osvojenih poena je 0. Smatra se netanim reenje u kome se elementi liste samo ispisuju, a lista se pri tome ne menja.

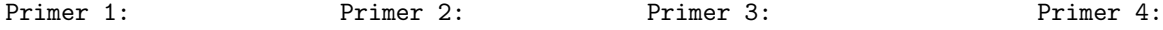

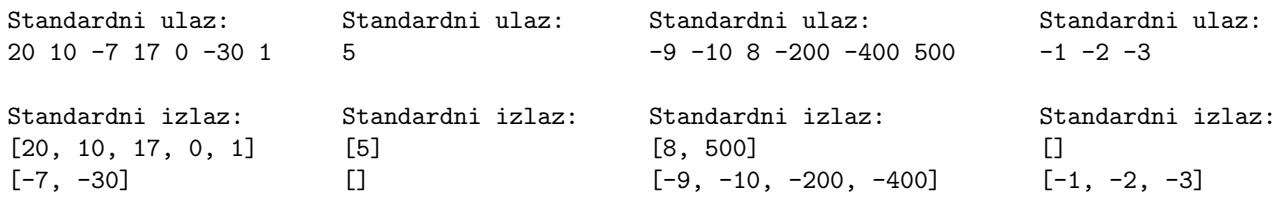

4. Sa standardnog ulaza se uitavaju elementi binarnog pretraivakog (tj. binarnog ureenog) stabla koji su celi brojevi, sve do kraja ulaza (EOF). Prvo se unosi ceo broj  $k (k \geq 1)$ , a zatim i elementi stabla sve do kraja ulaza. Prvo formirati stablo od unetih brojeva, a zatim odrediti sumu po k-toj glavnoj dijagonali datog stabla (pogledati sliku u prilogu). Dijagonale se broje poevi od 1. Rezultat ispisati na standardni izlaz. Napomena: Za rad sa binarnim pretraivakim stablima obavezno koristiti datu biblioteku (stabla.h i stabla.c). Zadatak se mora reiti korienjem binarnog pretraivakog stabla i ispis traenih vrednosti mora biti izvren obilaskom vorova stabla. U suprotnom broj osvojenih poena je 0.

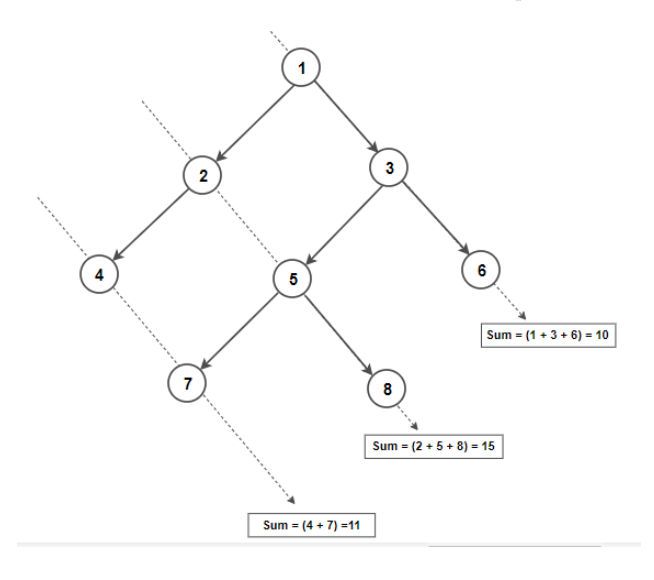

Slika 12.1: Suma po dijagonalama stabla

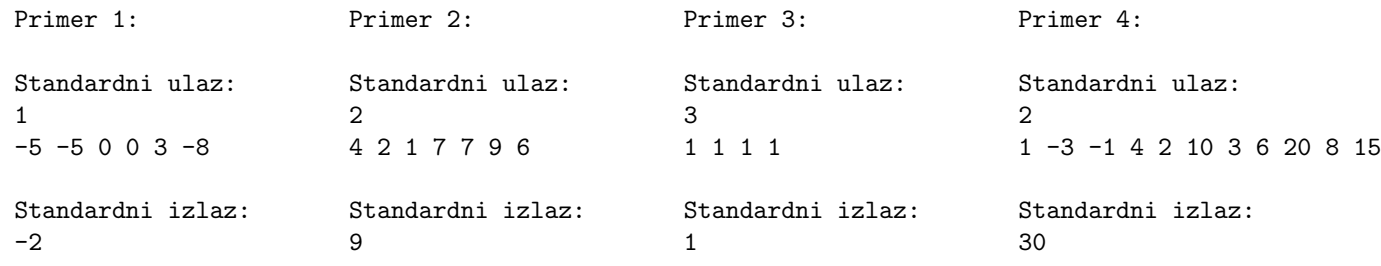

### 12.4 Programiranje 2, ispit, septembar1 2019.

1. U datoteci plate.txt dat je spisak zarada u razliitim gradovima oblika Grad Plata. Gradovi se mogu pojaviti vie puta. Naziv grada je maksimalne duine 20 karaktera. Plata je realan broj (koristiti realne brojeve dvostruke tanosti za zapis plata). Podatke sortirati rastue prema nazivu grada, a potom opadajue prema platama. Kao argument komandne linije zadaje se broj k (k/ge1). Ispisati sortirane podatke (naziv grada i plata na tri decimale) tako to se za svaki grad ispie po k plata. Ako neki grad ima manje od k plata onda ispisati one plate koje za taj rad postoje i ne prijavljivati greku. Nije poznato koliko ima podataka u datoteci. Neka korak realokacije bude 10. U sluaju greke ispisati -1 na standardni izlaz za greke.

Primer 1: Primer 2: Pozivanje: ./a.out 3 Pozivanje: ./a.out 5 Datoteka plate.txt: Datoteka plate.txt: Standarni izlaz: Beograd 43400 Beograd 43400 Beograd 220300.000 Valjevo 23800.88 Valjevo 23800.88 Beograd 147500.000 Beograd 88232.22 Beograd 88232.22 Beograd 90230.000 Beograd 88232.52 Beograd 88232.52 Beograd 88232.520 Sabac 31200 Sabac 31200 Beograd 88232.220 Lazarevac 44500.32 Lazarevac 44500.32 Jagodina 334500.000 Lazarevac 120304.33 Lazarevac 120304.33 Jagodina 44900.200 Valjevo 56200 Valjevo 56200 Krusevac 38232.220 Beograd 220300 Beograd 220300 Krusevac 33545.450 Lazarevac 76900.23 Lazarevac 76900.23 Lazarevac 120304.330 Beograd 147500 Beograd 147500 Lazarevac 76900.230 Beograd 90230 Lazarevac 53290.000 Standarni izlaz: Valjevo 77820 Lazarevac 44500.320 Beograd 220300.000 Krusevac 33545.45 Sabac 31200.000 Beograd 147500.000 Jagodina 44900.20 Valjevo 89600.000 Beograd 88232.520 Beograd 78230 Valjevo 77820.000 Lazarevac 120304.330 Jagodina 334500 Valjevo 56200.000 Lazarevac 76900.230 Krusevac 38232.22 Valjevo 23800.880 Lazarevac 44500.320 Lazarevac 53290 Sabac 31200.000 Valjevo 89600 Valjevo 56200.000 Valjevo 23800.880 ----------------------------------------------------------- Primer 3: Primer 4: Pozivanje: ./a.out Pozivanje: ./a.out -10 Standardni izlaz za greske: Standardni izlaz za greske:  $-1$   $-1$ 

2. Sa standardnog ulaza unosi se ceo broj. Ispisati broj vodeih nula i broj krajnjih nula u binarnom zapisu broja. Napomena: Koristiti tip int za uvanje broja. Prikazani izlaz je u sistemu u kome je int 32 bita.

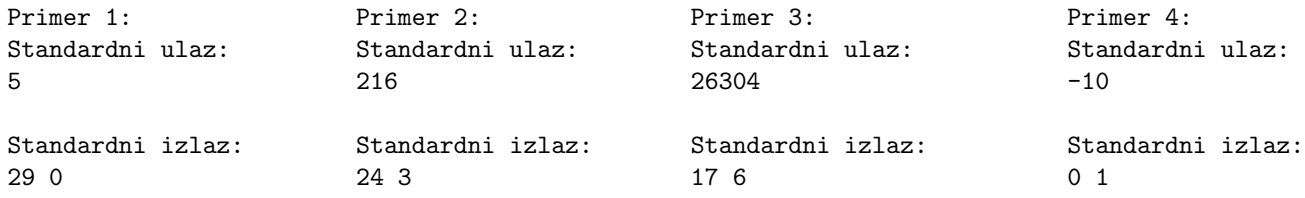

3. Sa standarnog ulaza unosi se lista celih brojeva. Na, primer, pretpostaviti da je uneta lista a1 ->  $a2 \rightarrow \ldots$   $\rightarrow$  an  $\rightarrow$  b1  $\rightarrow$  b2  $\rightarrow \ldots$   $\rightarrow$  bn. Izmeniti listu tako da je novodobijena lista oblika a1 ->  $b1$  -> a2 ->  $b2$  -> ... -> an ->  $b$ n. Nije dozvoljeno kreiranje nove liste ili novih vorova. Pretpostaviti da uneta lista ima paran broj elemenata (i ne resavati slucaj kada lista ima neparan broj elemenata). Pomona napomena: Zadatak se moe reiti korienjem dva pokazivaa, jedan ide od poetka liste (a1), a drugi od sredine (b1) Napomena: Za rad sa listama obavezno koristiti datu biblioteku (liste.c i liste.h). Zadatak se mora reiti korienjem listi, u suprotnom broj osvojenih poena je 0.

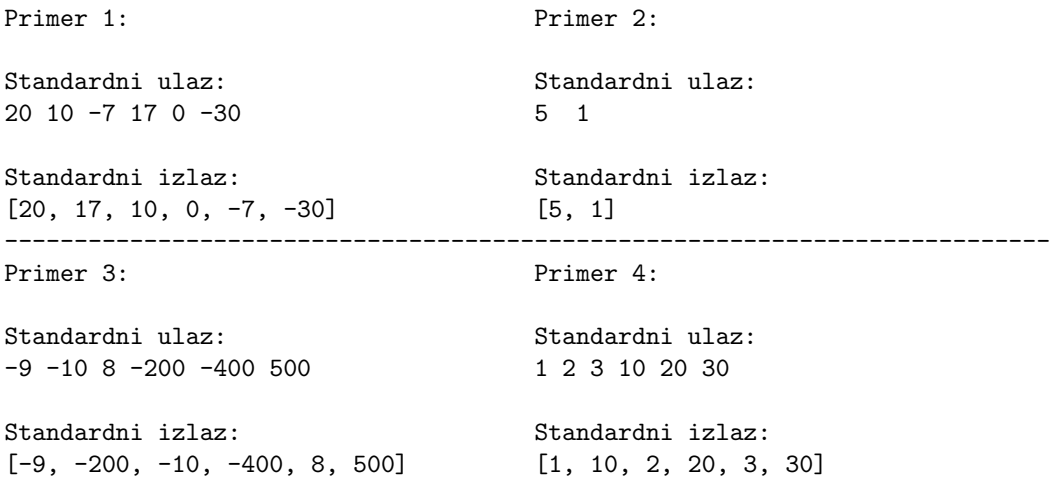

4. Napisati funkciju koja proverava da li je binarno pretraivako strukturno (tj. binarno ureeno) stablo simetrino (pogledati sliku [12.2\)](#page-79-0). Funkcija vraa 1 ako je stablo simetrino, a 0 inae (strukturno oznaava da se ne posmatraju vrednosti ve samo struktura stabla). Sa standardnog ulaza se uitavaju elementi 3 binarna pretraivaka strukturna (tj. binarna ureena) stabla koji su celi brojevi. Svako stablo se uitava do (EOF). Za svako stablo pozvati napisanu funkciju i ispisati rezultat na standarni izlaz. Napomena: Za rad sa binarnim pretraivakim stablima obavezno koristiti datu biblioteku (stabla.h i stabla.c). Zadatak se mora reiti korienjem binarnog pretraivakog stabla i ispis traenih vrednosti mora biti izvren obilaskom vorova stabla. U suprotnom broj osvojenih poena je 0.

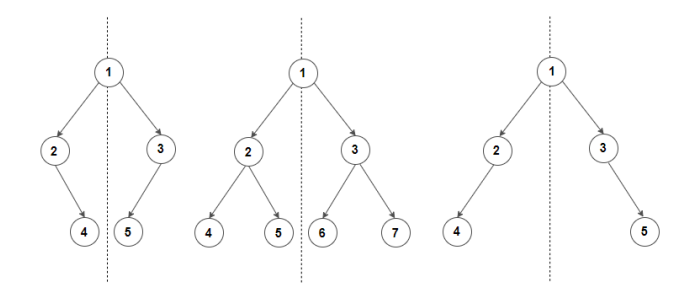

<span id="page-79-0"></span>Slika 12.2: Simetrina stabla

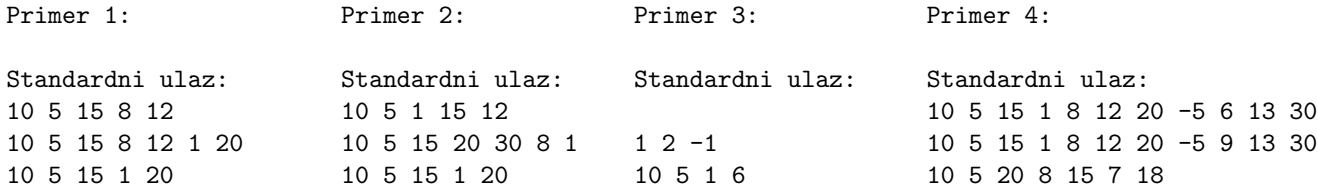

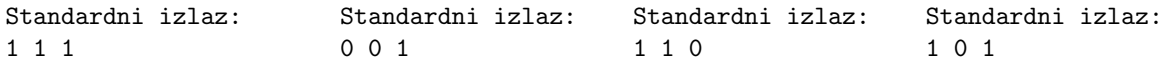

#### 12.5 Programiranje 2, ispit, septembar2 2019.

1. U datotekama dir1.txt i dir2.txt nalaze se nazivi fajlova koji se nalaze unutar dva direktorijuma dir1 i dir2. Nazivi fajlova su sortirani leksikografski rastue. Potrebno je formirati novi direktorijum dir3 koji je unija ova dva direktorijuma, pri emu nije dozvoljeno da se unutar direktorijuma nalaze dva fajla sa istim nazivom. Ispisati nazive fajlova koji trebaju da se nalaze u novom direktorijumu na standardni izlaz u leksikografski rastuem poretku. Pretpostaviti da je maksimalna duina naziva fajla 50 karaktera.

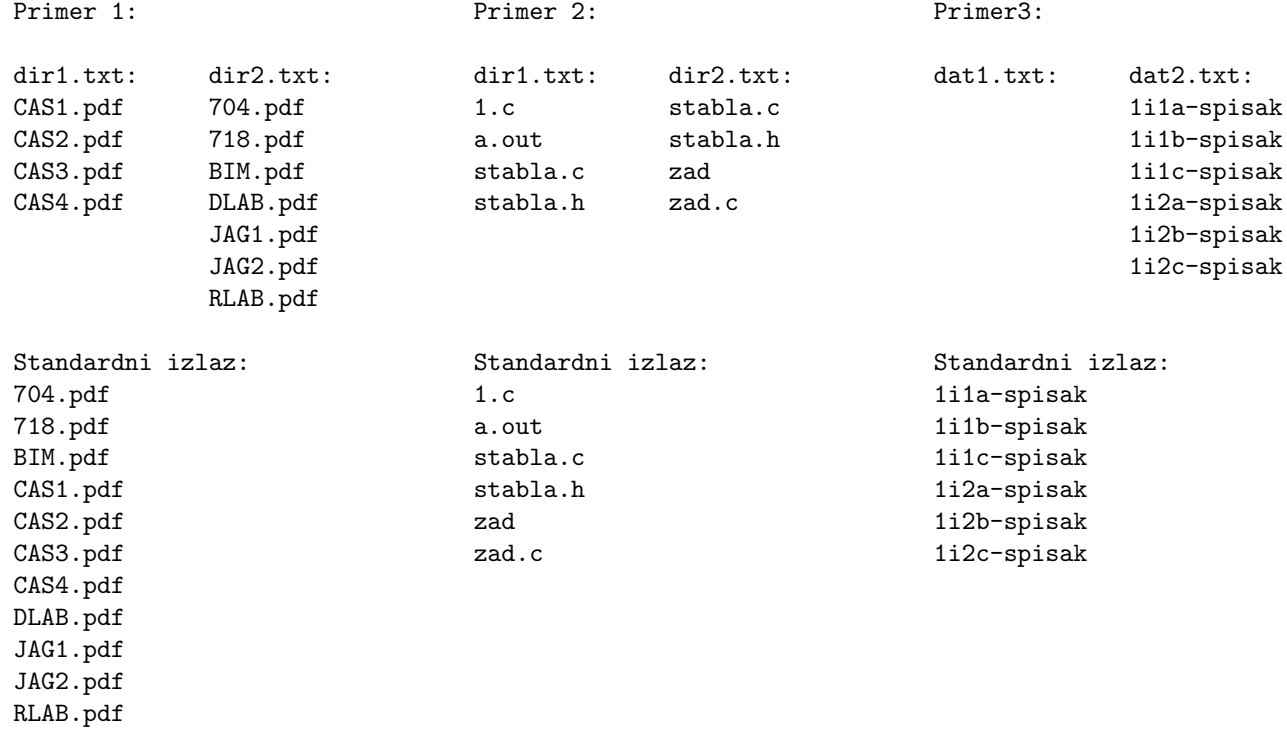

2. Napisati rekurzivnu funkciju void kvadrati(unsigned a, unsigned b) koja ispisuje na standardni izlaz sve cele brojeve iz intervala [a, b] koji su kvadrati nekog celog broja. Napisati potom glavni program koji cele brojeve a i b dobija kao argumente komandne linije i poziva funkciju kvadrati. U sluaju greke na standardni izlaz za greke ispisati -1. Uputstvo: Napisati odvojenu funkciju koja proverava da li je ceo broj kvadrat nekog celog broja.

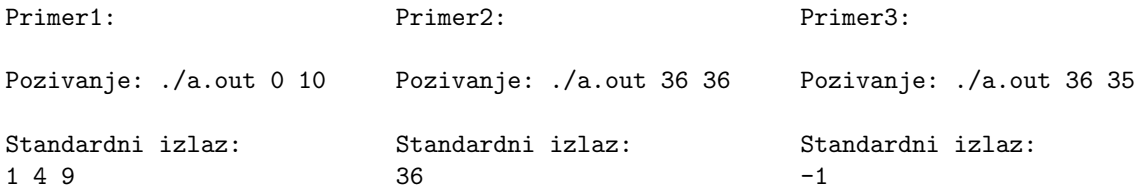

3. Sa standarnog ulaza unosi se lista celih brojeva. Za svaki element liste ispisati koliko puta se taj element u listi pojavljuje. Napomena: Za rad sa listama obavezno koristiti datu biblioteku (liste.c i liste.h). Zadatak se mora reiti uitavanjem liste, u suprotnom broj osvojenih poena je 0. Za uvanje broja pojavljivanja elemenata korisiti dinamiki alociran niz.

Primer 1: Primer 2: (primer prazne liste) Standardni ulaz: Standardni ulaz: 7 8 10 7 7 20 8 1 8 8 8 8 Standardni izlaz: Standardni izlaz: 7: 3 8: 6 10: 1 20: 1 1: 1 --------------------------------------------------------------------------- Primer 3: Primer 4: Standardni ulaz: Standardni ulaz:  $-4$   $-20$   $-4$   $-20$  1 2  $-4$   $-20$  1 2 50 2 20 50 50 0 0 0 0 3 0 0 0 3 0 0 0 5 6 Standardni izlaz: Standardni izlaz:  $-4:3$  50: 3  $-20: 3$  2: 1 1: 2 20: 1 2: 2 0: 10 3: 2 5: 1 6: 1

4. Napisati funkciju koja proverava da li je binarno pretraivako stablo degenerisano u listu. Funkcija vraa 1 ako je stablo degenerisano u listu, a 0 inae. Sa standardnog ulaza se uitavaju elementi 3 binarna pretraivaka (tj. binarna ureena) stabla koji su celi brojevi. Svako stablo se uitava do unosa znaka za kraj unosa(EOF). Za svako stablo pozvati napisanu funkciju i ispisati rezultat na standarni izlaz. Napomena: Za rad sa binarnim pretraivakim stablima obavezno koristiti datu biblioteku (stabla.h i stabla.c). Zadatak se mora reiti korienjem binarnog pretraivakog stabla i ispis traenih vrednosti mora biti izvren obilaskom vorova stabla. U suprotnom broj osvojenih poena je 0.

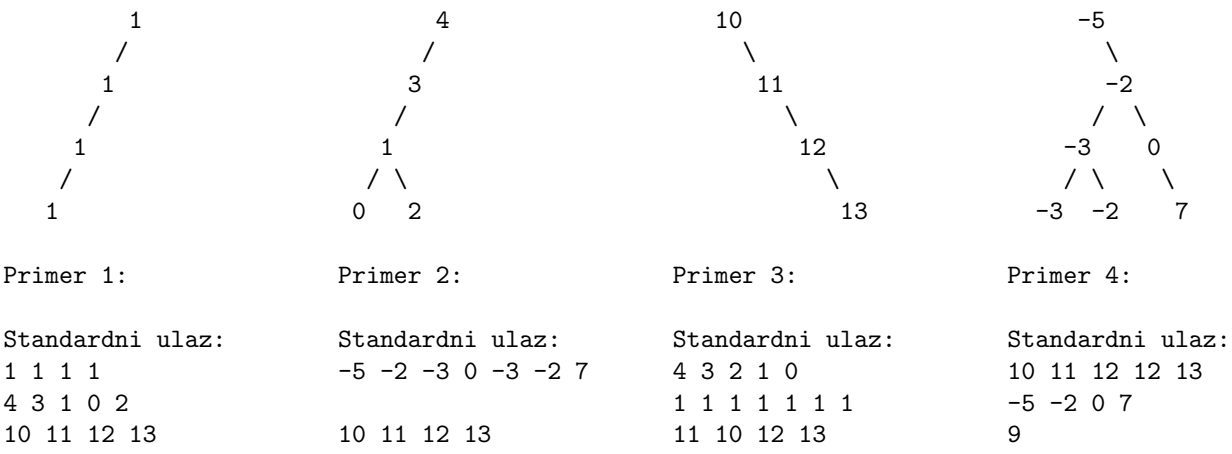

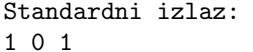

1 0 1 0 1 1 1 1 0 0 1 1

Standardni izlaz: Standardni izlaz: Standardni izlaz: Standardni izlaz:

## Glava 13

# Testovi i ispiti 2019/2020

#### 13.1 Programiranje 2, ispit, junski rok 2019/2020

1. U datoteci fajlovi.txt nalaze se, u svakom redu, ime fajla, dvotaka, a zatim i sadraj fajla sa tim imenom. Potrebno je napraviti fajl sa tim imenom, a zatim tekst koji ide nakon dvotake upisati u taj fajl, za svaki red u datoteci fajlovi.txt.

NAPOMENA: Fajlovi se mogu ponavljati, u tom sluaju nadovezati tekst. Pretpostaviti da imena fajlova nee biti dua od 15 karaktera, kao i da duina linije u fajlu nee biti dua od 200 karaktera.

```
Primer 1: Primer 2:
fajlovi.txt: fajlovi.txt:
fajl1.txt:Ovo je tekst fajla 1 datoteka.txt:Ovo je neka datoteka
fajl2.txt:Ovo je tekst fajla 2 rezultati.txt:Ovo su neki rezultati
fajl3.txt:Ovo je tekst fajla 3
fajl1.txt: datoteka.txt:
Ovo je tekst fajla 1 Ovo je neka datoteka
fajl2.txt: rezultati.txt:
Ovo je tekst fajla 2 Ovo su neki rezultati
fajl3.txt:
Ovo je tekst fajla 3
             -----------------------------------------------------------------------------------
Primer 3 (prazan fajl): <br> Primer 4 (ponavljanje):
fajlovi.txt: fajlovi.txt:
zoran.txt:Tekst fajl1.txt:Ovo je tekst
fajl.txt: fajl2.txt:fajl 2
                            fajl1.txt:fajla 1
zoran.txt: fajl1.txt:
Tekst Ovo je tekstfajla 1
fajl.txt: fajl2.txt:
                            fajl 2
```
2. Napisati program koji sa standardnog ulaza uitava indekse studenata, njihova imena i prezimena (svaki

student u jednom redu, ne vie od 128 redova), a potom iste ispisuje na standardni izlaz sortirane rastue po broju indeksa, a u sluaju istog broja indeksa, opadajue po godini. Koristiti algoritam insertion sort. Pretpostavka je da su svi redovi zadati u ispravnom formatu.

NAPOMENA: ako je upotrebljen neki drugi algoritam, na zadatku se moze osvojiti najvie 60%.

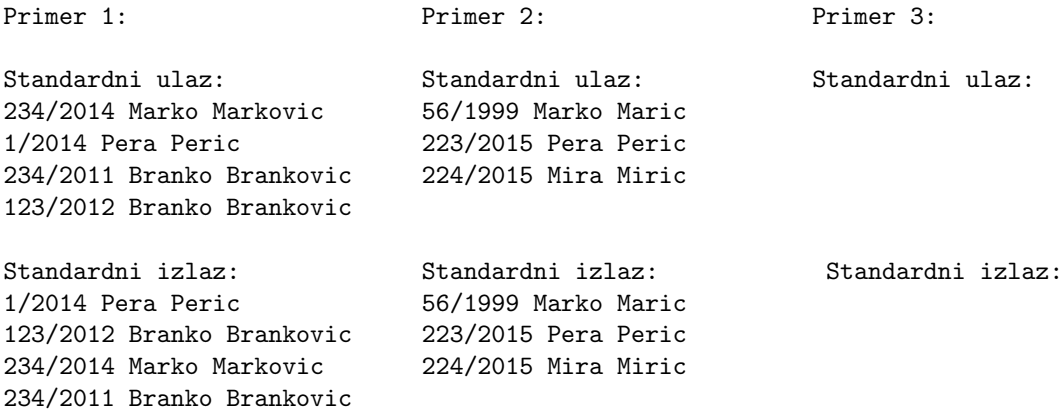

3. Sa standarnog ulaza unosi se prvo broj k, a zatim ime datoteke u kojoj se nalaze informacije o studentima (u svakom redu ime, prezime i prosek). Napisati funkcije za rad sa listama studenata:

(a) Cvor \*napraviCvor(char \*ime, char \*prezime, double prosek) koja vraa pokaziva na novi vor liste,

(b) void dodajNaKraj(Cvor \*\*glava, char \*ime, char \*prezime, double prosek) koja kreira novi vor i dodaje ga na kraj liste,

(c) double suma(Cvor \*glava, double k) koja vraa sumu proseka svih studenata koji imaju prosek vei od k.

Zatim u glavnom programu testirati napisane funkcije, prvo uitati listu studenata iz datoteke dodavanjem na kraj, a zatim pozvati funkciju suma i ispisati vrednost na standardni izlaz zaokruenu na dve decimale.

NAPOMENA: Zadatak se mora uraditi pomou liste, inae nosi 0 poena. Ime i prezime nee sadrati vie od po 15 karaktera. Ukoliko prosek nije u intervalu [6,10] ispisati -1 na standardni izlaz za greke.

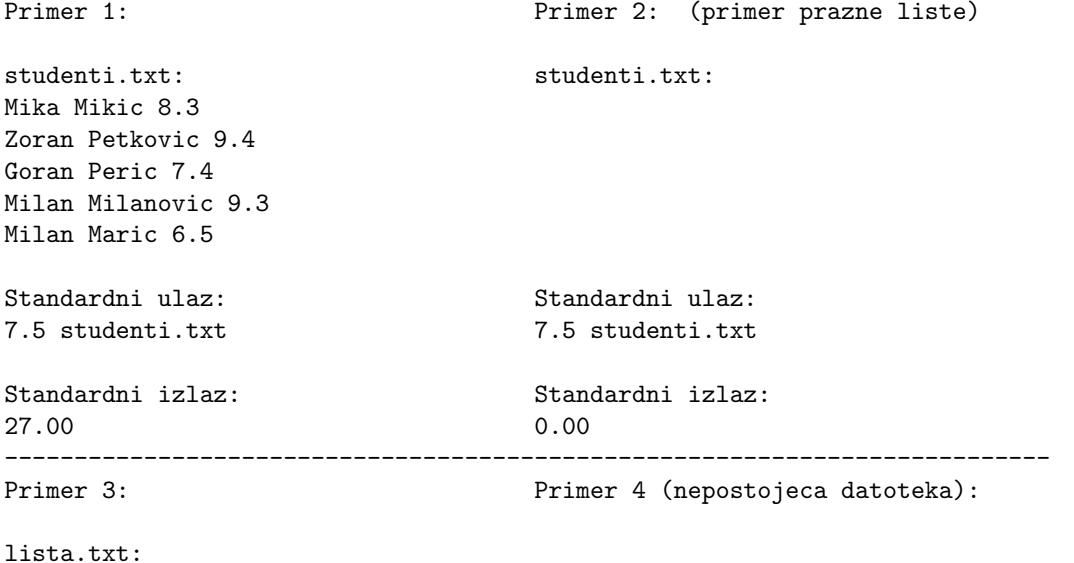

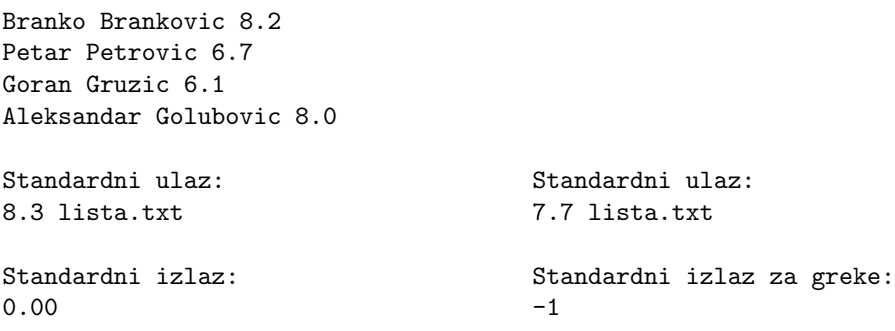

4. Sa standardnog ulaza unosi se binarno stablo pretrage. Napisati program koji rauna zbir vrednosti vorova koji imaju tano jedno dete. Na standardni izlaz ispisati zbir, a potom i sve vorove kojima je vrednost vea od izraunatog zbira, infiksno (LKD).

NAPOMENA: Za rad sa binarnim pretraivakim stablima obavezno koristiti datu biblioteku (stabla.h i stabla.c). Zadatak se mora reiti korienjem binarnog pretraivakog stabla. U suprotnom broj osvojenih poena je 0.

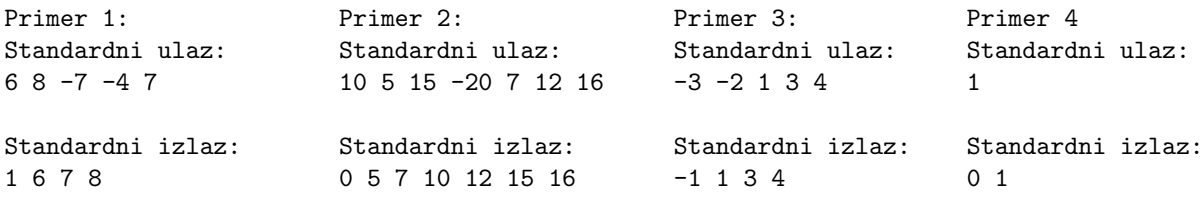